## Towards Visually Interactive Neural Probabilistic Models

Hanspeter Pfister pfister@seas.harvard.edu

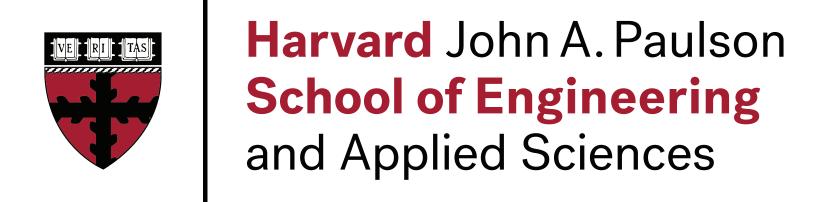

#### Deep Neural Networks

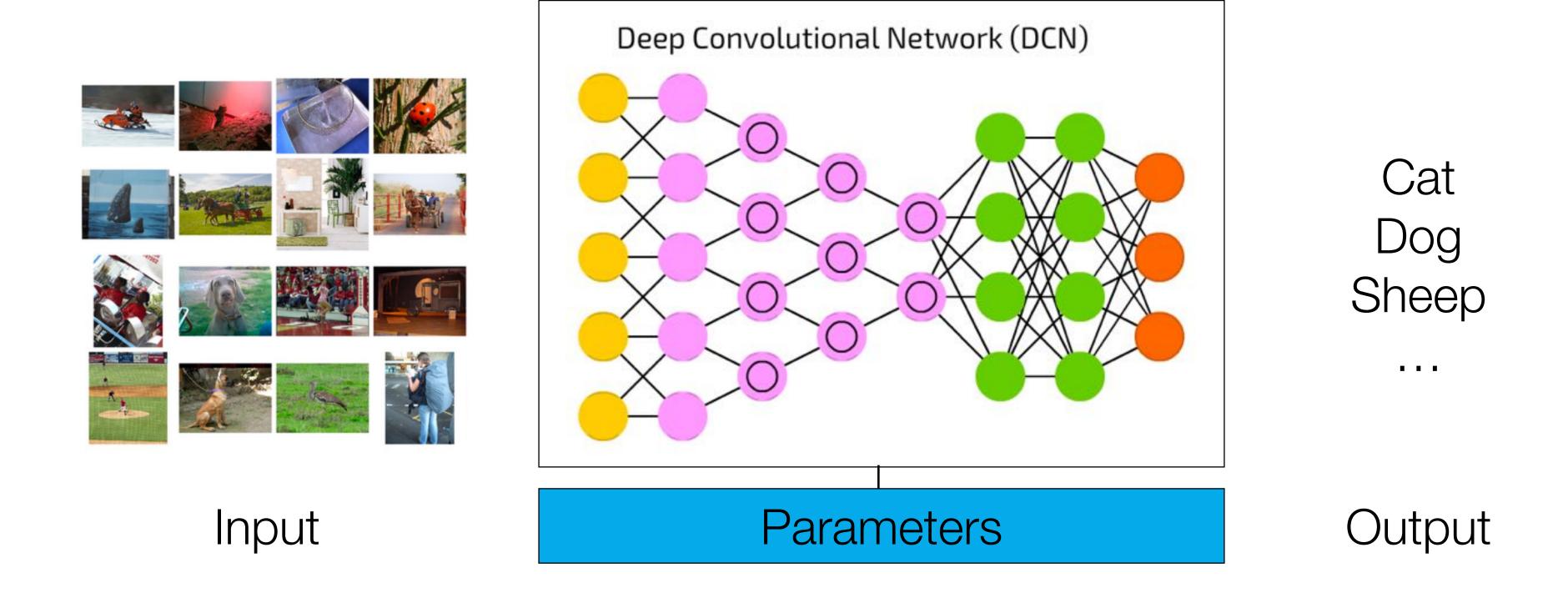

## Computer Vision

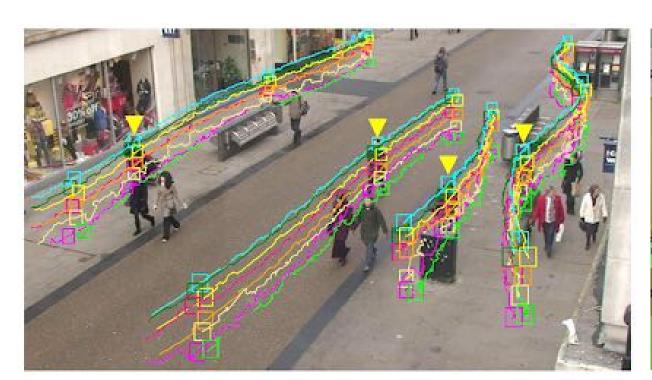

Object Tracking

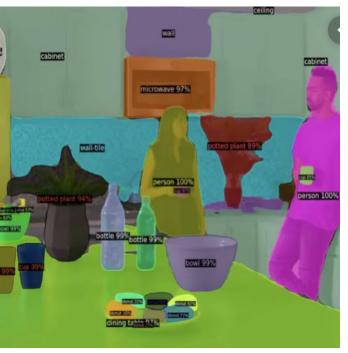

Object Recognition

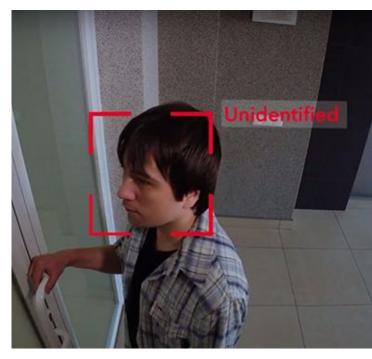

Face Recognition

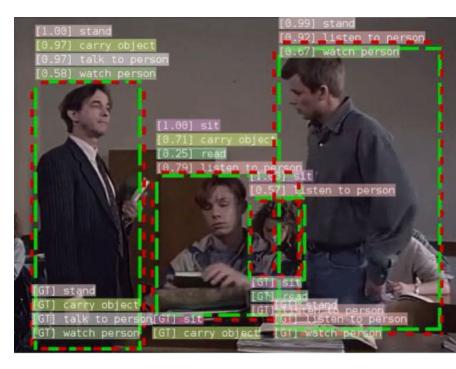

**Activity Recognition** 

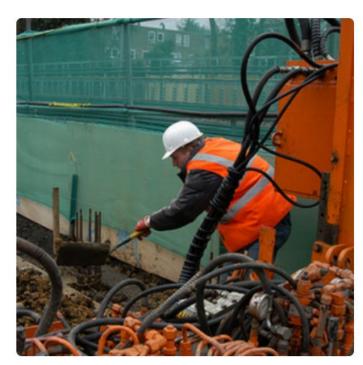

"construction worker in orange safety vest is working on road."

Image Captioning

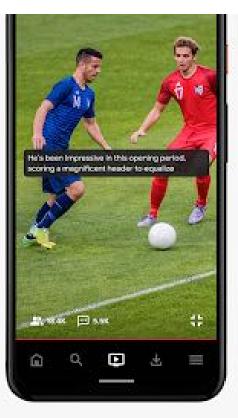

Live Video Captioning

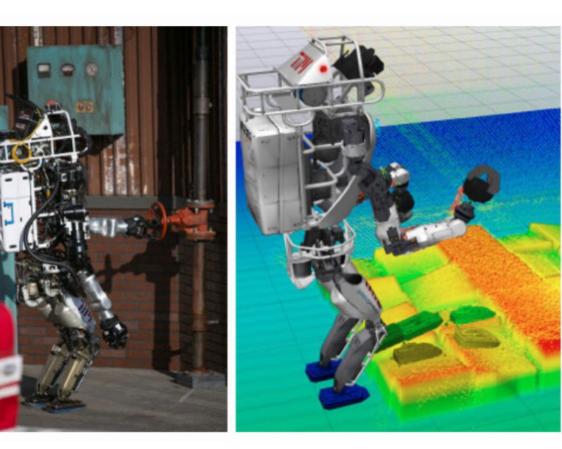

Robotics

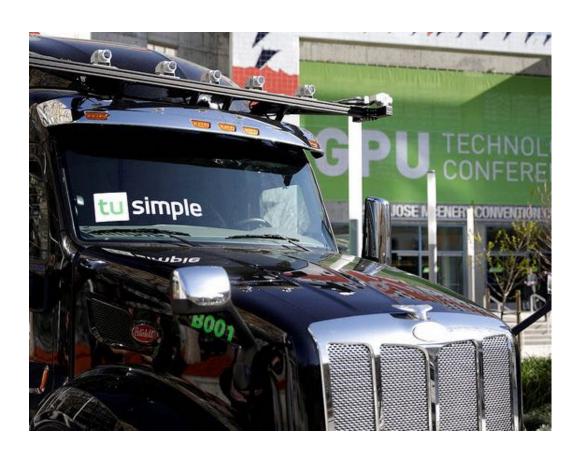

Self-Driving Cars

#### Natural Language Processing

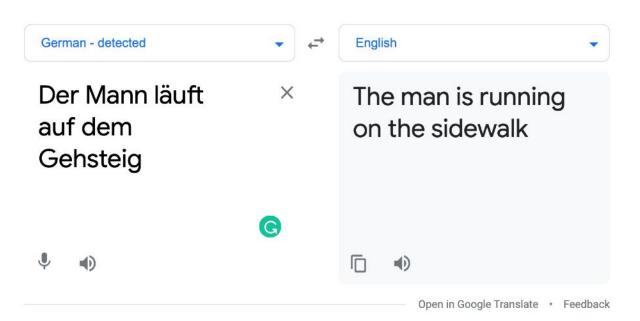

Language Translation

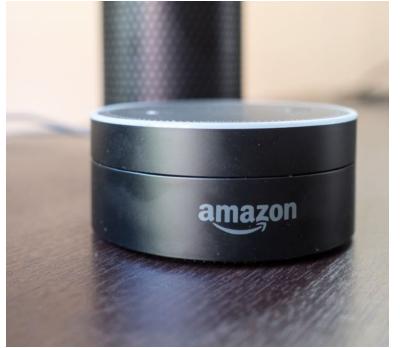

Speech Recognition & Synthesis

| TEAM \        | MIN | LOSS | PTS | FG | PCT | RB | AST    |    |         |
|---------------|-----|------|-----|----|-----|----|--------|----|---------|
| Pacers        | 4   | 6    | 99  | 3  | 42  | 40 | 17     |    | ₹<br>€2 |
| Celtics       | 5   | 4    | 105 | -  | 44  | 47 | 22     |    | 6       |
| PLAYER        |     | H/V  | AST | RB | PTS | FG | CITY   | ′  |         |
| Jeff Teague   |     | Н    | 4   | 3  | 20  | 4  | India  | na |         |
| Miles Turner  |     | Н    | 1   | 8  | 17  | 6  | India  | na |         |
| Isaiah Thomas |     | s V  | 5   | 0  | 23  | 4  | Boston |    |         |
| Kelly Olynyk  |     | V    | 4   | 6  | 16  | 6  | Boston |    |         |
| Amir Johnson  |     | V    | 3   | 9  | 14  | 4  | Bost   | on |         |
|               |     |      |     |    |     |    |        |    |         |

PTS: points, FT\_PCT: free throw percentage, RB: rebounds, AST: assists, H/V: home or visiting, FG: field goals, CITY: player team city.

The Boston Celtics defeated the host house on Saturday. In a battle betwe able to prevail with a much needed ro as the Celtics outshot the Pacers fron free-throw line. Boston also held India from long distance. The Celtics also v while tying the Pacers in turnovers. T game went down to the final seconds. of injuries, but they had the fortunate iah Thomas led the team in scoring, t shooting. He got most of those points Kelly Olynyk got a rare start and finis rebounds and four assists.

Table 1: Example of data-records and document summary. Entities and values corres

#### Data to Text

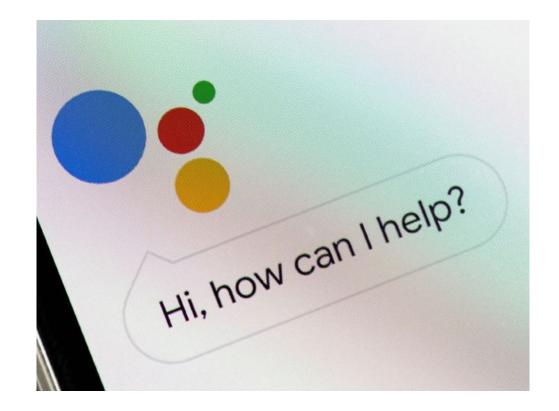

Conversational Bots

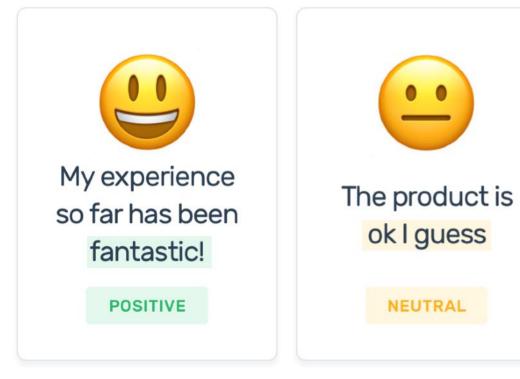

Sentiment Analysis

NEUTRAL

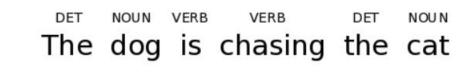

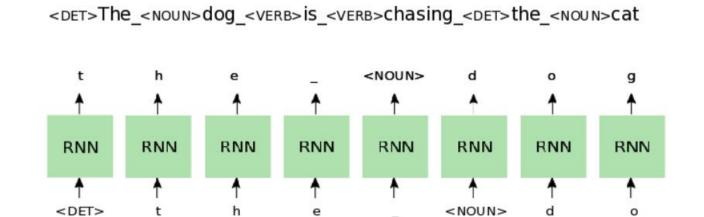

Language Modeling

Do we completely understand how deep neural networks achieve these amazing results?

# SPOILER ALERIS

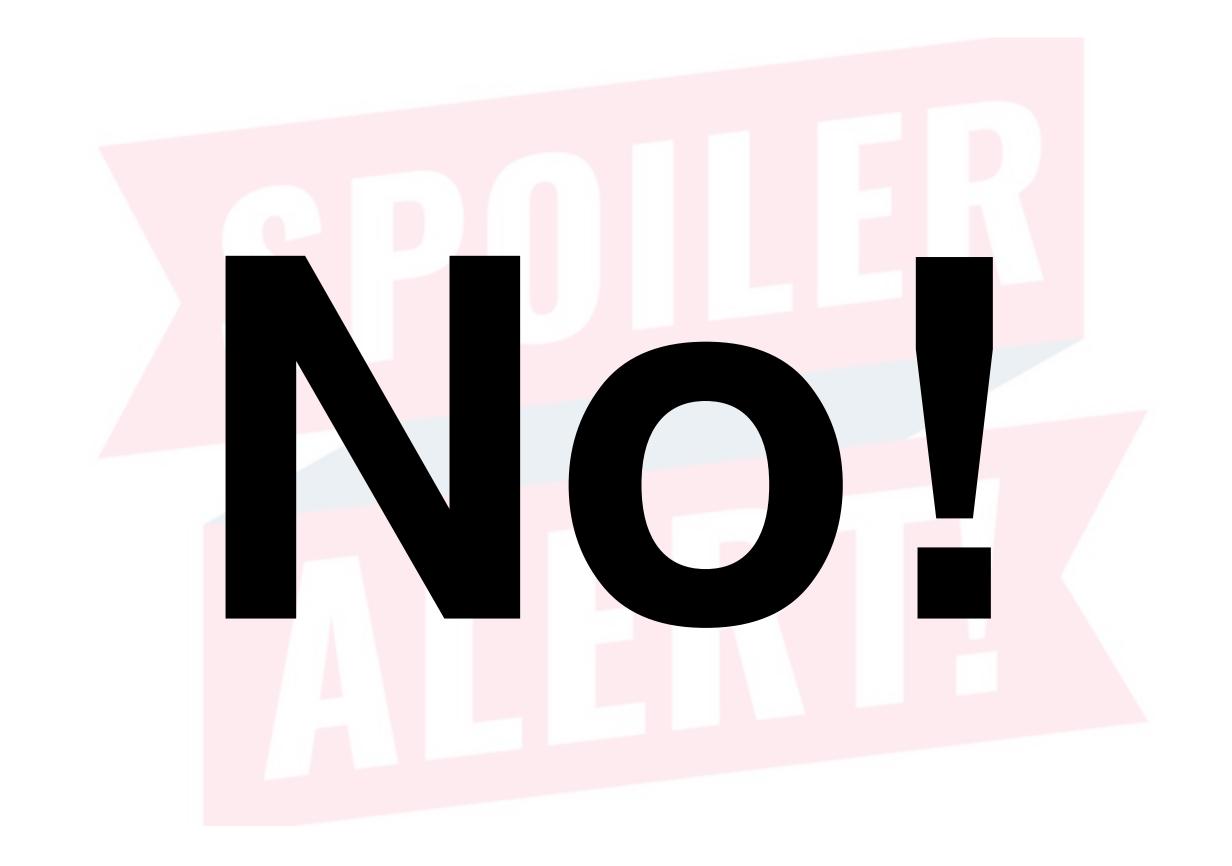

#### Art vs. Science

- In general, bigger neural network models with millions of parameters yield better performance
- Difficult to understand and debug (art vs. science)

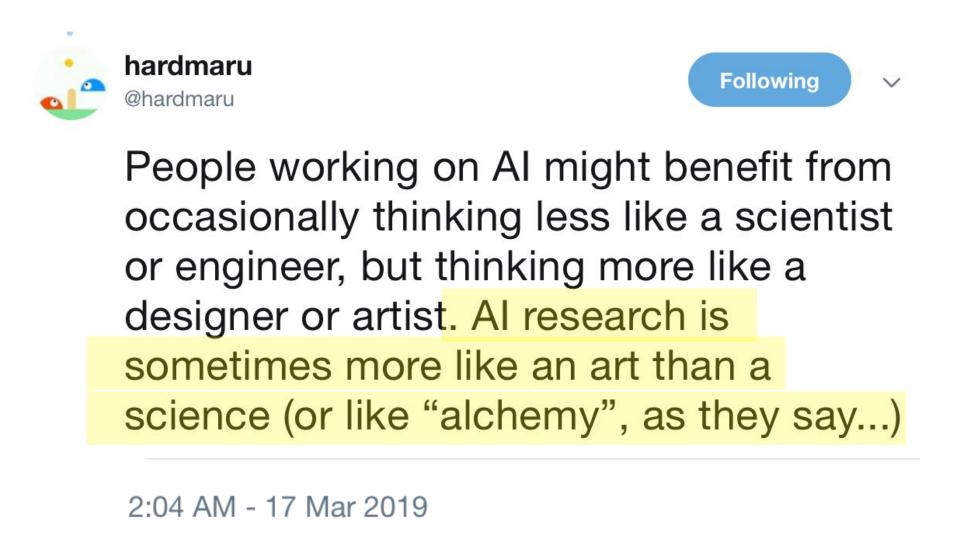

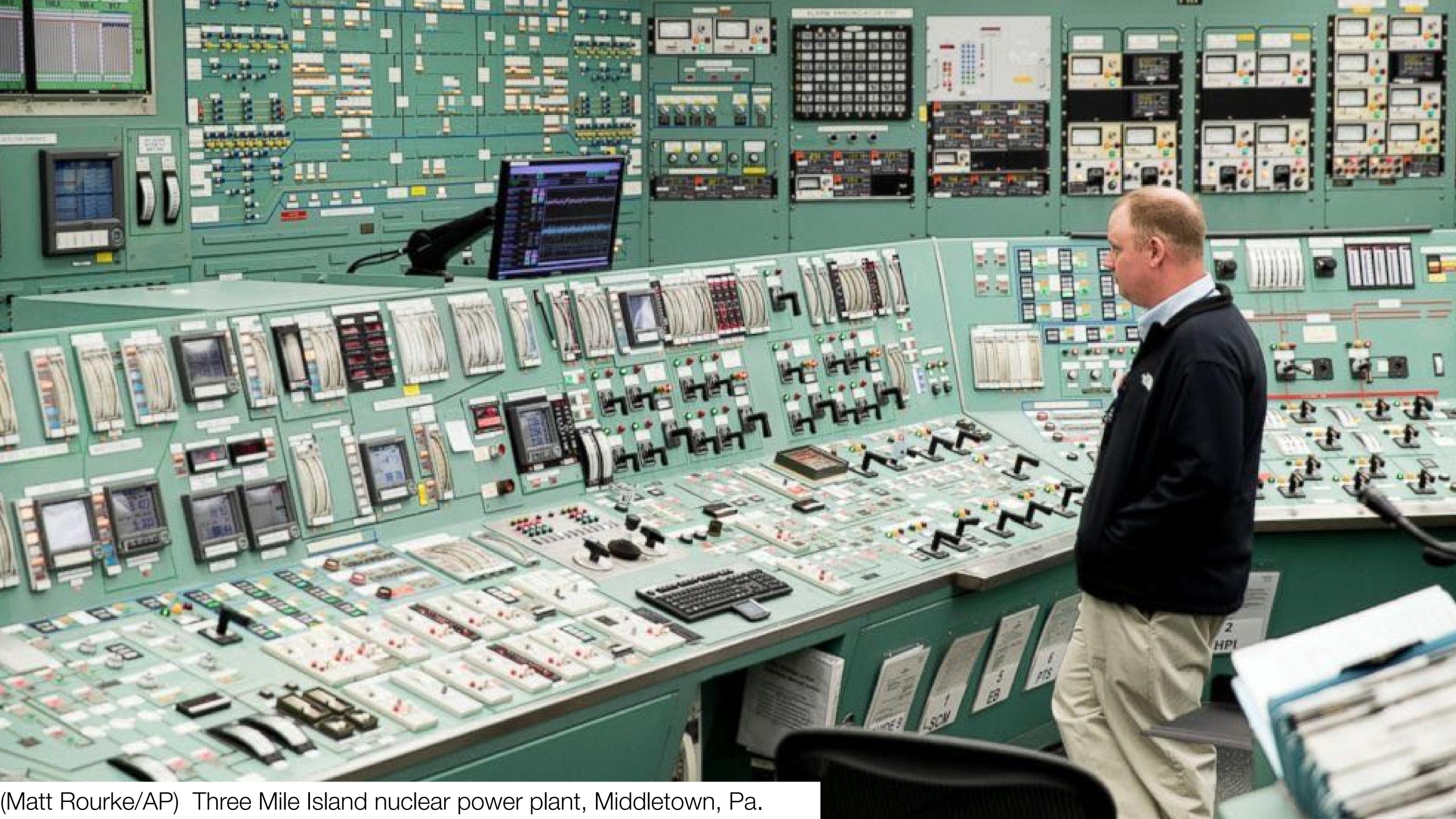

#### Human-Centered Design

Technology has to be designed in such a way that humans can use it – even when we are stressed out or tired or just liable to make mistakes.

The interfaces around us need to be accepting of human limitations. They have to present a world comprehensible to us.

This is the idea of empathy.

#### Human-Centered Al

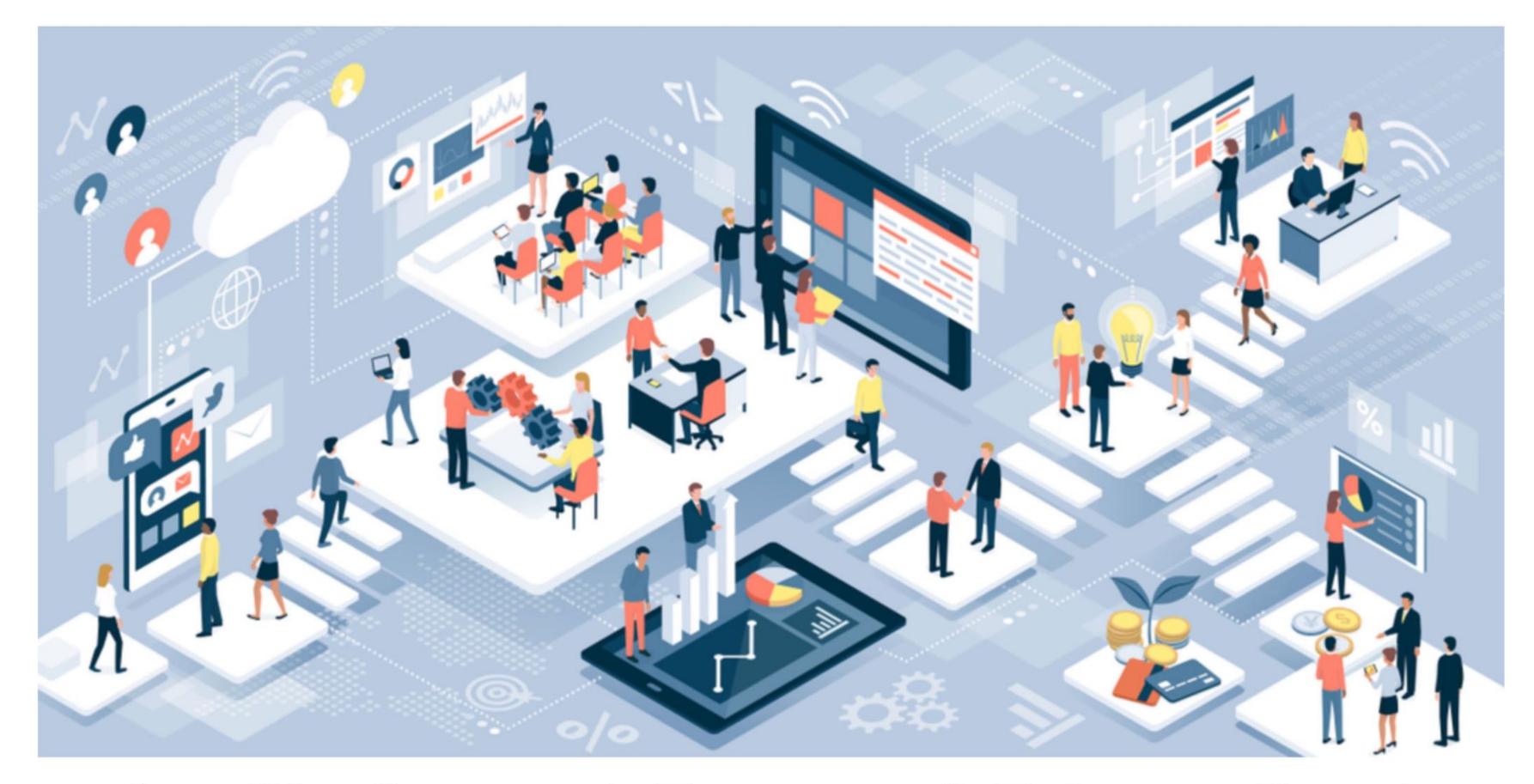

Amplify, Augment, Empower & Enhance People

#### Human-Al Collaboration

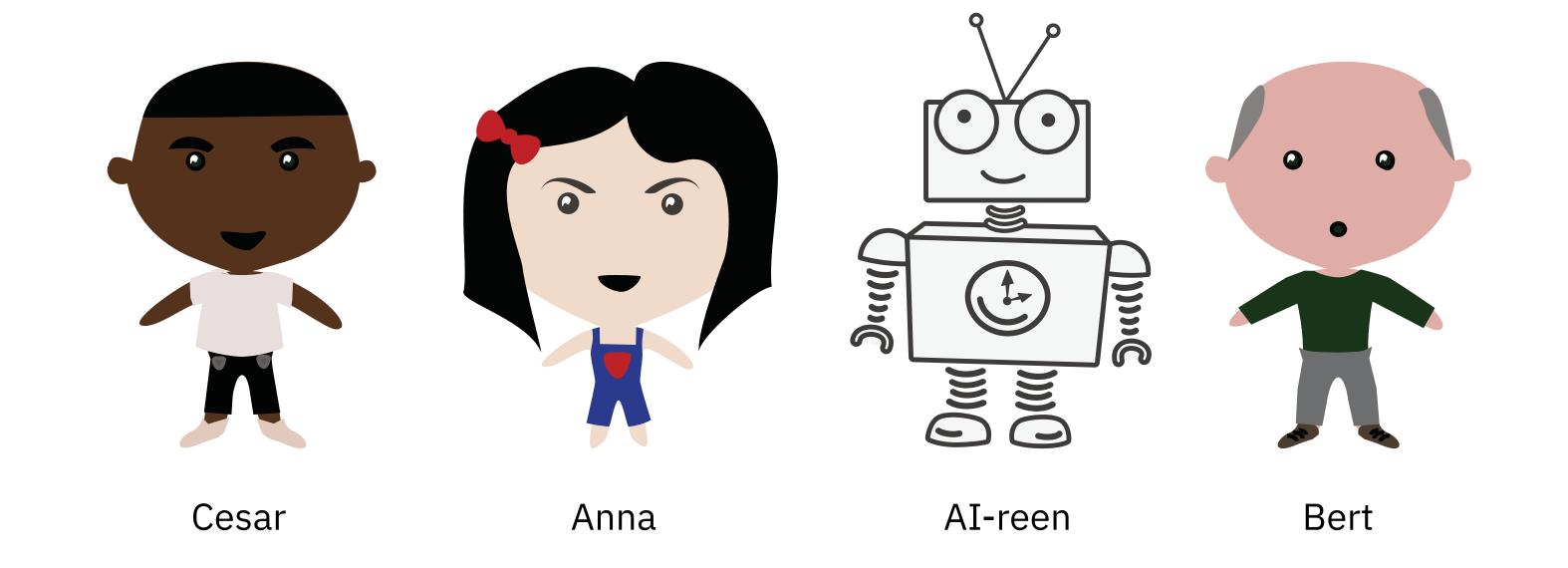

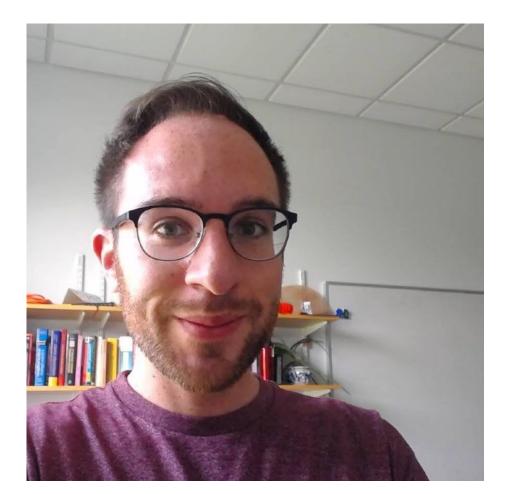

Sasha Rush

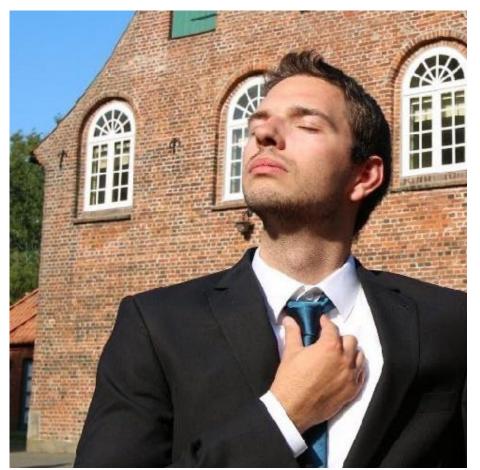

Sebastian Gehrmann

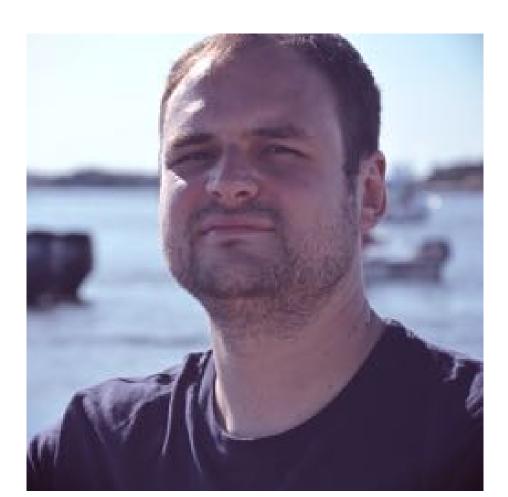

Hendrik Strobelt

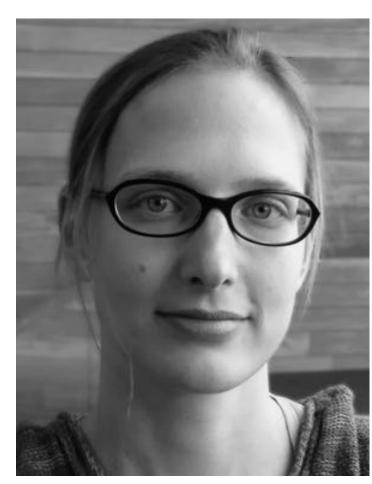

Johanna Beyer

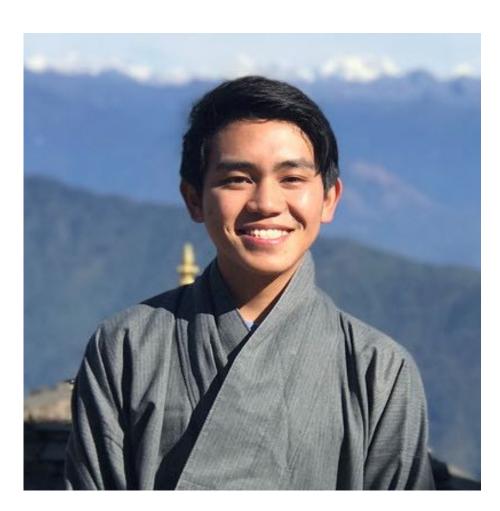

Jambay Kinley

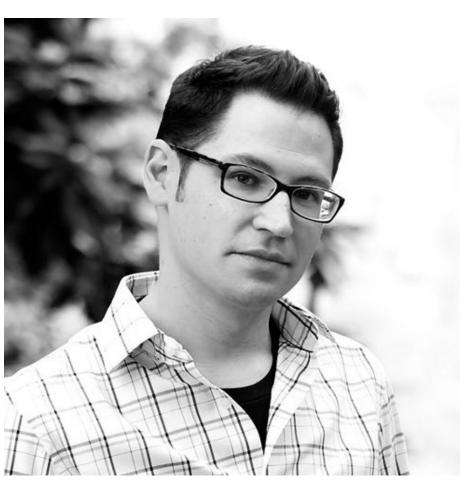

Adam Perer

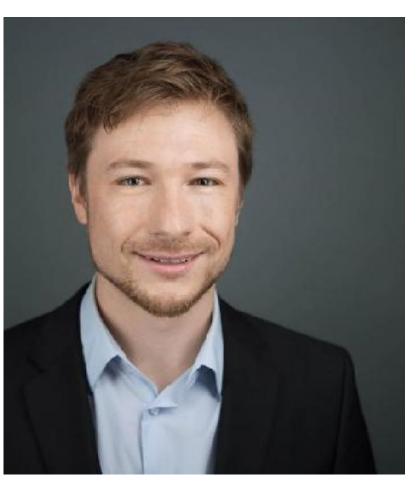

Robert Krueger

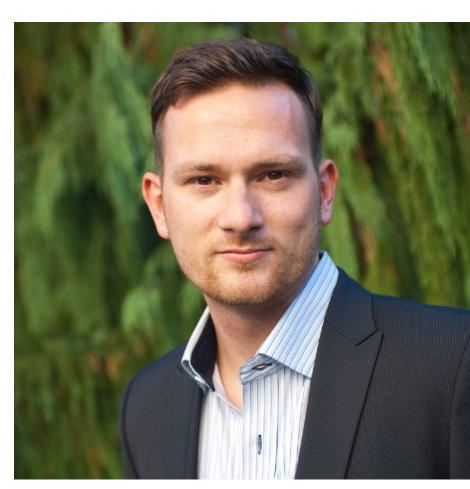

Michael Behrisch

## Act 1 - Observing

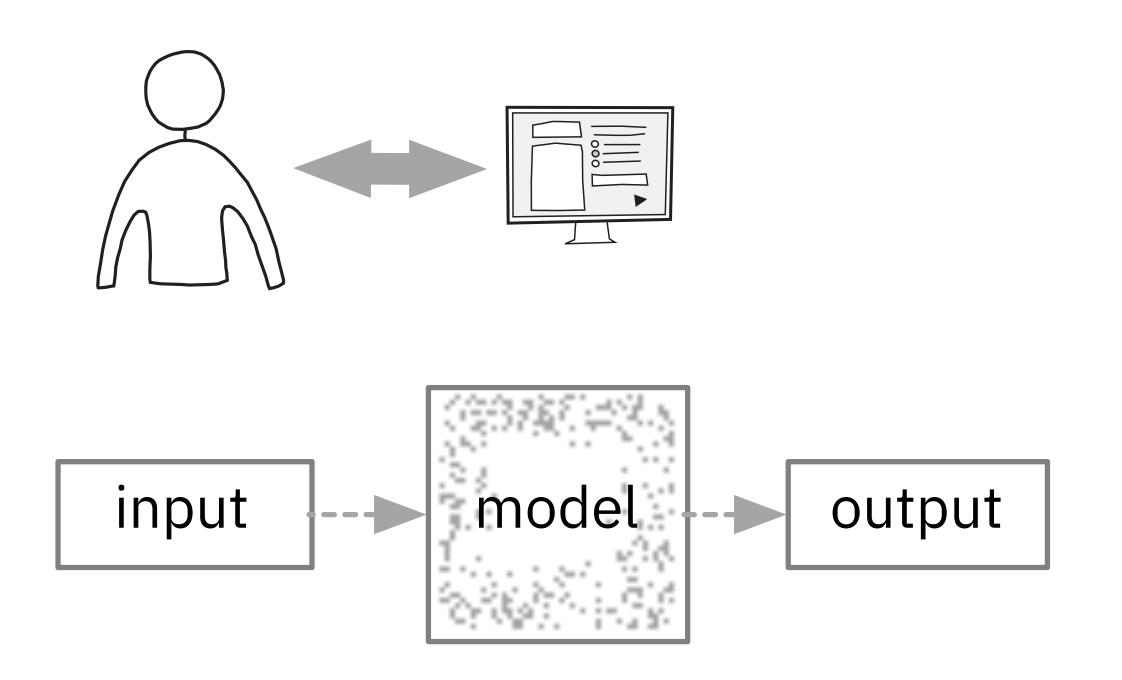

#### **LSTMVis**

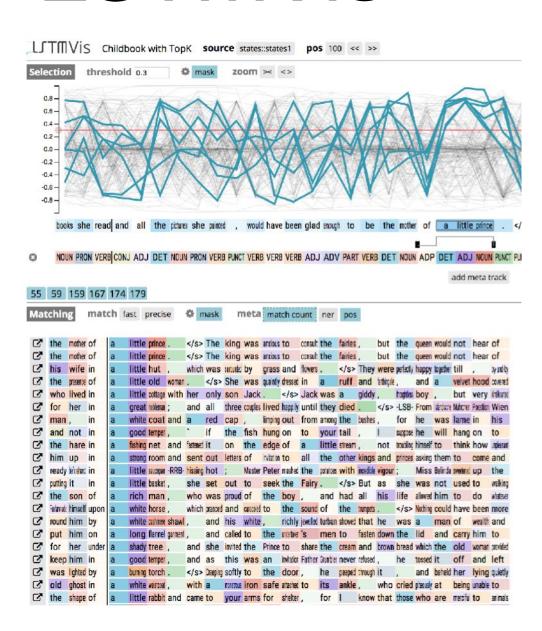

[Strobelt et al., TVCG 2017]

## Act 2 - Interacting

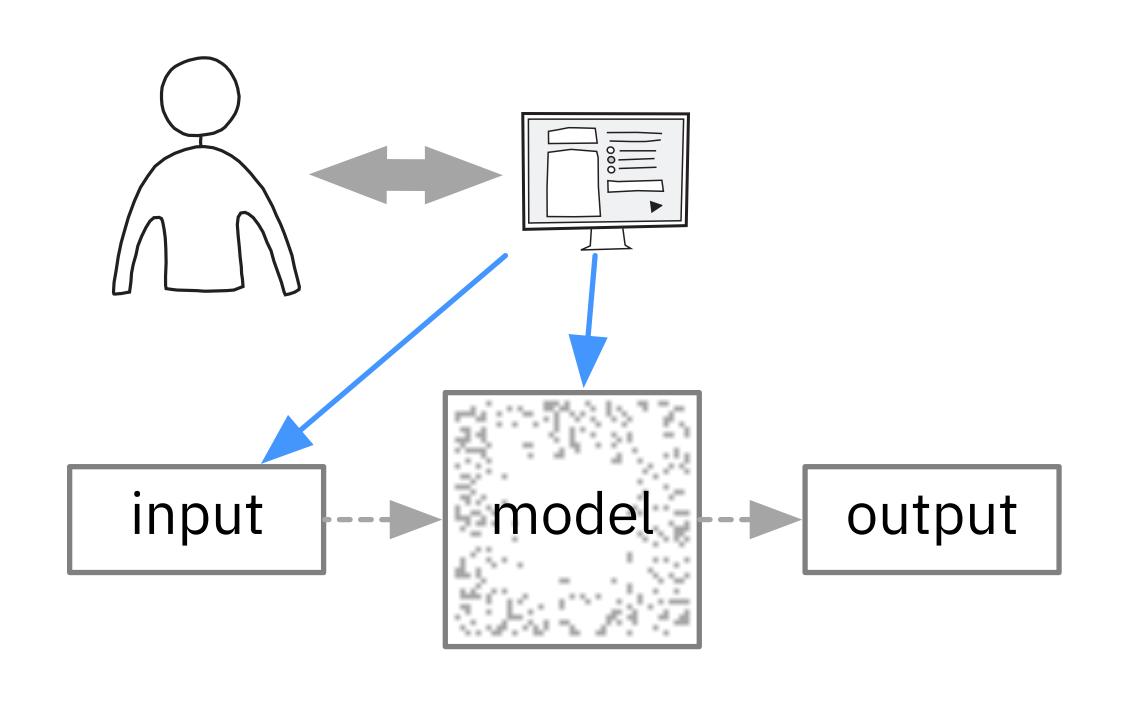

#### Seq2Seq-Vis

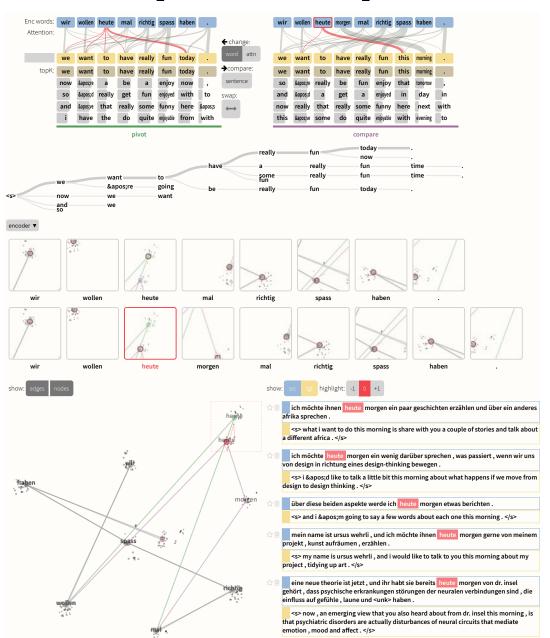

[Strobelt et al., TVCG 2018]

## Act 3 - Collaborating

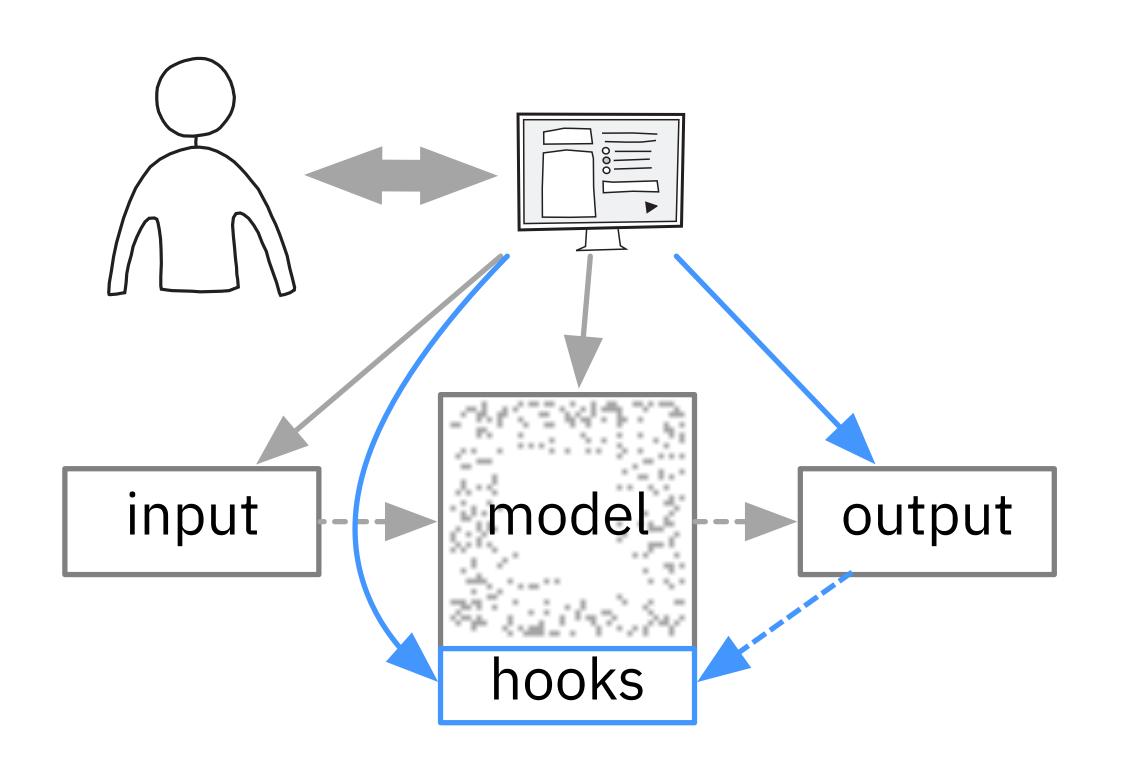

#### CSI

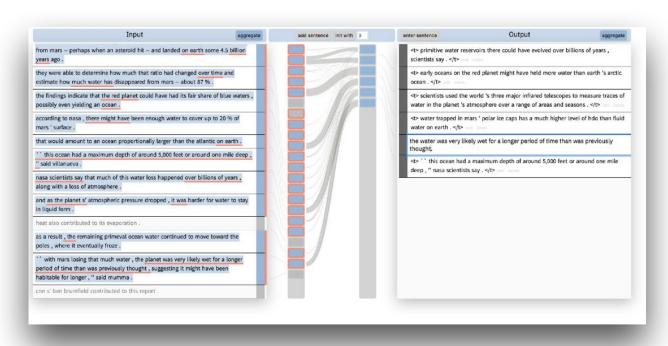

[Gehrmann et al., TVCG 2019]

#### GenNI

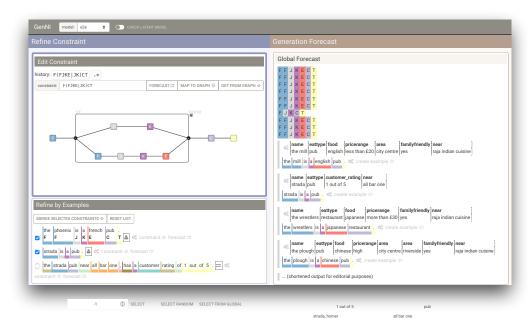

[Strobelt et al., TVCG 2021]

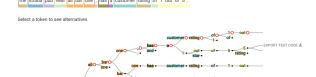

#### Three Messages

- 1. Interfaces to deep learning systems need to follow the principles of **human-centered design**.
- 2. To re-establish the human agency over deep learning systems we introduce the concept of interactive collaboration.
- 3. Neural network models need to be extended to include intermediate representations ("hooks") that can be understood and acted upon by humans.

## Act 1: Observing

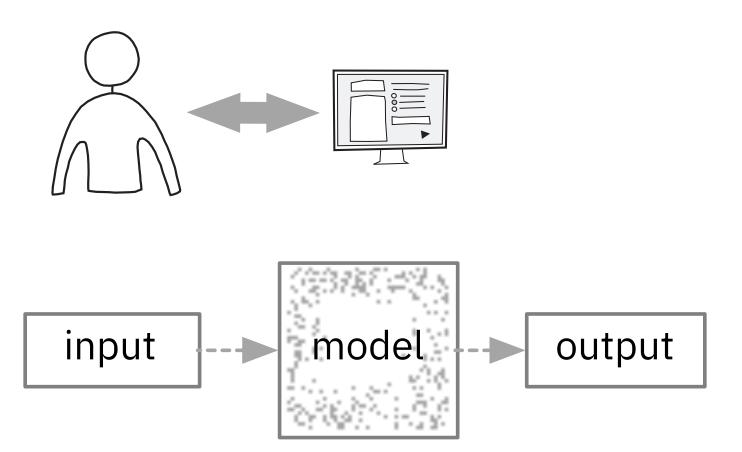

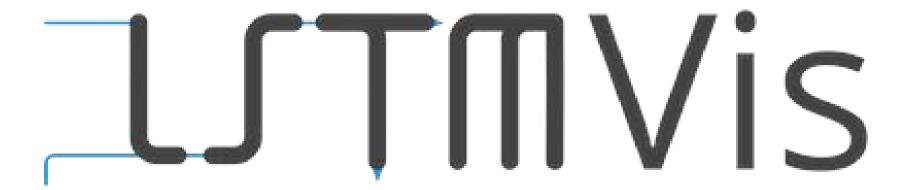

## A Tool for Visual Analysis of Hidden State Dynamics in RNNs

Hendrik Strobelt, Sebastian Gehrmann, Hanspeter Pfister, Alexander Rush

[TVCG 2017]

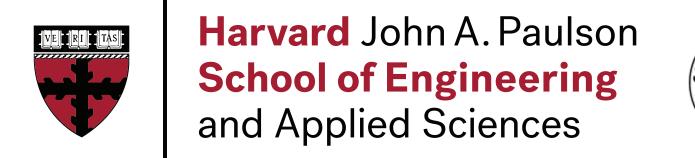

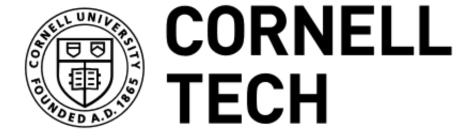

#### Machine translation

Text classification

Image captioning

RNNS

. . .

Music generation

Speech recognition

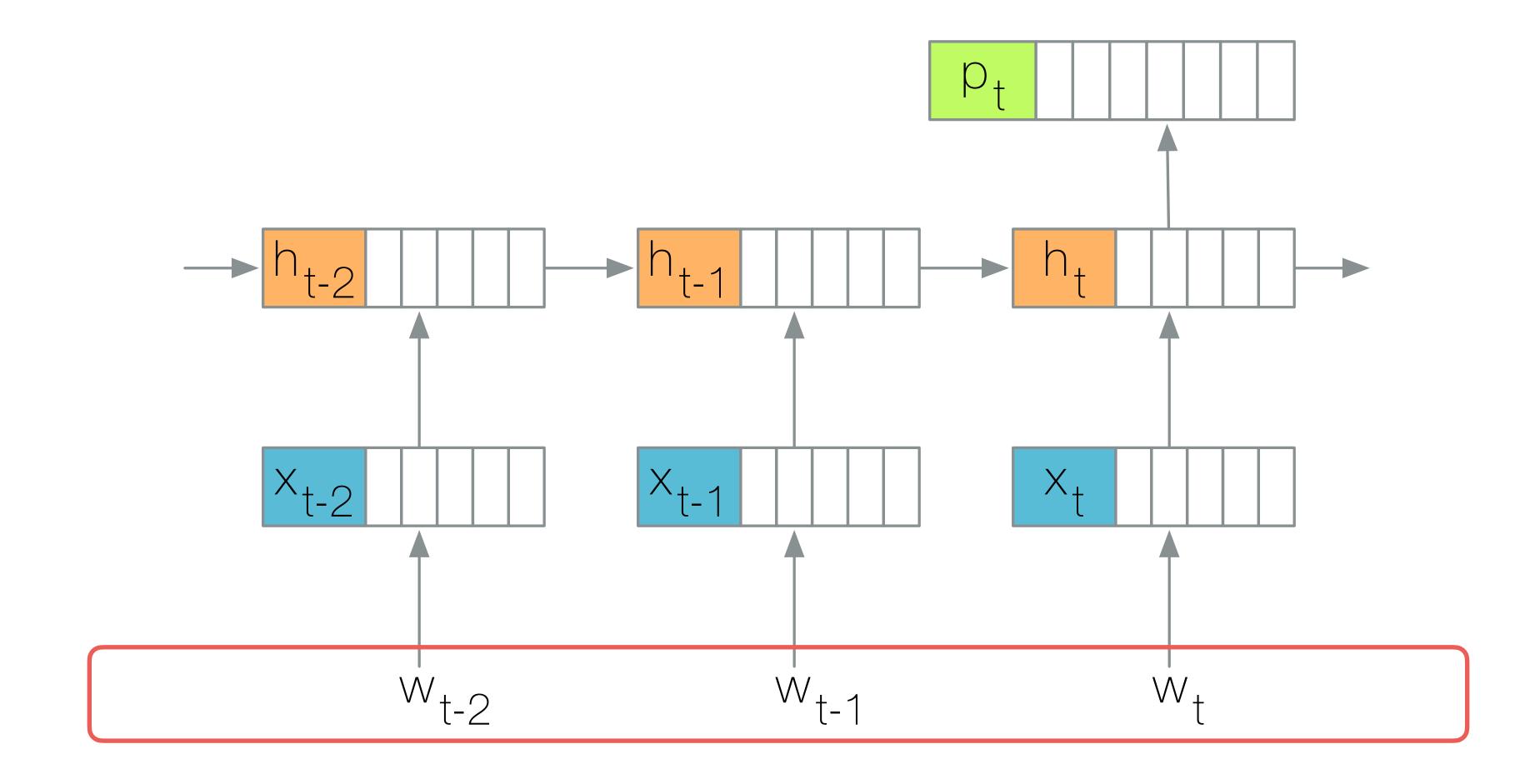

Why are RNNs so effective at capturing the history of words?

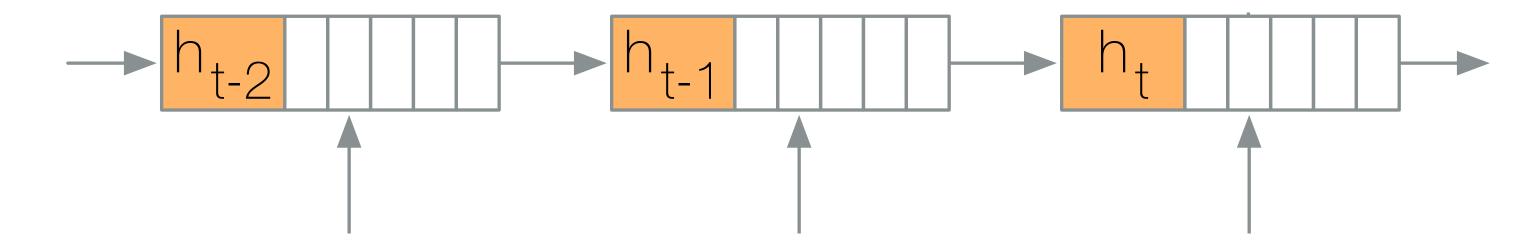

What does an RNN capture in its hidden states?

#### Visual Analysis Tool

Formulate Hypothesis - What properties do groups of hidden states learn to capture?

Refine Hypothesis - What textual similarities do the hidden states represent?

Compare models and datasets - to allow early generalization about the insights the representations provide

# Simple Language with Memory

alphabet: () 0 1 2 3 4

corpus: (1(2)())0(((3))1)

An opening parenthesis increases nesting level; a closing parenthesis decreases it

Randomly, numbers are inserted depicting the nesting level

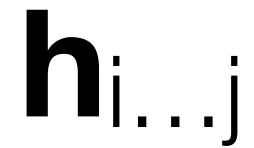

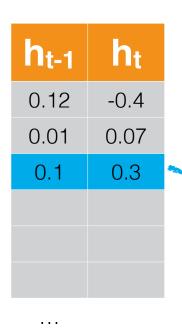

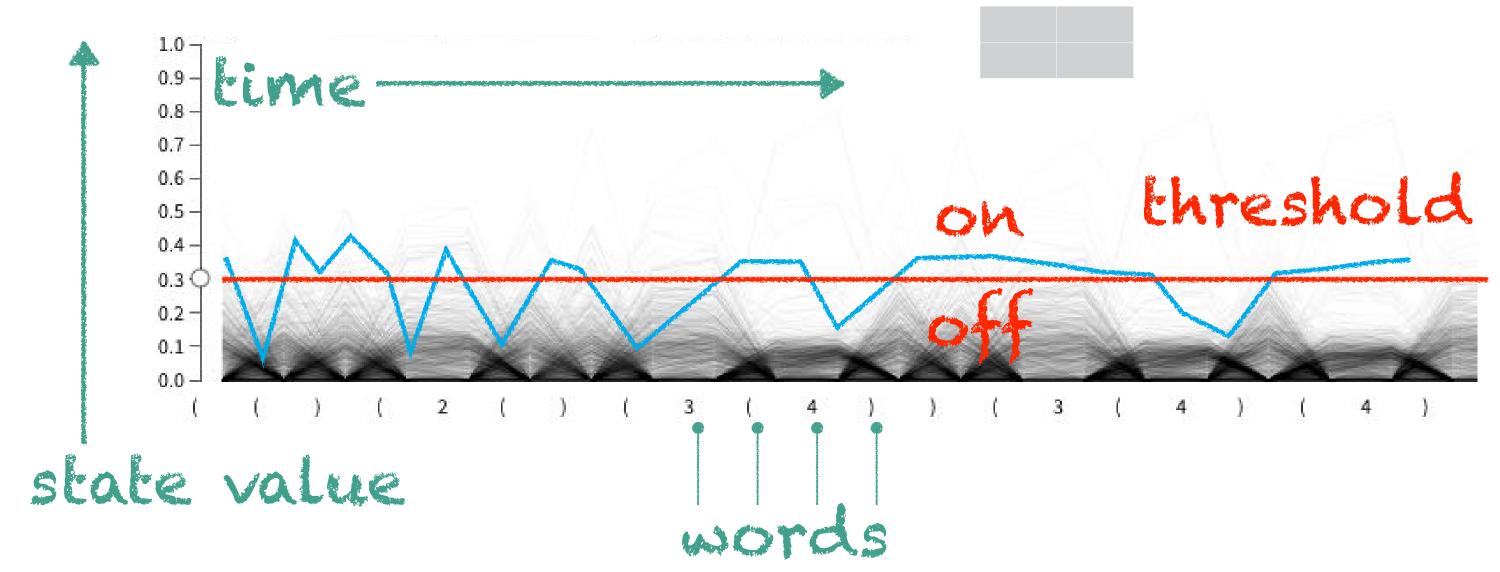

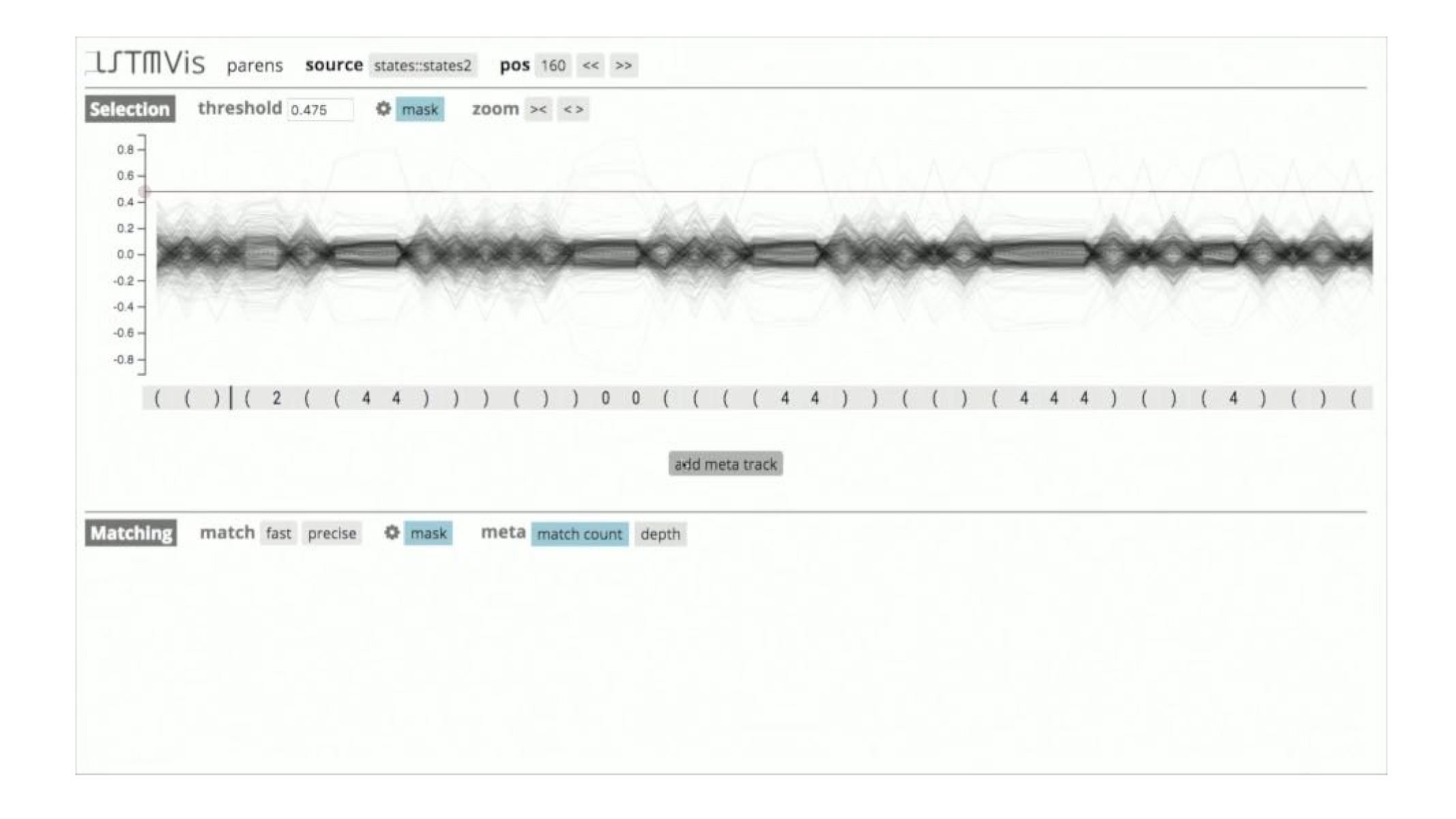

#### http://lstm.seas.harvard.edu/

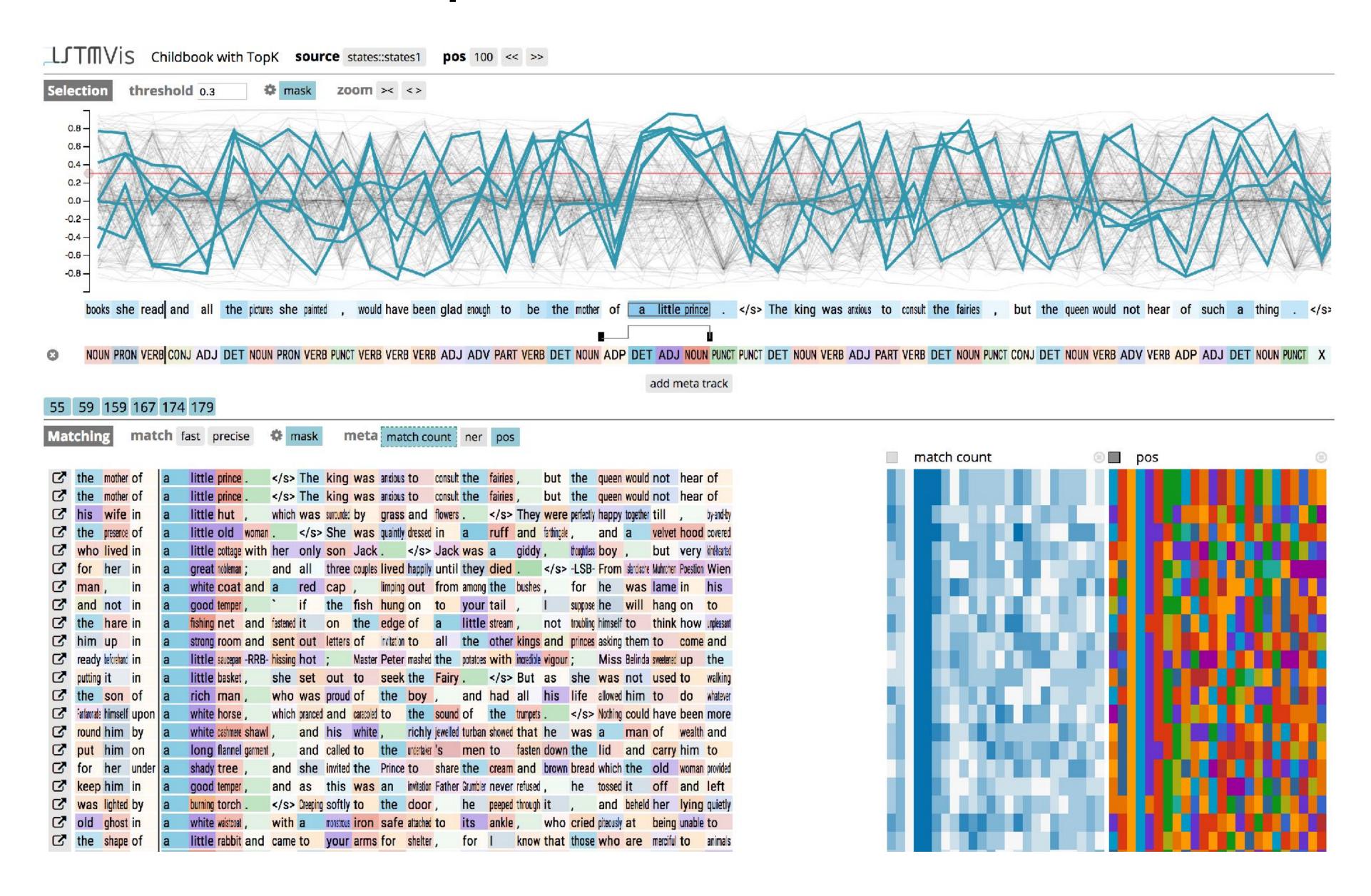

## Act 2: Interacting

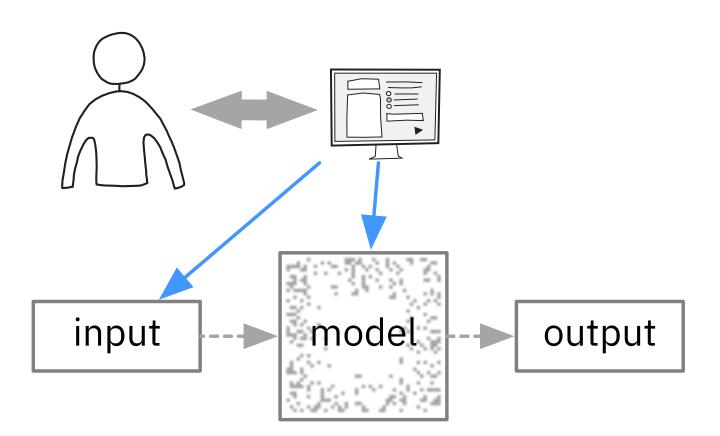

## Seq2Seq-Vis: A visual debugging tool for sequence-to-sequence models

Hendrik Strobelt, Sebastian Gehrmann, Michael Behrisch, Adam Perer, Hanspeter Pfister, Alexander Rush

[TVCG 2018]

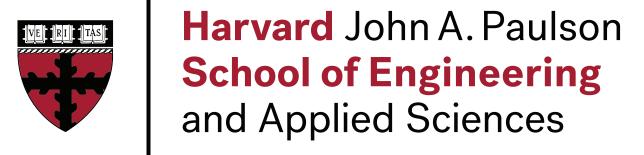

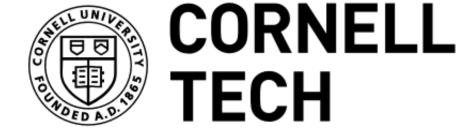

IBM Research Al Visual Al Lab Seq2seq models can learn to transform an **arbitrary length input sequence** into an **arbitrary length output sequence** and are state-of-art for tasks like ...

- Machine translation
- Natural language generation
- Question answering
- Speech recognition
- Image captioning
- Summarization

•

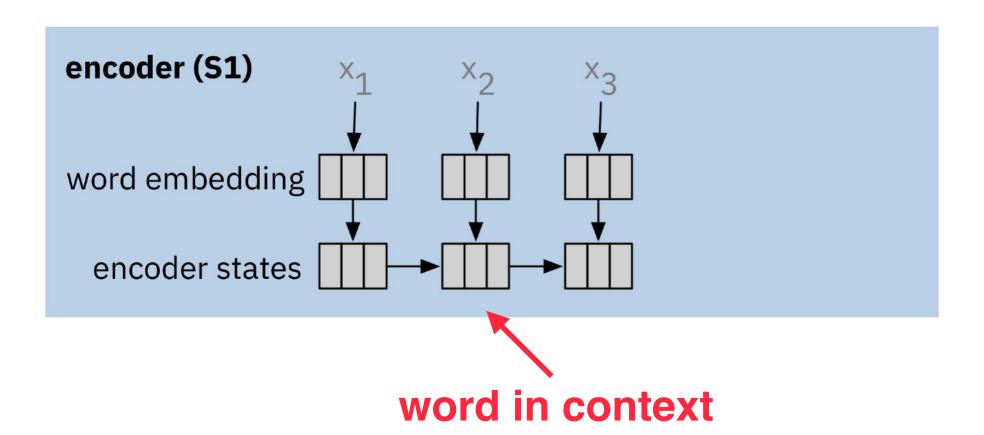

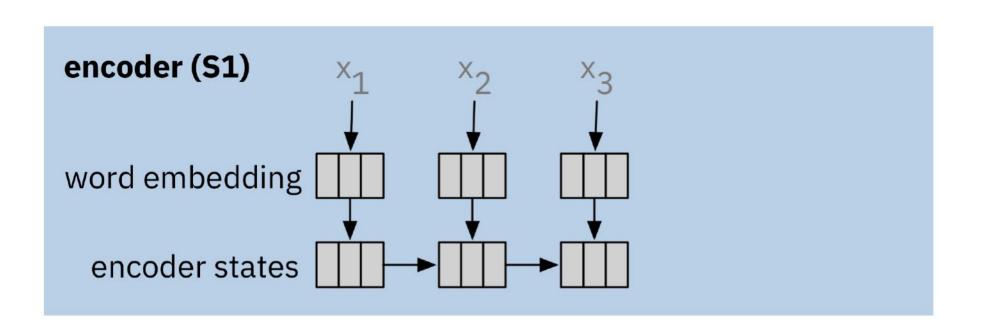

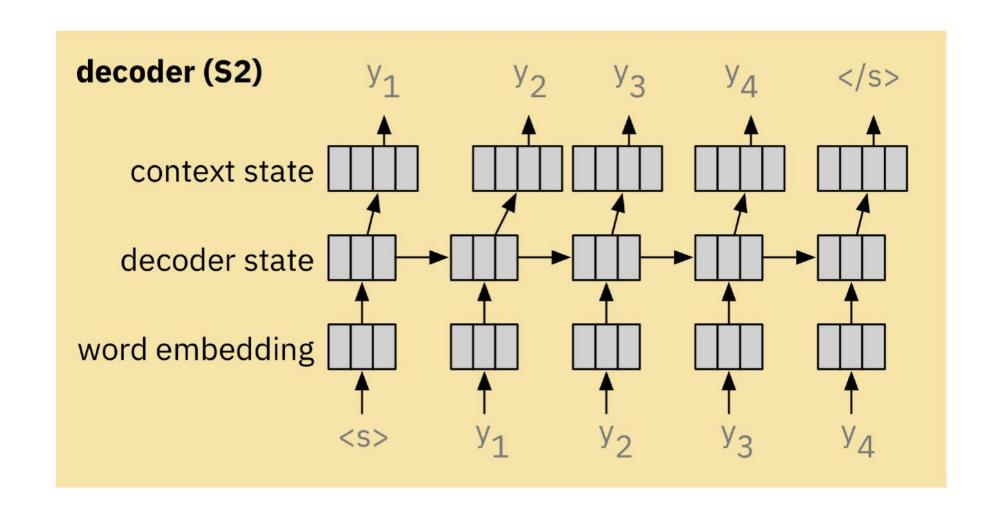

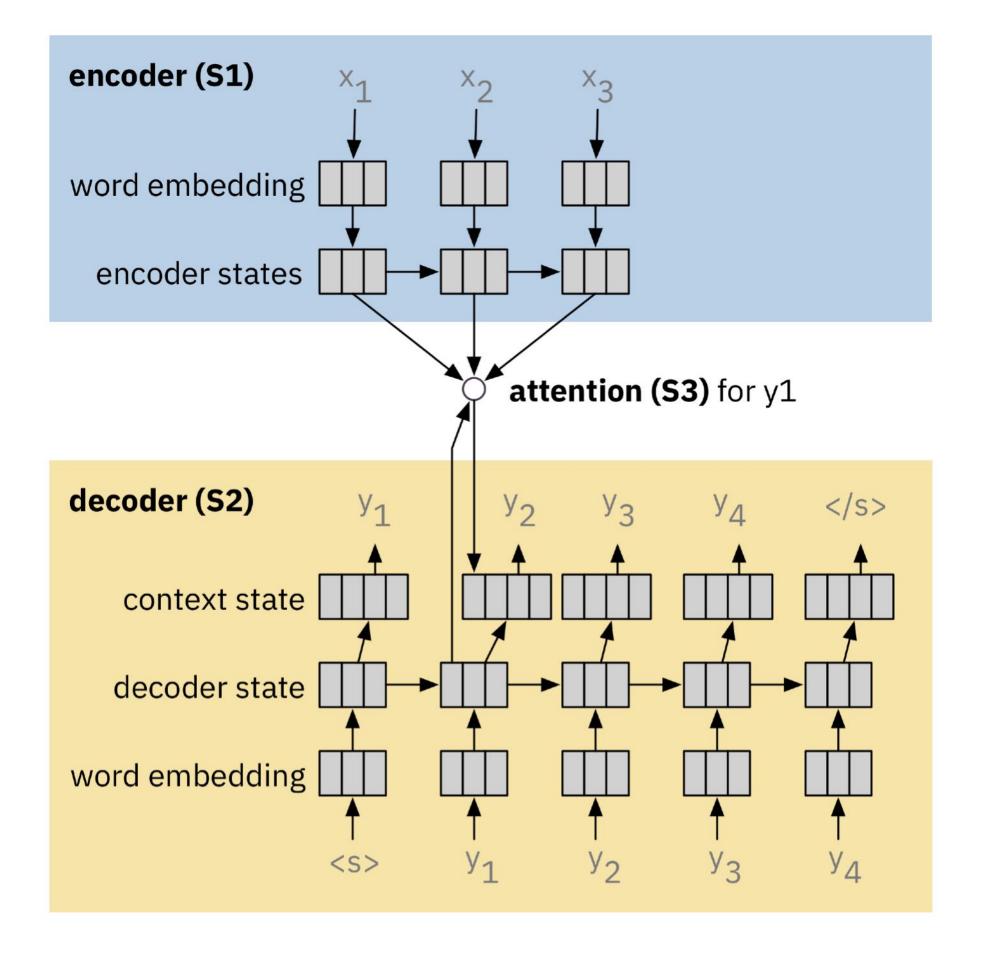

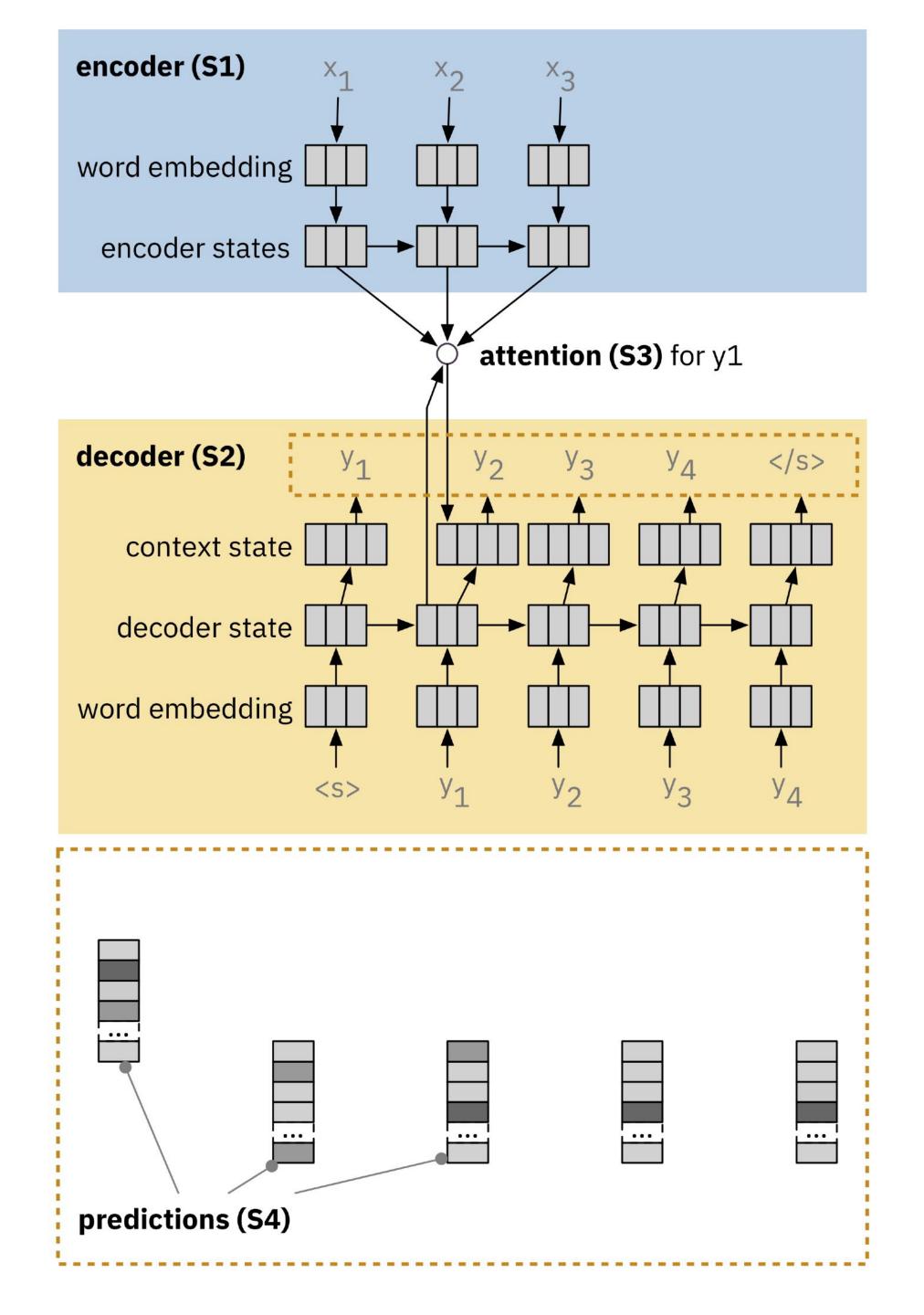

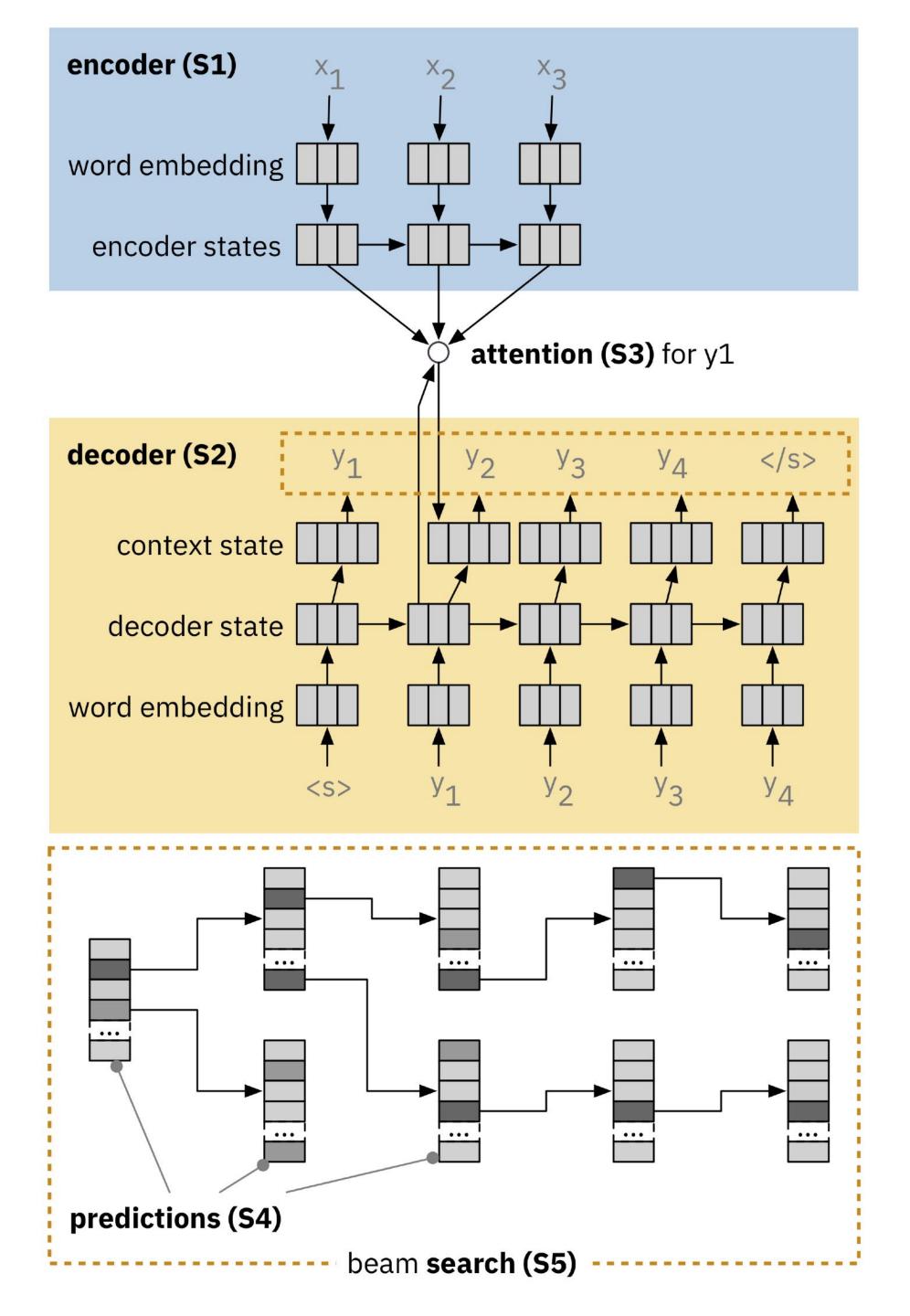

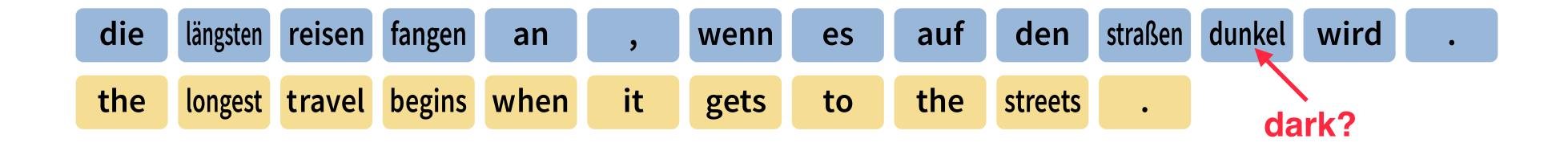

How to identify what went wrong?

#### Examine Model Decisions

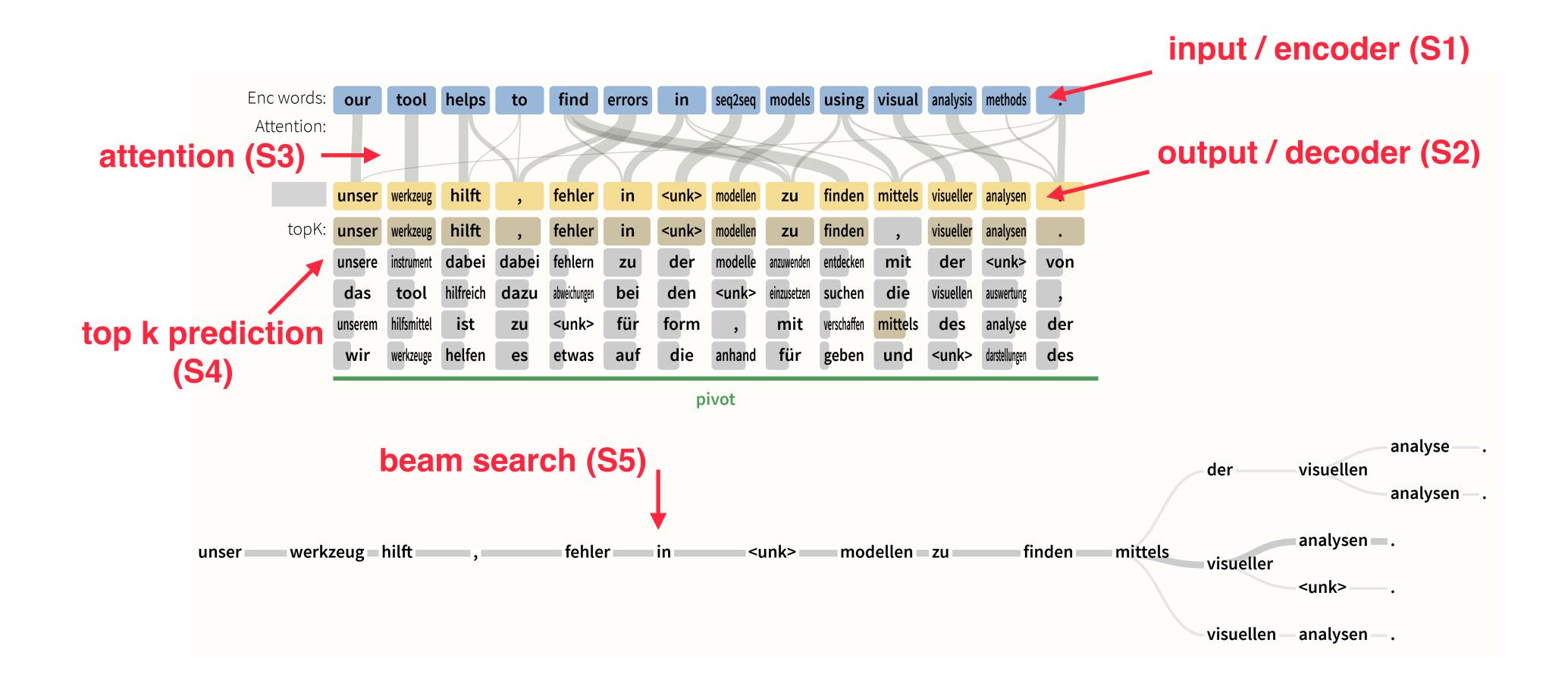

#### Check Encoder

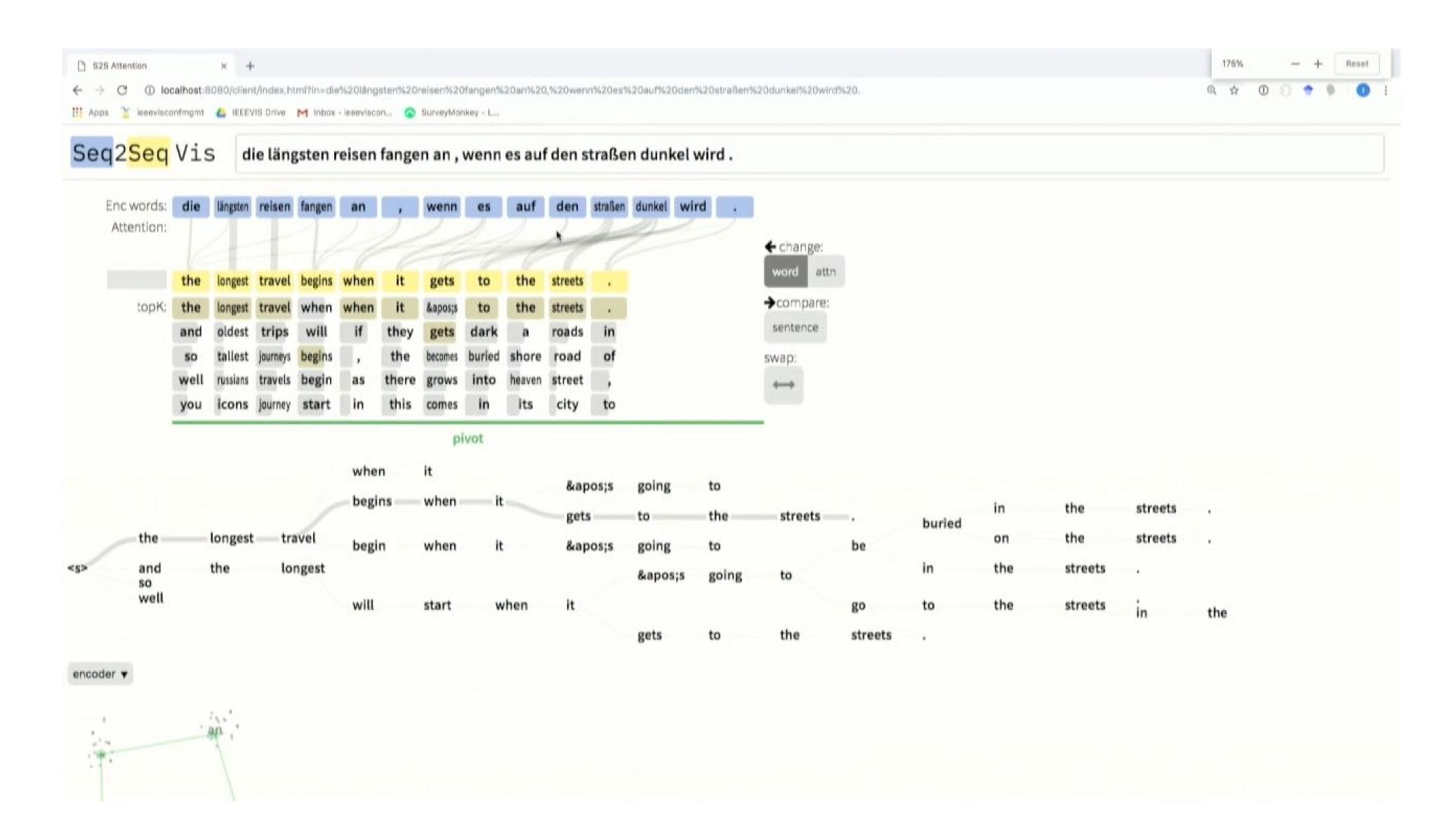

#### Check Attention

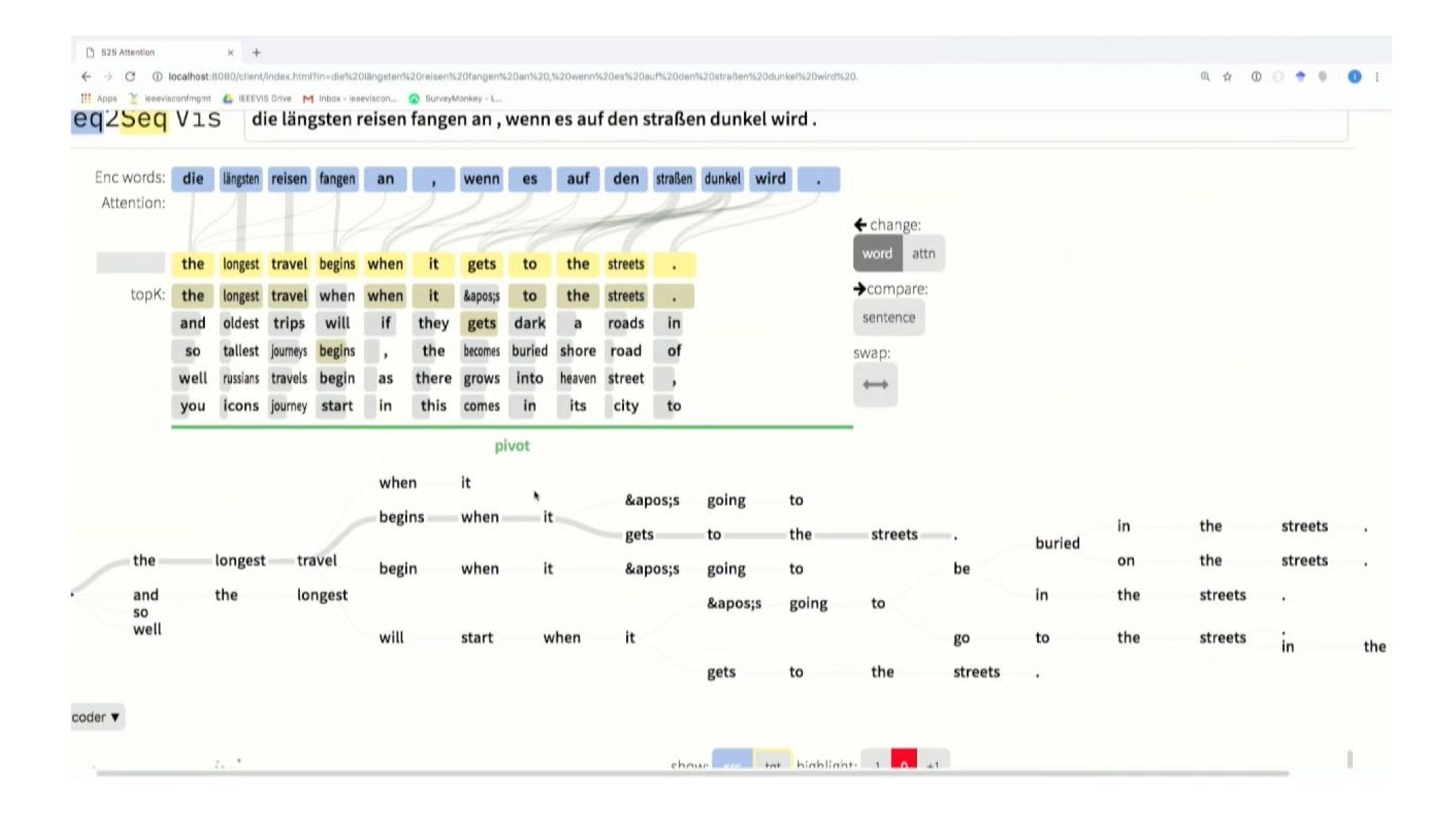

#### Check Prediction Model

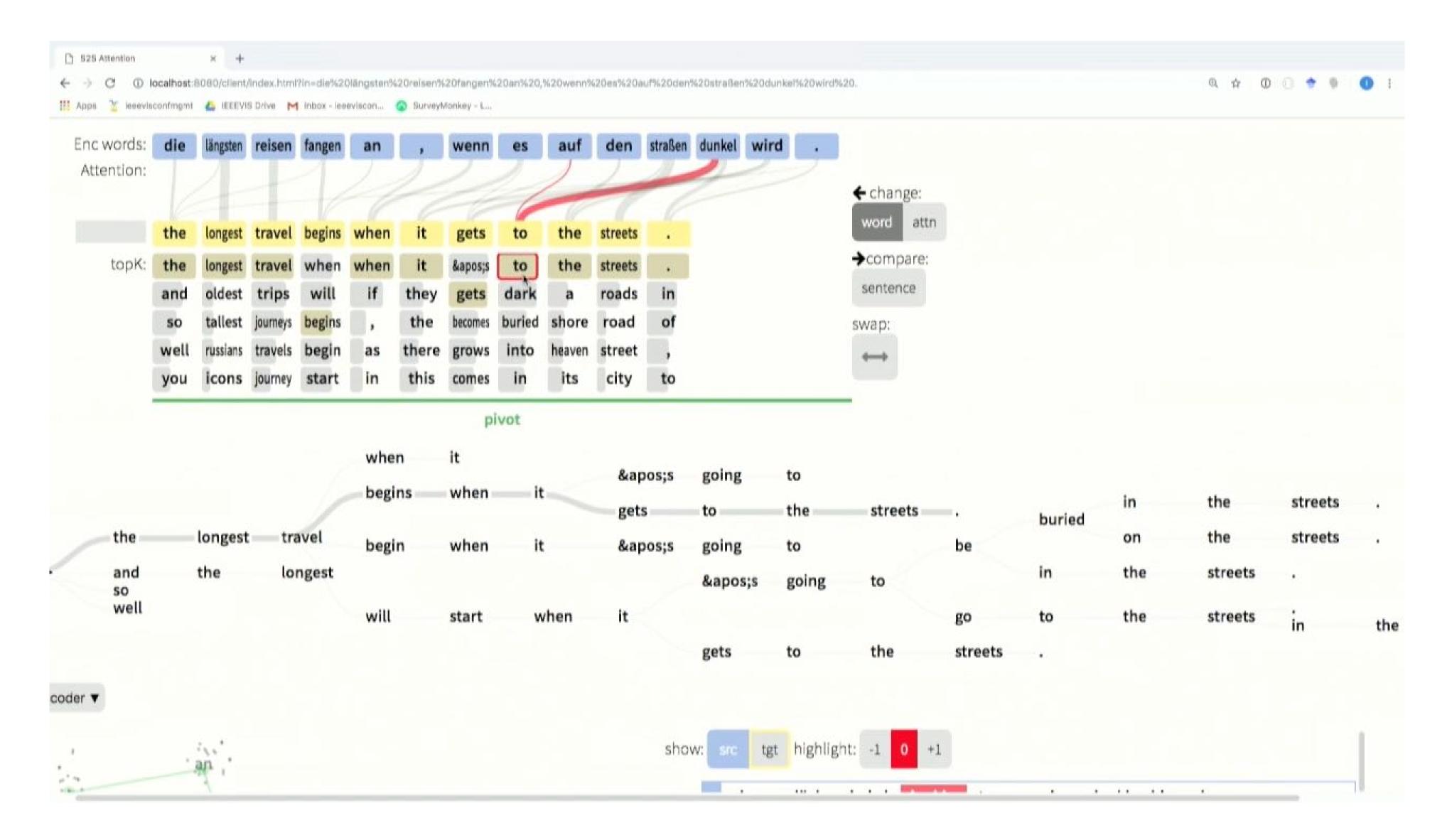

#### Check Beam Search

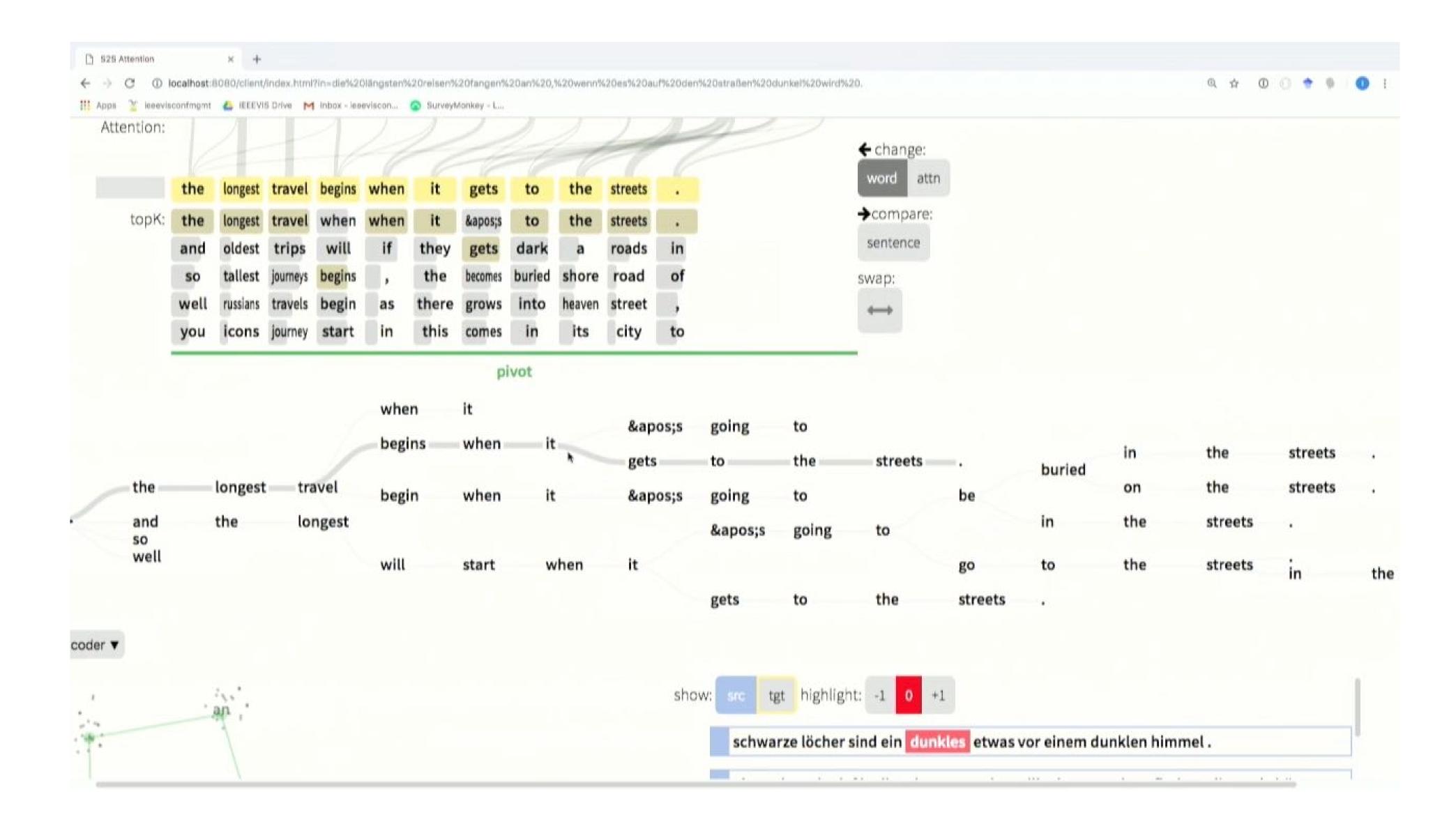

## What-If Testing

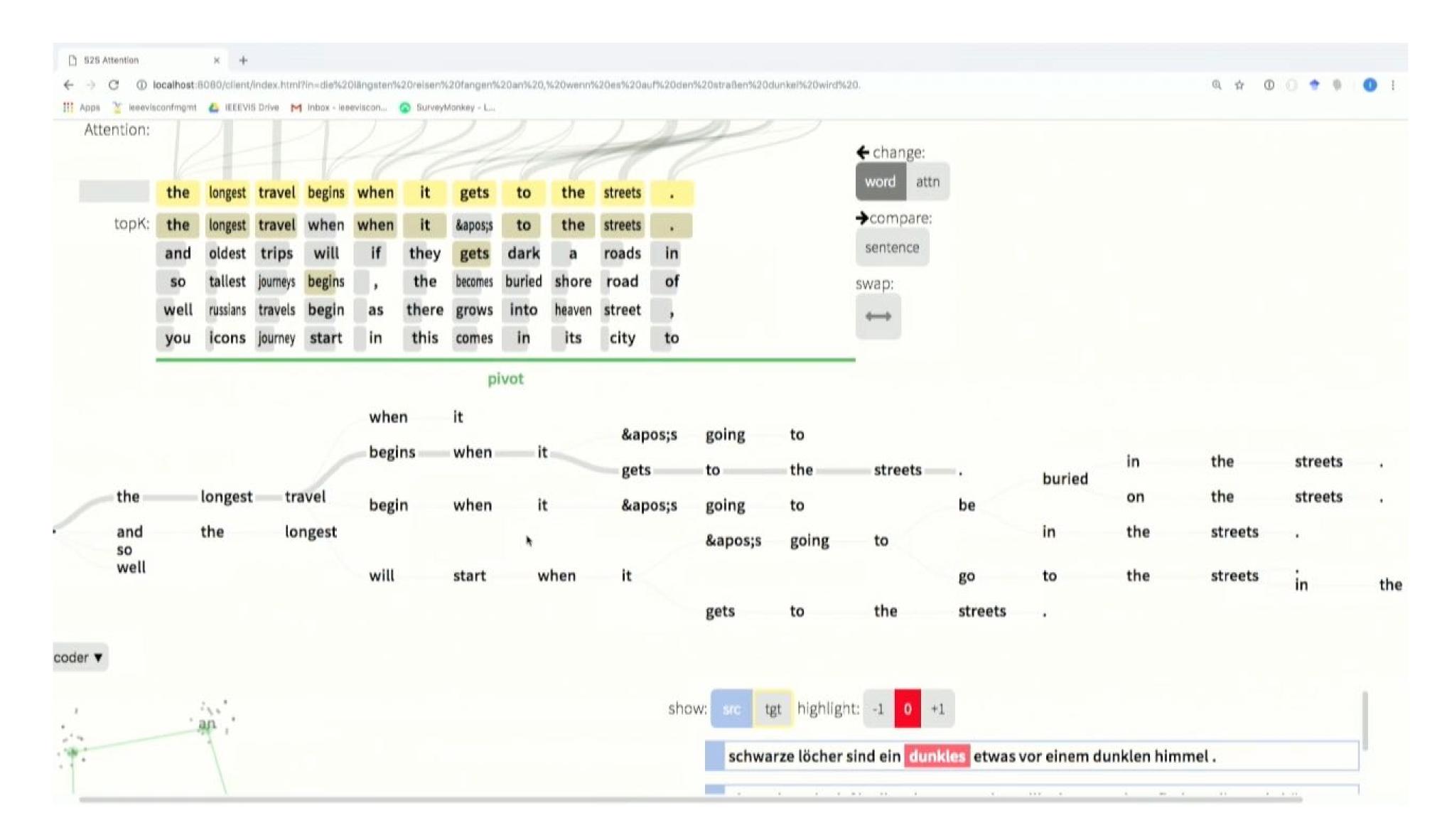

#### http://seq2seq-vis.io/

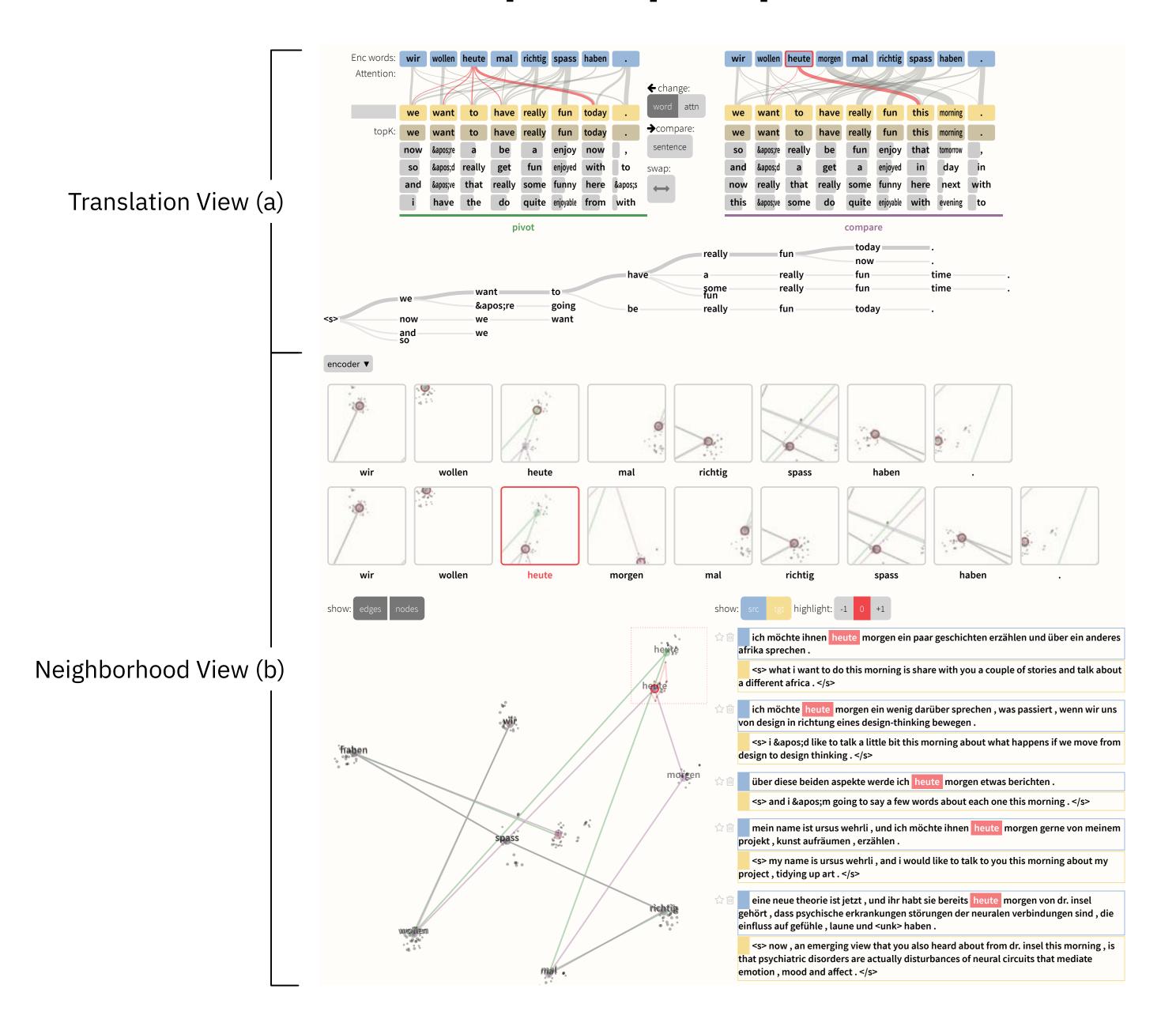

# Act 3: Collaborating

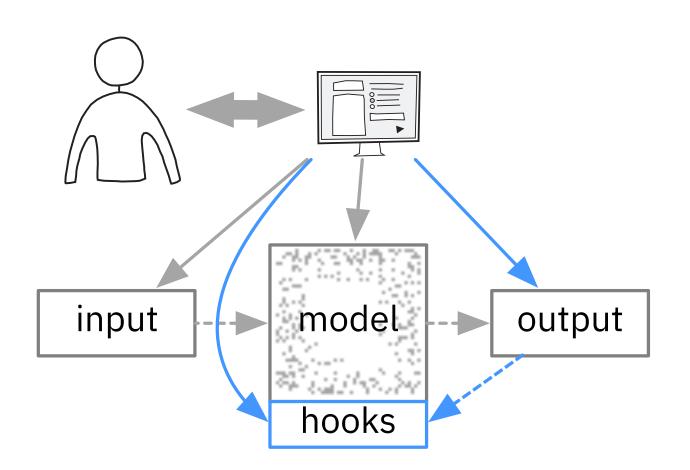

#### Model "Hooks"

- Forward Path: Prediction
- Backward Path: Examine and correct model decisions interactively

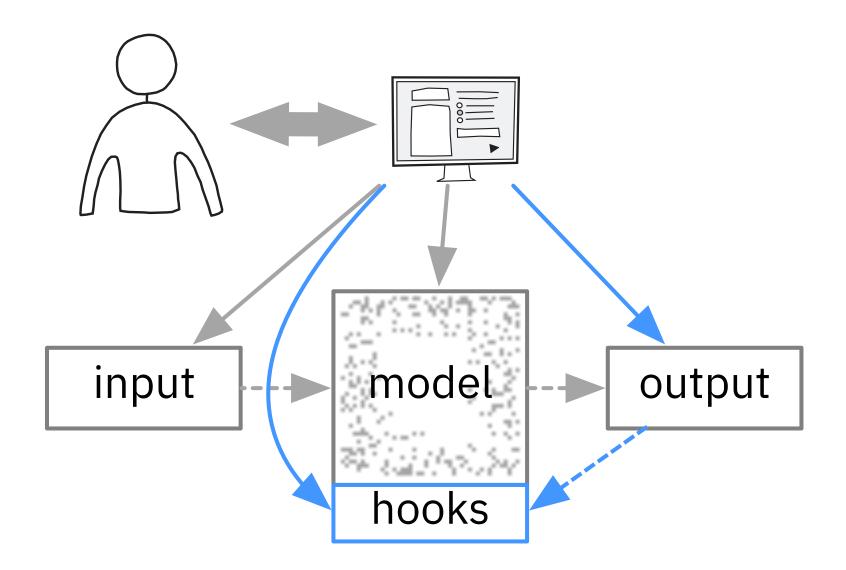

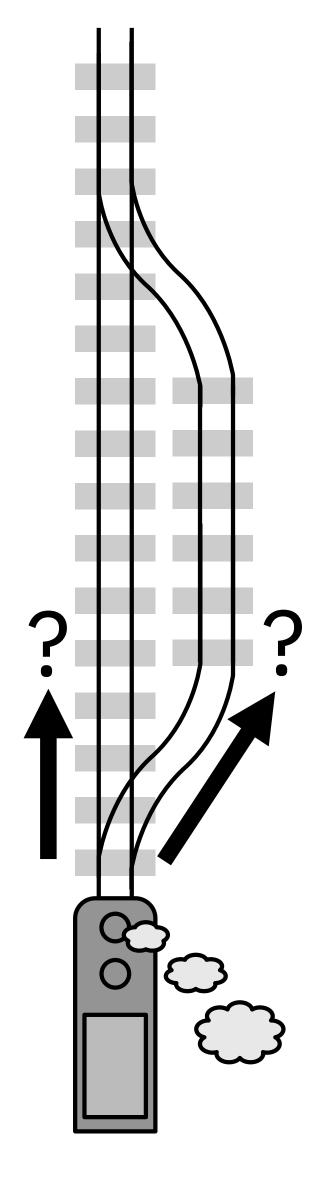

Forward

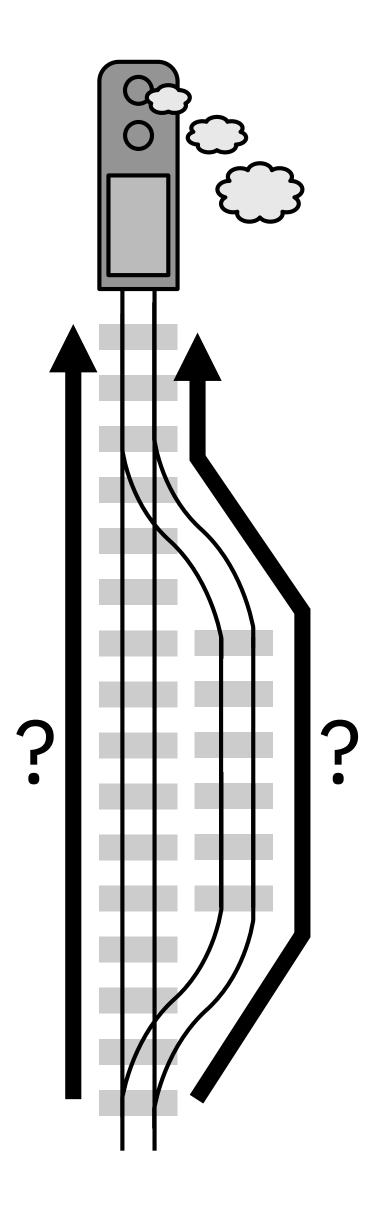

Backward

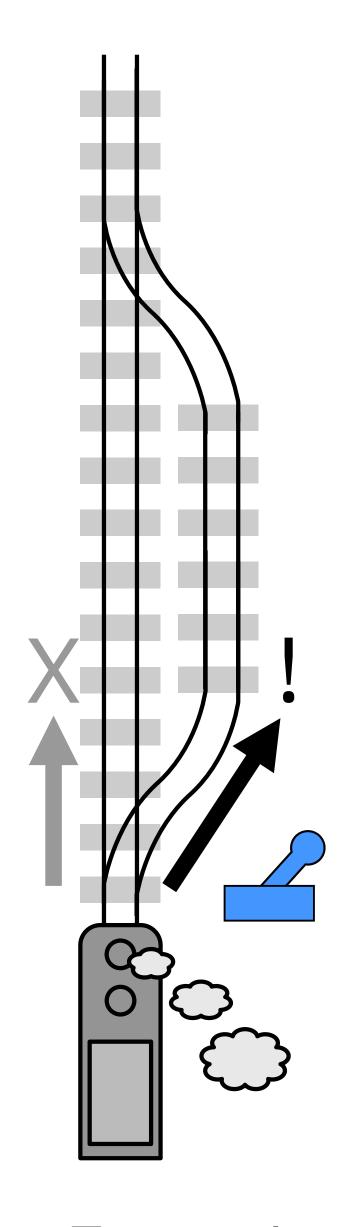

Forward

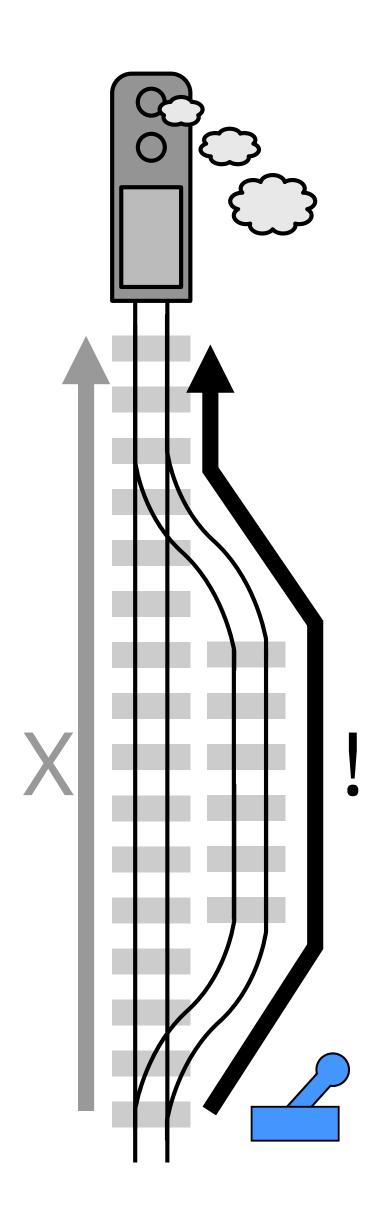

Backward

#### Traditional Prediction Model

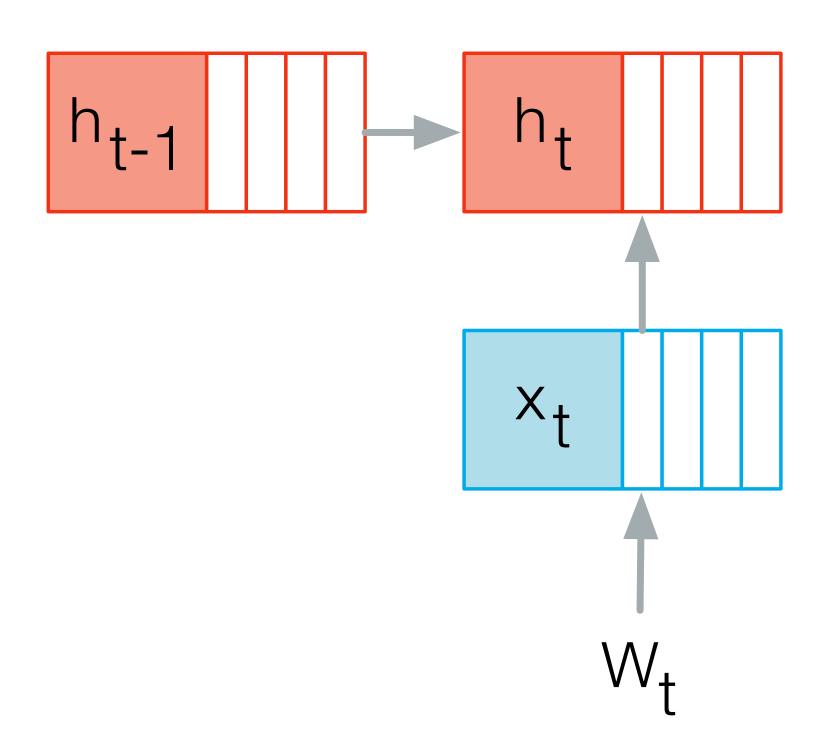

#### Latent-Variable Model

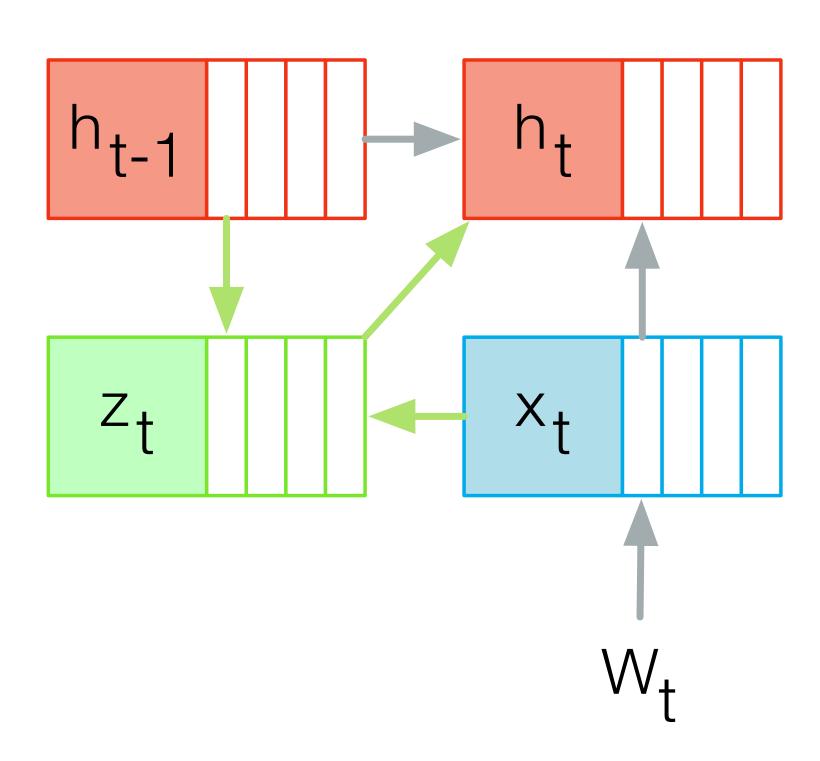

# Visual Interaction with Deep Learning Models through Collaborative Semantic Inference

Sebastian Gehrmann, Hendrik Strobelt, Kathryn Hite, Robert Krueger, Hanspeter Pfister, Alexander Rush
[TVCG 2019]

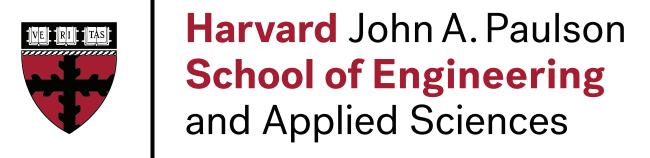

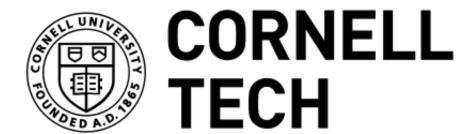

IBM Research Al Visual Al Lab

#### Collaborative Summarization

scientists at nasa are one step closer to understan 1 primeval mars . edit

these new findings also indicate how primitive wa billions of years, indicating that early oceans on than earth s' arctic ocean, nasa scientists reveal in science.

What input text generated the output?

Select different input text and generate new output

Change the output and see where it appears in the input (backwards)

" our study provides a solid estimate of how much water mars once had, by determining how much water was lost to space," said geronimo villanueva, a scientist at nasa s' gradard space flight center.

" with this work, we can better understand the history of water on mars.

"to find answers to this age-old question about martian water molecules, scientists used the world s' three major infrared telescopes, in chile and hawaii, to measure traces of water in the planet s' atmosphere over a range of areas and seasons, spanning from march 2008 to january 2014.

`` from the ground , we could take a snapshot of the whole hemisphere on a single night, " said goddard s' michael mumma . edit

scientists looked at the ratio of two different forms -- or isotopes -- of water , h2o and hdo .

the latter is made heavier by one of its hydrogen atoms, called deuterium, which has a neutron at its core in addition to the proton that all hydrogen atoms have.

that weighed down hdo more, while larger amounts of hydrogen from h2o floated into the atmosphere, broke away from mars 'low gravity and disappeared into space.

as a result, water trapped in mars 'polar ice caps has a much higher level of hdo than fluid water on earth does, the scientists said.

the scientists compared the ratio of h2o to hdo in mars ' atmosphere today to the ratio of the two molecules trapped inside a mars meteorite, a stone that broke off from mars -- perhaps

<t> scientists looked at the ratio of two different forms -- or isotopes -- of water , h2o and hdo . </t>

<t> as a result , the remaining primeval ocean water continued to move toward the poles , where it was harder for water to stay in liquid form . </t>

<t> nasa scientists say that much of this water loss happened over billions of years , along with a loss of atmosphere . </t>

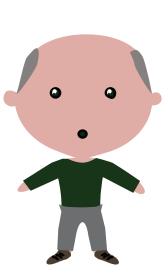

# Generate initial 3 sentence summary from all inputs

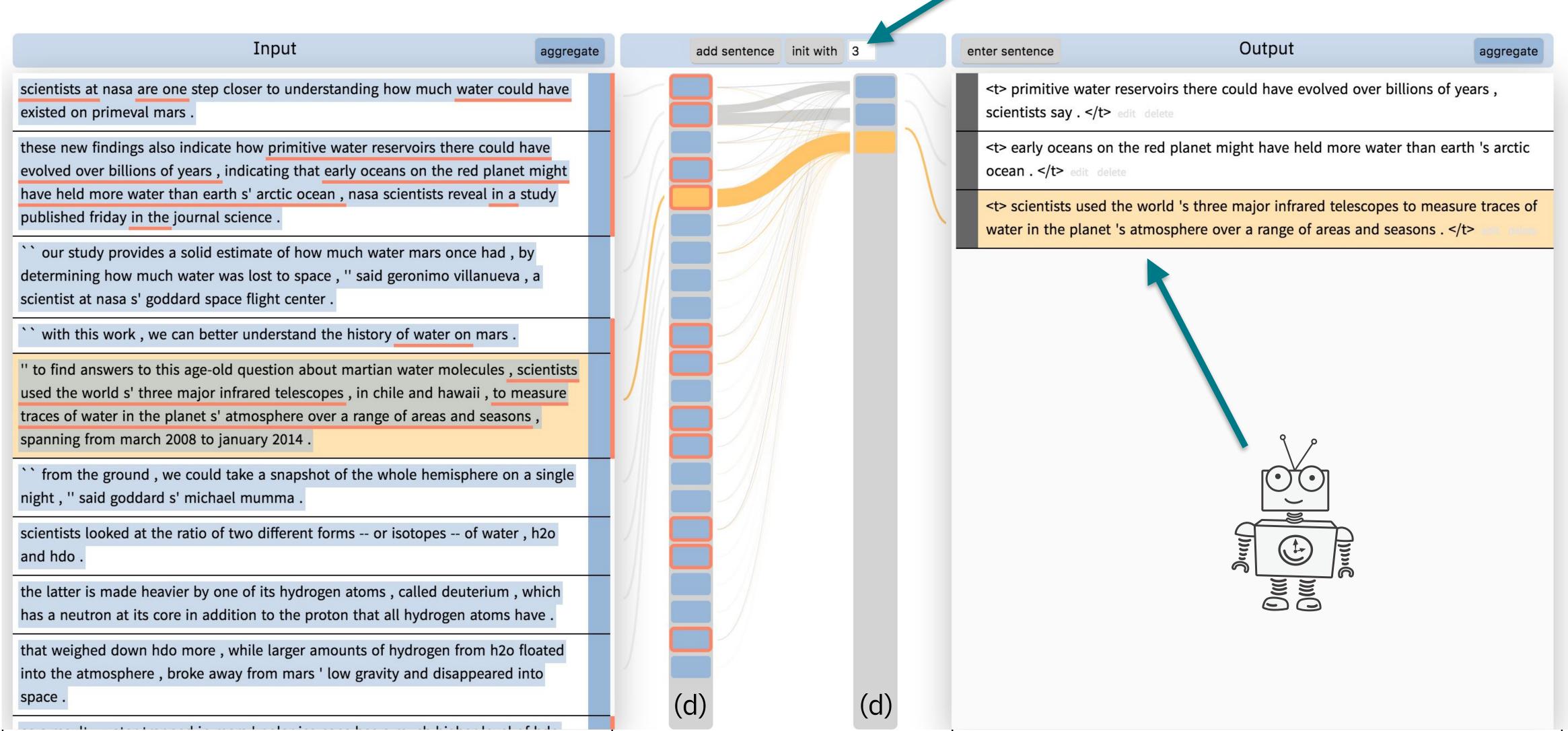

Input Output add sentence init with 3 aggregate aggregate enter sentence <t> primitive water reservoirs there could have evolved over billions of years , scientists at nasa are one step closer to understanding how much water could have existed on primeval mars. scientists say . </t> <t> early oceans on the red planet might have held more water than earth 's arctic these new findings also indicate how primitive water reservoirs there could have evolved over billions of years, indicating that early oceans on the red planet might ocean . </t> edit delete have held more water than earth s' arctic ocean, nasa scientists reveal in a study <t> scientists used the world 's three pajor infrared telescopes to measure traces of published friday in the journal science. water in the planet 's atmosphere over a range of areas and seasons . </t> our study provides a solid estimate of how much water mars once had, by determining how much water was lost to space, " said geronimo villanueva, a scientist at nasa s' goddard space flight center. The summary with this work, we can better understand the history of water on mars. " to find answers to this age-old question about martian water molecules, scientists used the world s' three major infrared telescopes, in chile and hawaii, to measure Where did it come from? traces of water in the planet s' atmosphere over a range of areas and seasons, spanning from march 2008 to january 2014. `` from the ground, we could take a snapshot of the whole hemisphere on a single night, " said goddard s' michael mumma. scientists looked at the ratio of two different forms -- or isotopes -- of water , h2o and hdo. the latter is made heavier by one of its hydrogen atoms, called deuterium, which Blue: What do I want to use? has a neutron at its core in addition to the proton that all hydrogen atoms have . that weighed down hdo more, while larger amounts of hydrogen from h2o floated Red: What has been summarized into the atmosphere, broke away from mars 'low gravity and disappeared into space. (a)

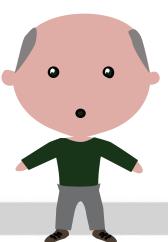

# Add a new sentence that starts with "The water is ..."

CSI:Summarization

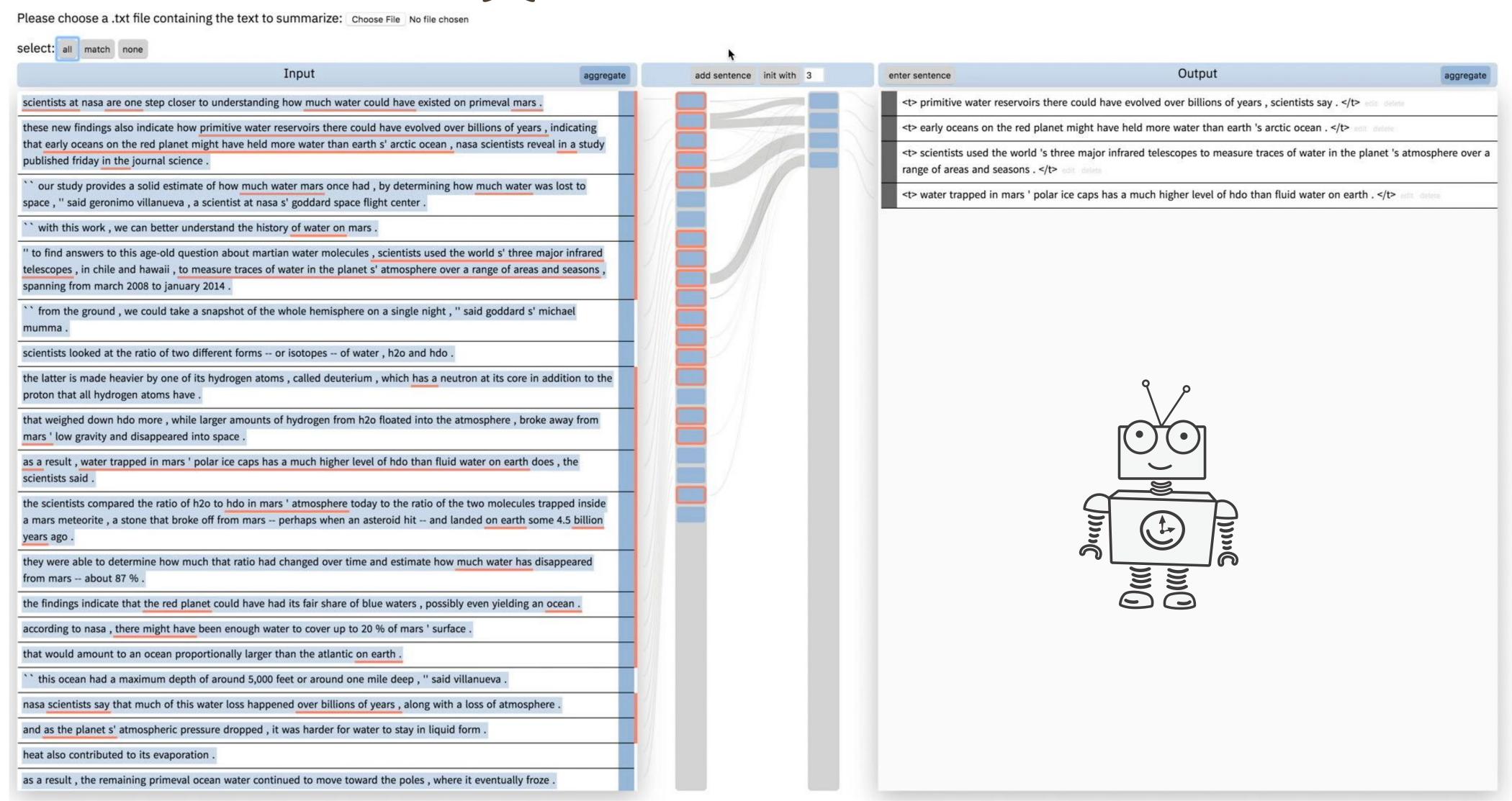

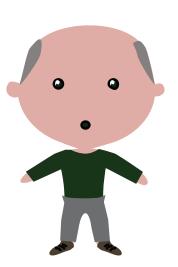

# I wrote another sentence. What does the summary cover now?

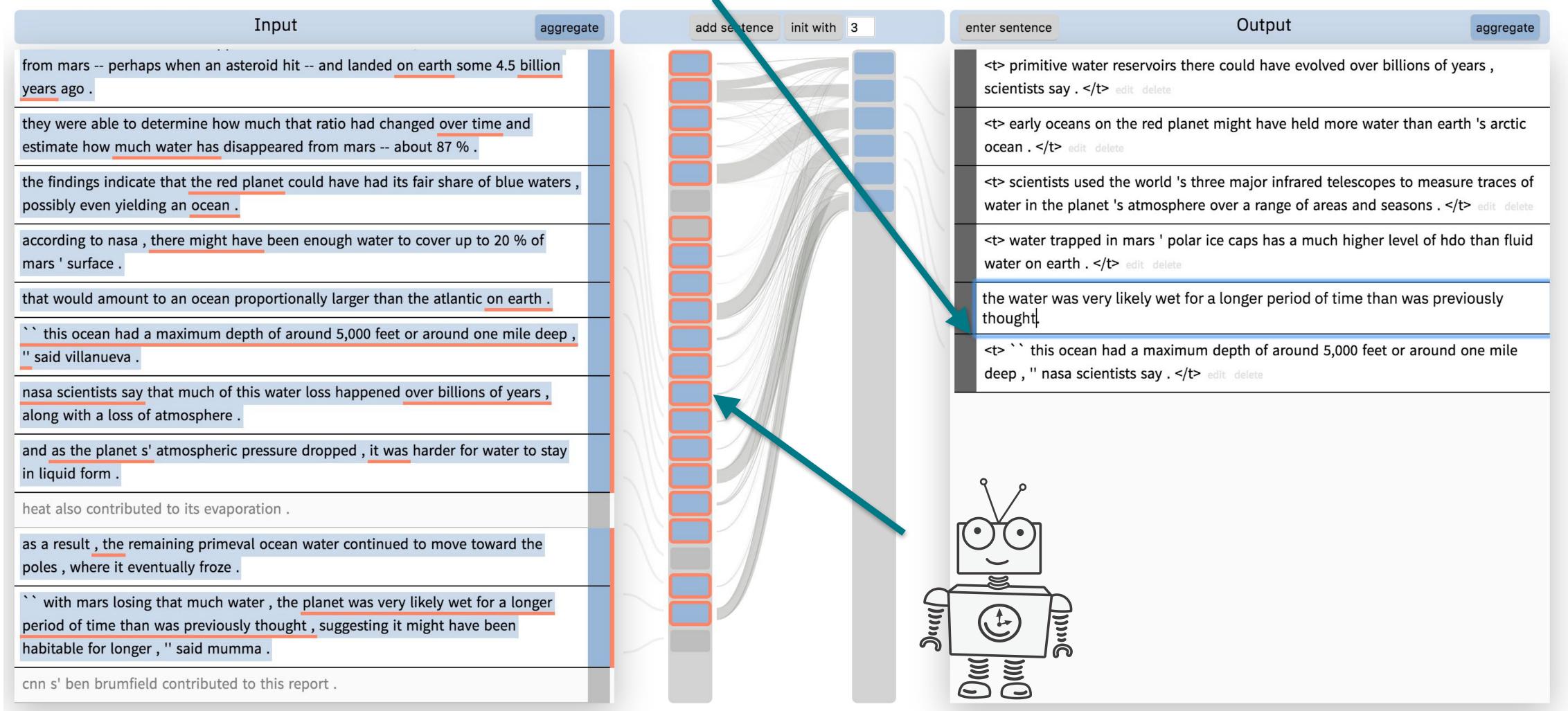

#### Lessons Learned

- Users can have semantically meaningful interactions with the model (CSI: Collaborative Semantic Inference).
- It is easy to over-constrain the text generation; SOTA ML models cannot handle this, yet.
- Need a higher-level interface to specify the constraints.
   Idea: use a constraint graph to specify model hooks.

# GenNI: Human-AI Collaboration for Data-Backed Text Generation

Hendrik Strobelt, Jambay Kinley, Robert Krueger, Johanna Beyer, Hanspeter Pfister, Alexander M. Rush [TVCG 2021]

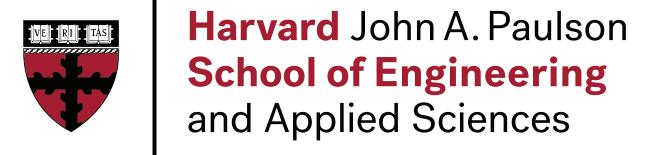

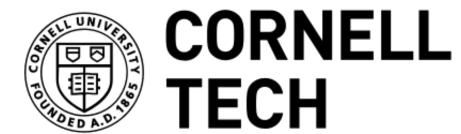

IBM Research Al Visual Al Lab APH 🖟 | GET FROM GRAPH 🕹

#### Table2Text Generation

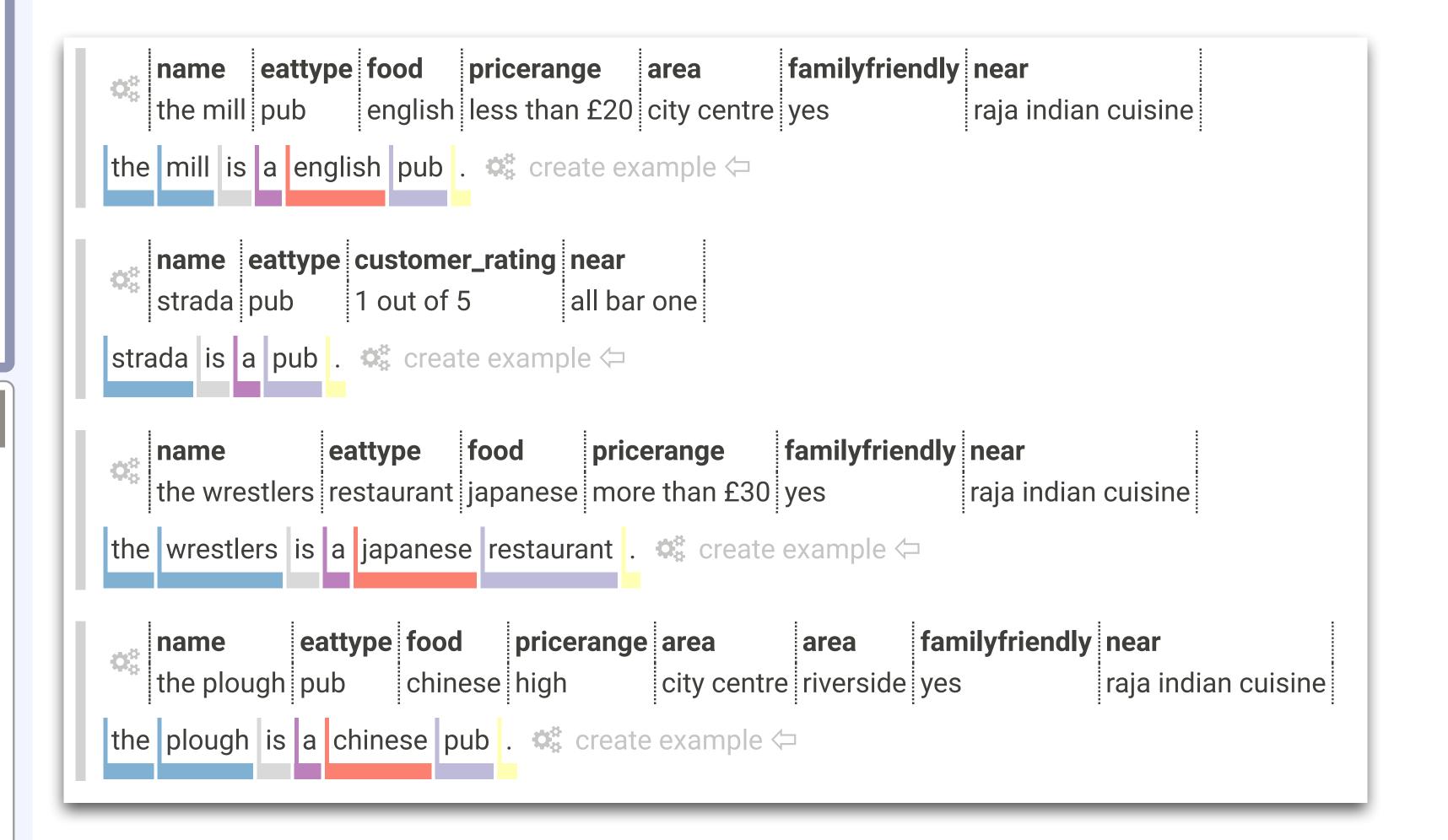

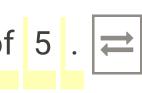

## Higher-order Model Hooks

Control states (model hooks) as constraint graph

Generated output text

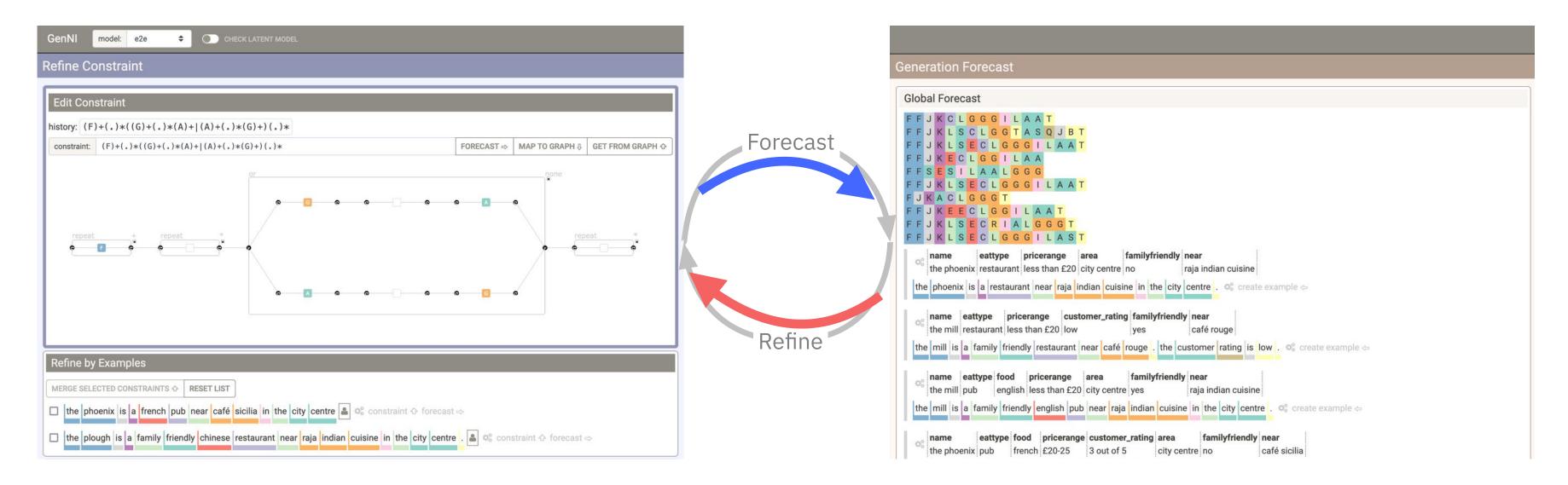

GENERATE GENERATE WITH CONSTRAINT

# Control States (aka Model Hooks)

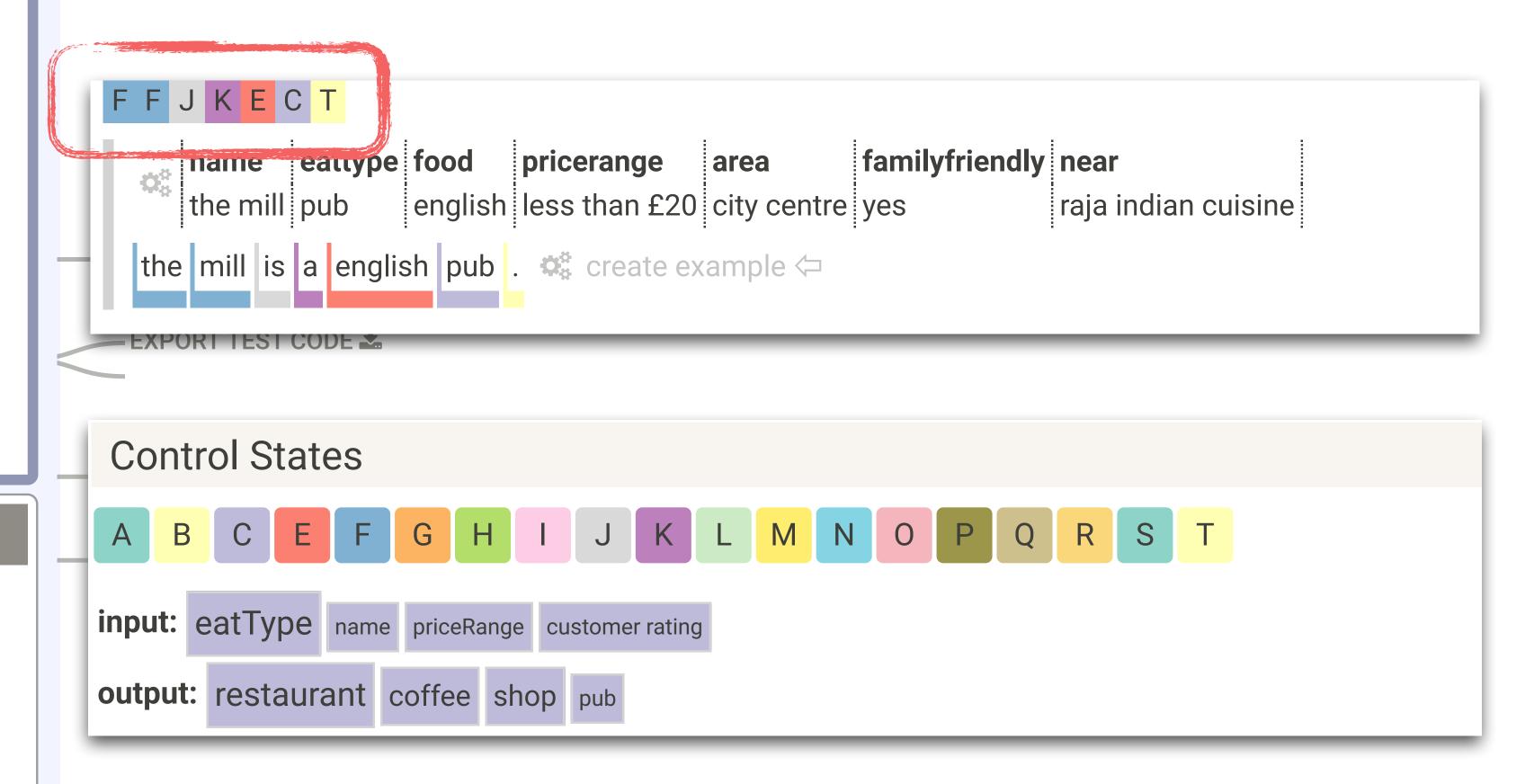

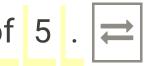

APH ↓

GET FROM GRAPH む

## Model Output

#### Table

| i | name        | eattype | food   | oricerange | customer_rating | area        | familyfriendly | near         |  |
|---|-------------|---------|--------|------------|-----------------|-------------|----------------|--------------|--|
|   | the phoenix | pub     | french | £20-25     | 3 out of 5      | city centre | no             | café sicilia |  |

#### Output

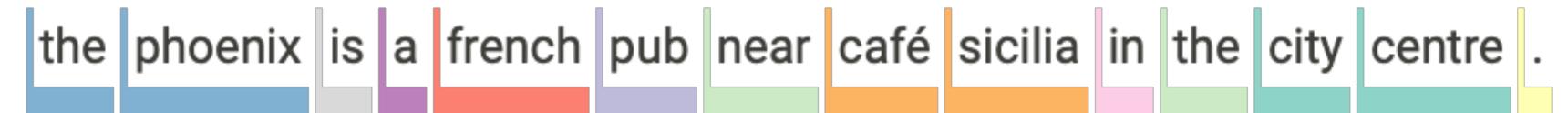

### User Correction

| name        | eattype | food   | pricerange | customer_rating | area        | familyfriendly | near         |  |
|-------------|---------|--------|------------|-----------------|-------------|----------------|--------------|--|
| the phoenix | pub     | french | £20-25     | 3 out of 5      | city centre | no             | café sicilia |  |

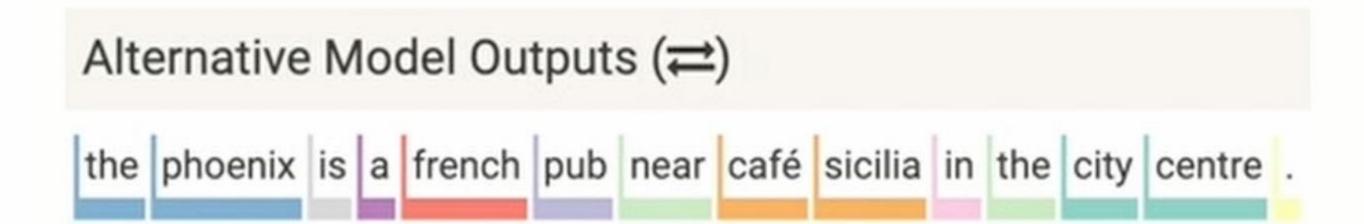

### Model Output

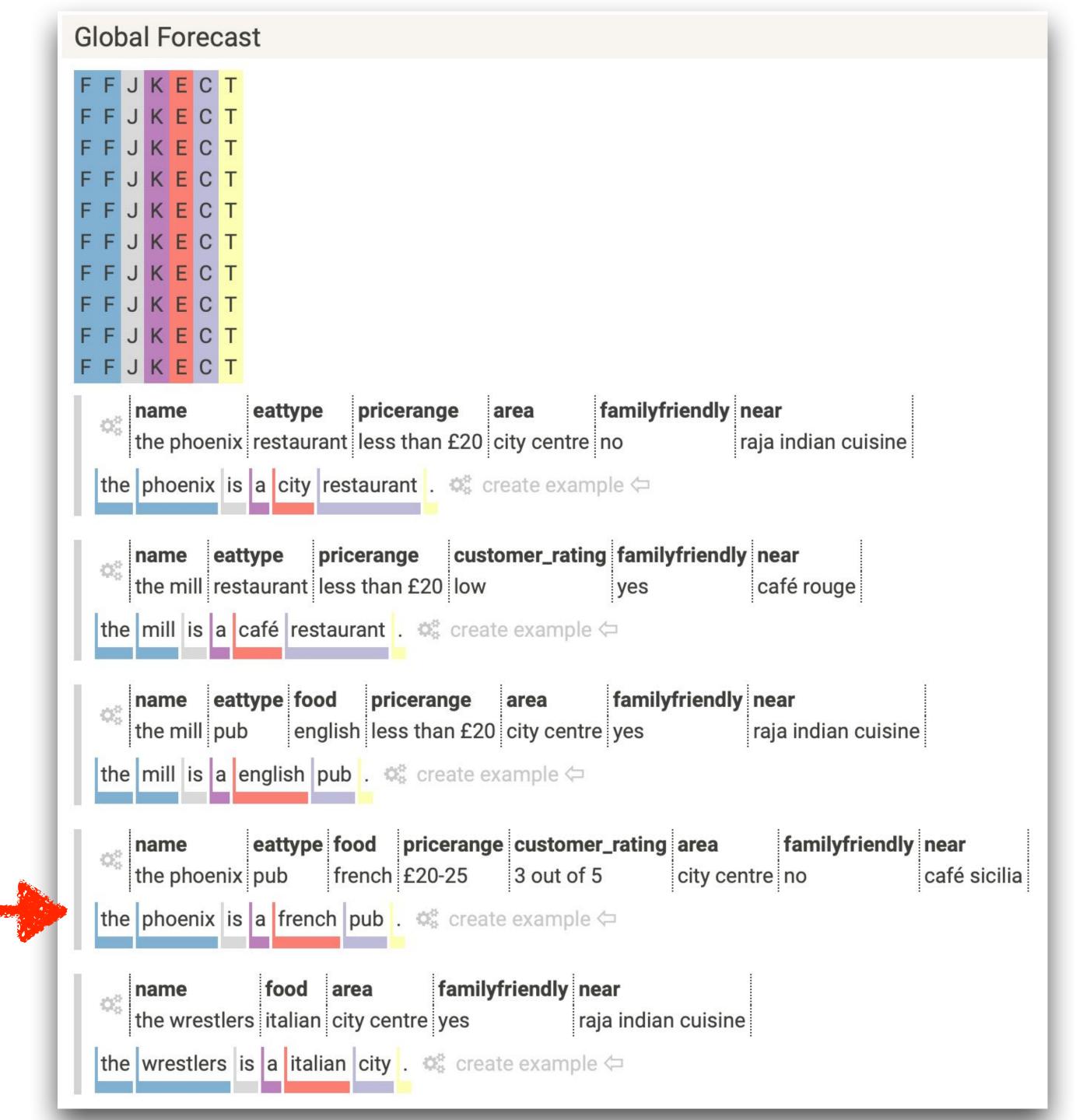

#### User Correction

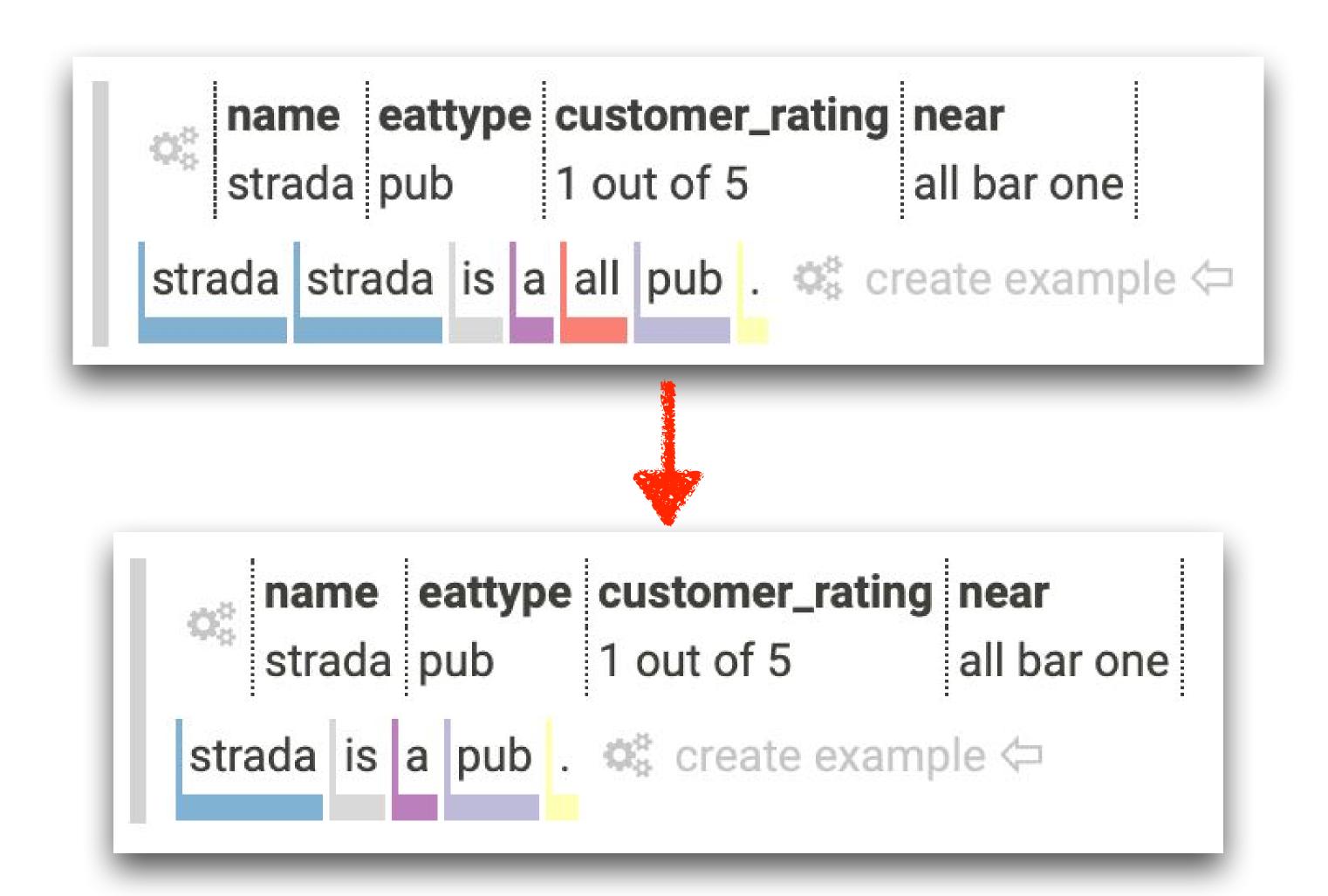

### Model Output

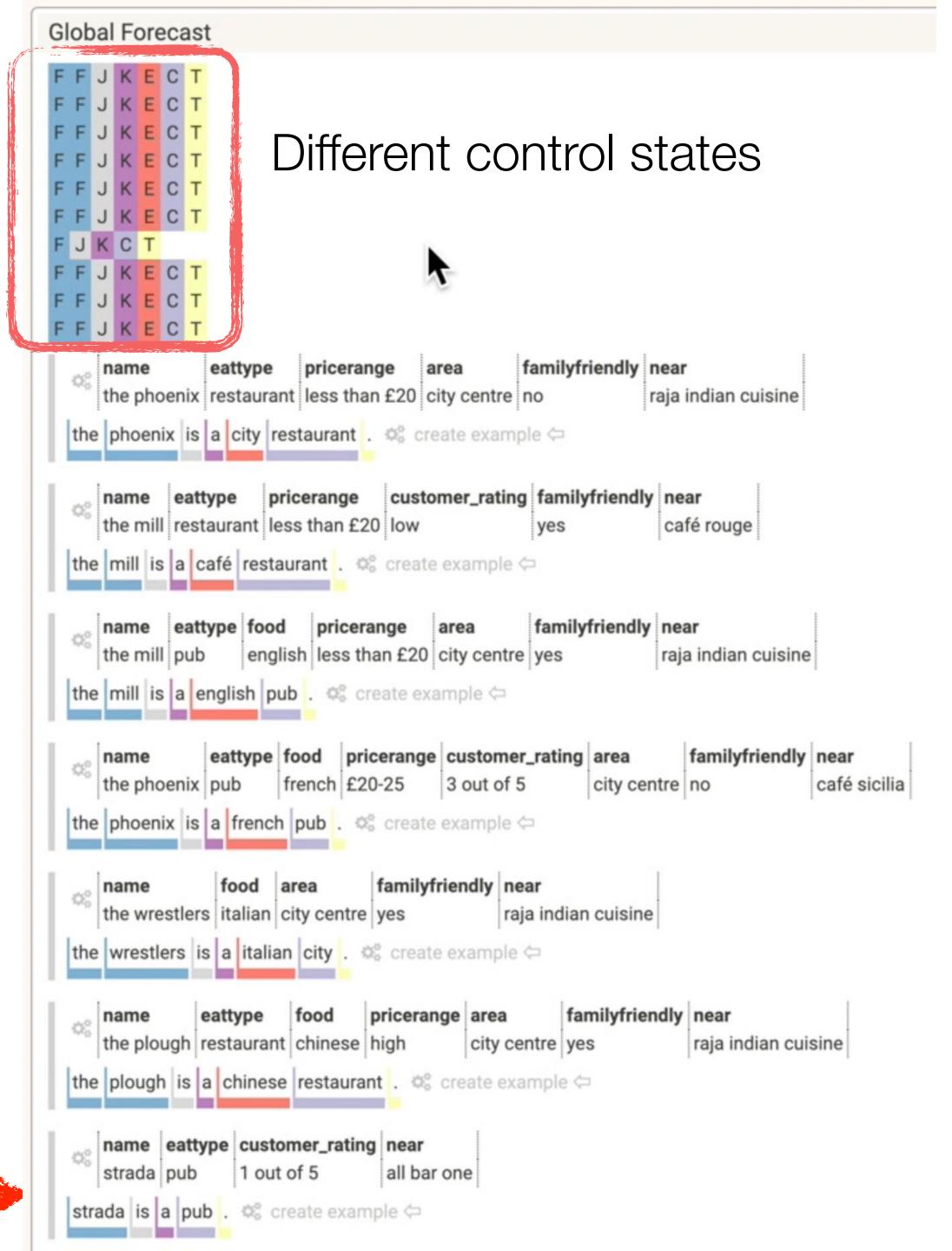

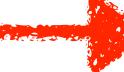

#### Infer Model Hooks

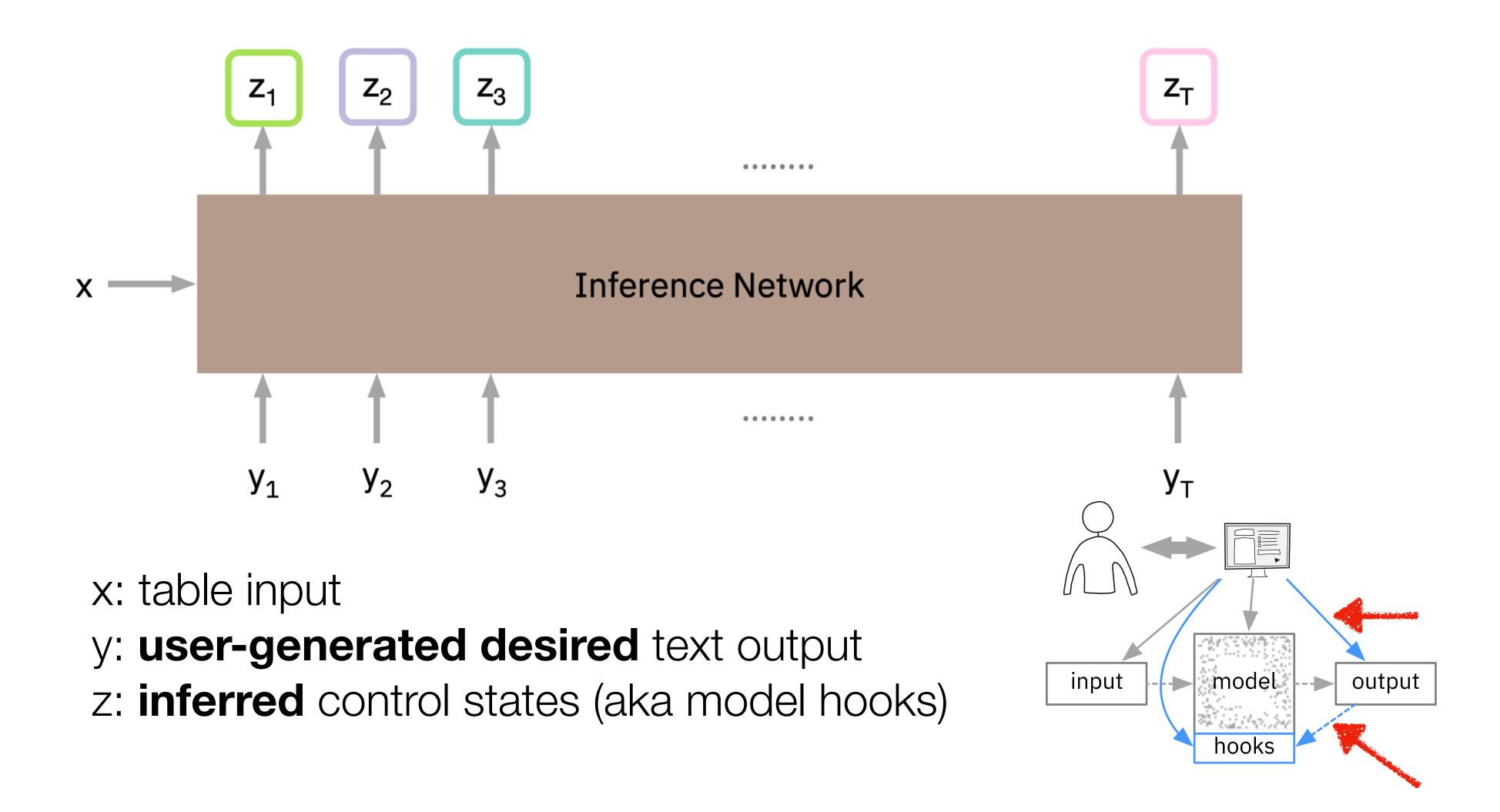

#### Constrained Generation

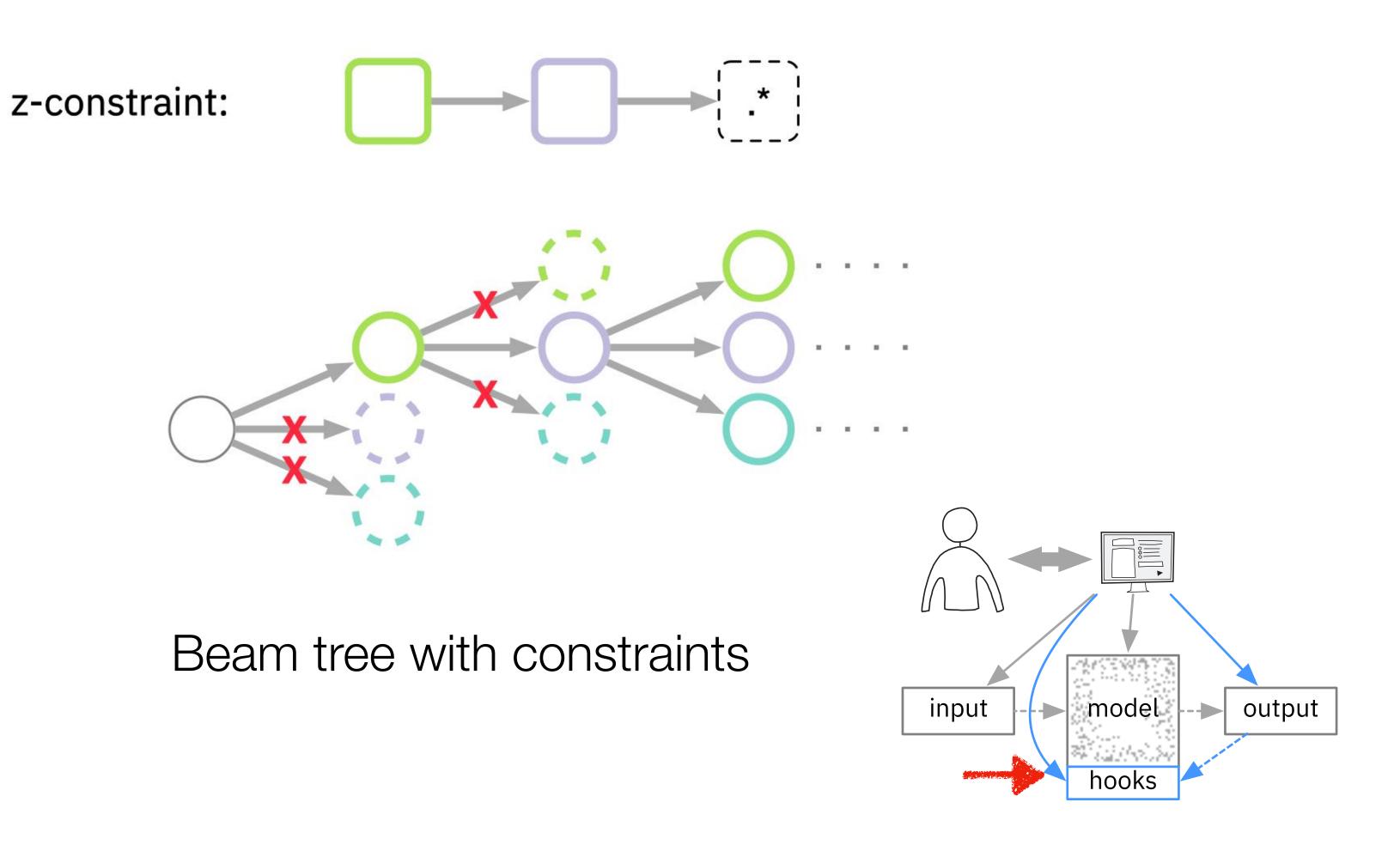

## Constraint Graph Editor

Edit control state constraints in visual RegEx editor

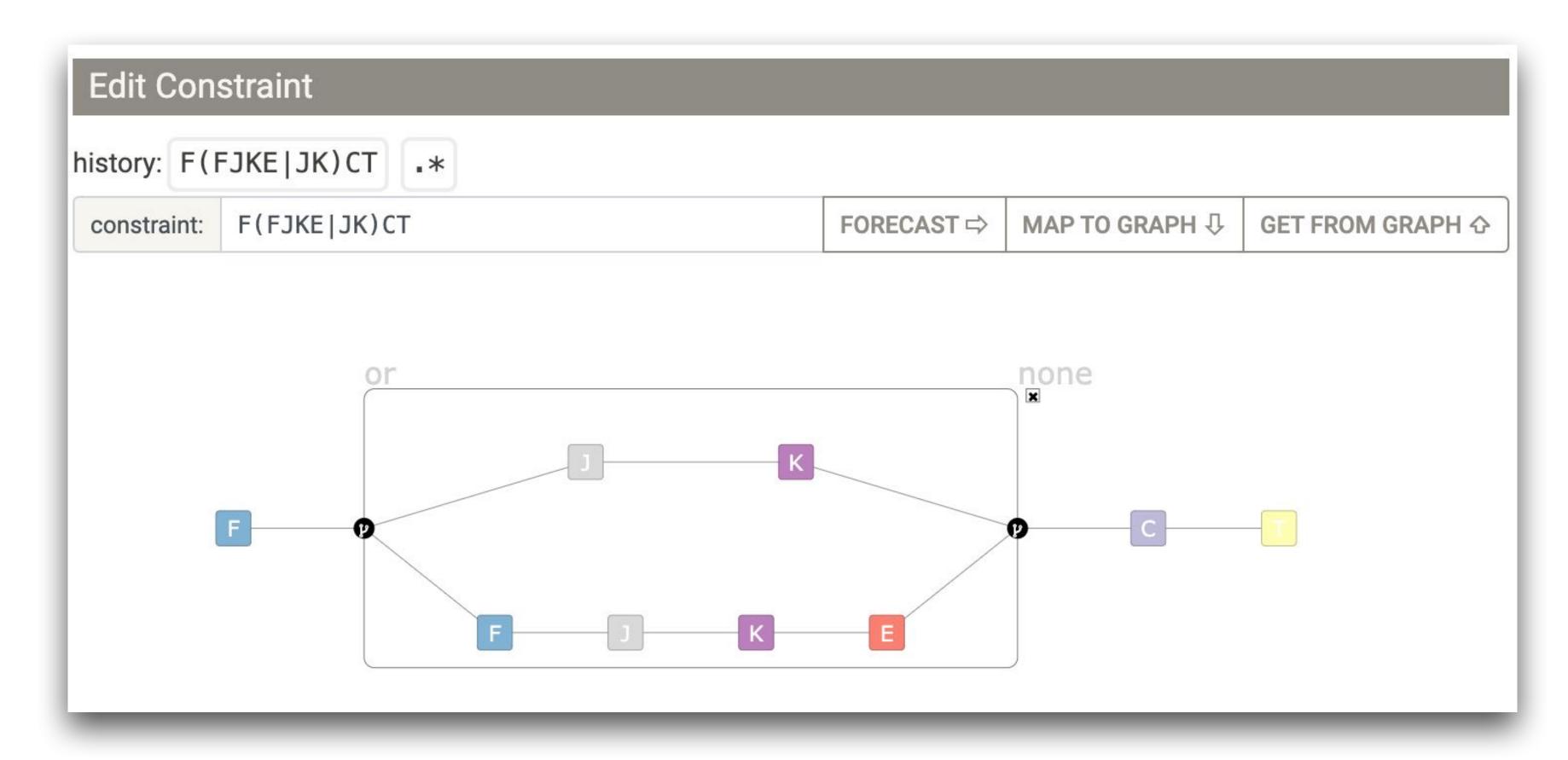

#### Lessons Learned

- Higher-order constraint graphs combined with direct user input to control the output are intuitive.
- This lesson applies also to other deep learning models, e.g., in computer vision.
- How do we evaluate human-Al collaboration?
- Could evaluate models using both automated and human metrics, e.g., GEM Benchmark (https://gem-benchmark.com)

#### Soon at https://genni.vizhub.ai

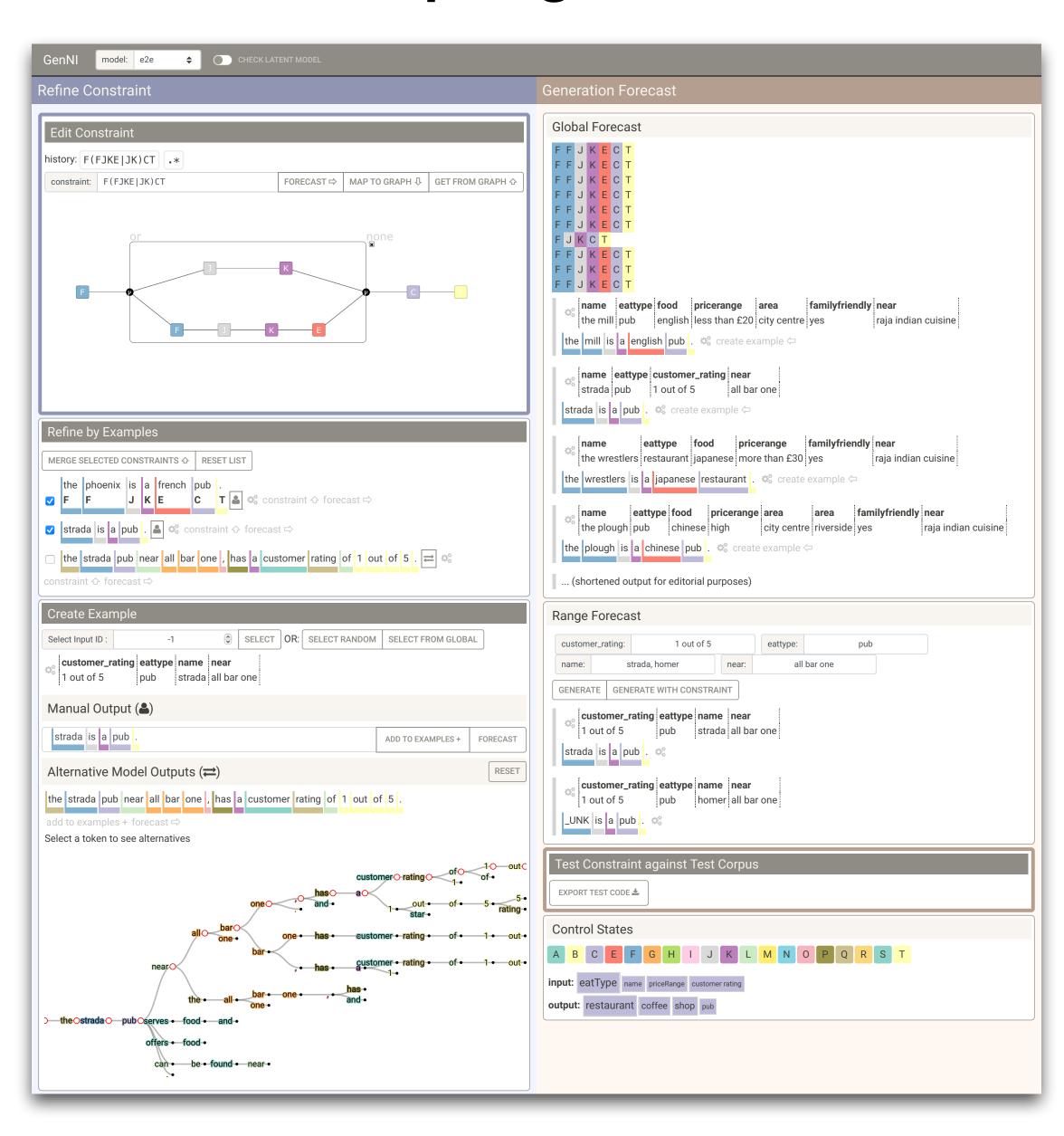

#### Call for Action

## Three Messages

1. Interfaces to deep learning systems need to follow the principles of **human-centered design**.

## Co-Design

ML Experts

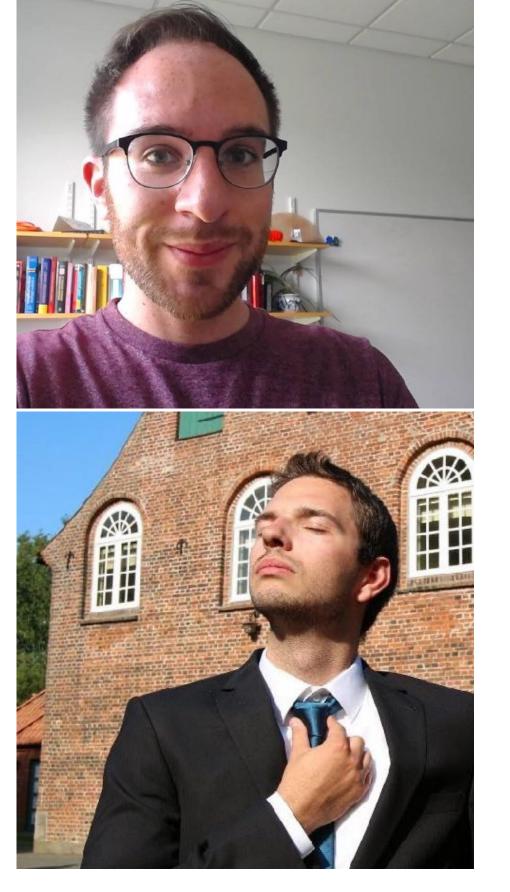

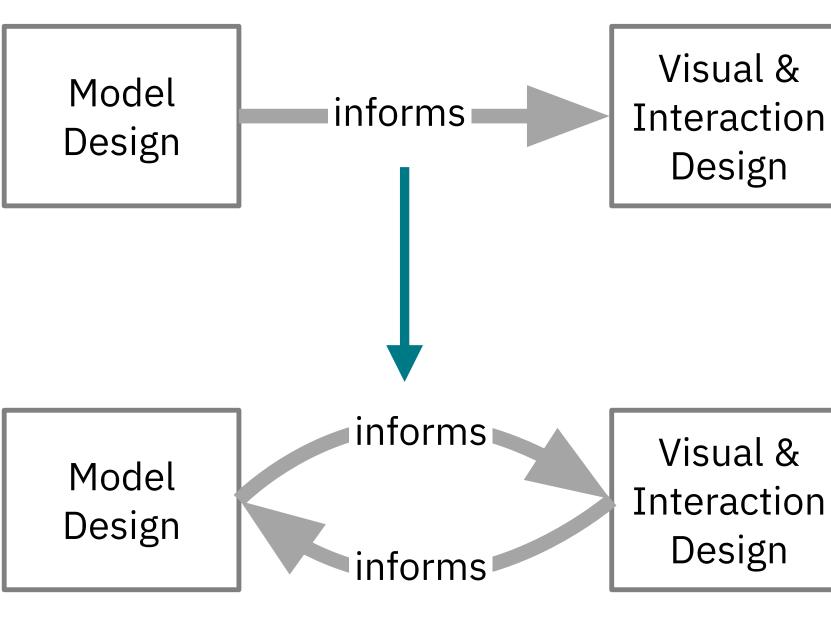

#### Visualization / HCI Experts

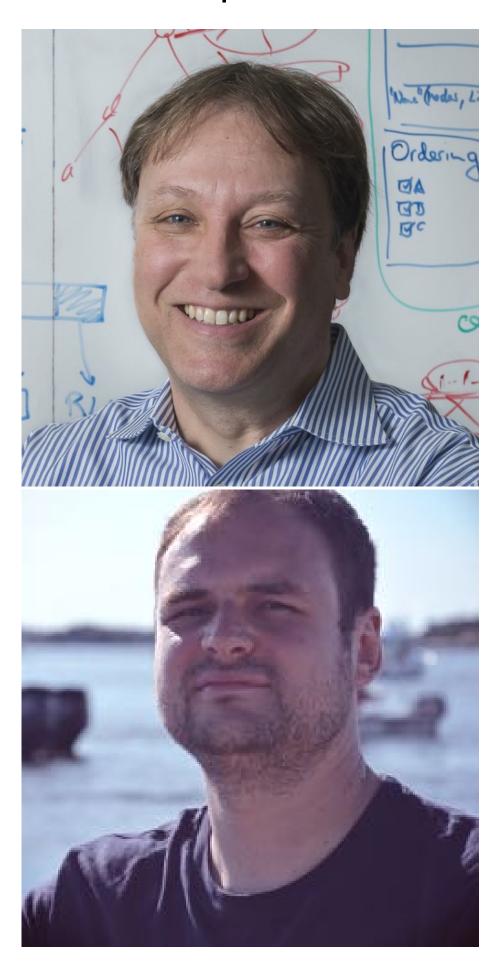

## Three Messages

- 1. Interfaces to deep learning systems need to follow the principles of human-centered design.
- 2. To re-establish the human agency over deep learning systems we introduce the concept of interactive collaboration.

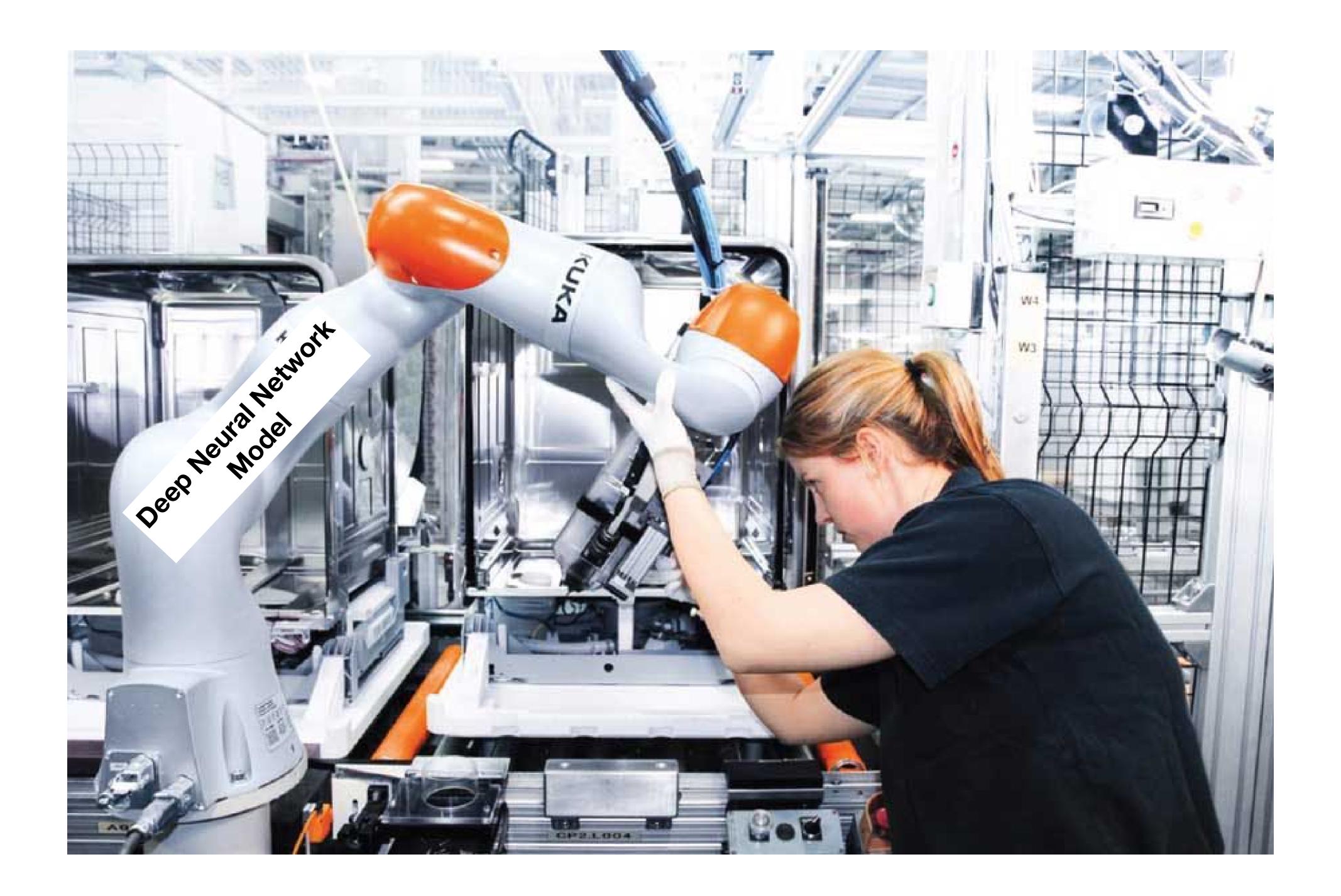

## Three Messages

- 1. Interfaces to deep learning systems need to follow the principles of human-centered design.
- 2. To re-establish the human agency over deep learning systems we introduce the concept of interactive collaboration.
- 3. Neural network models need to be extended to include intermediate representations ("hooks") that can be understood and acted upon by humans.

#### CATCH A FISH

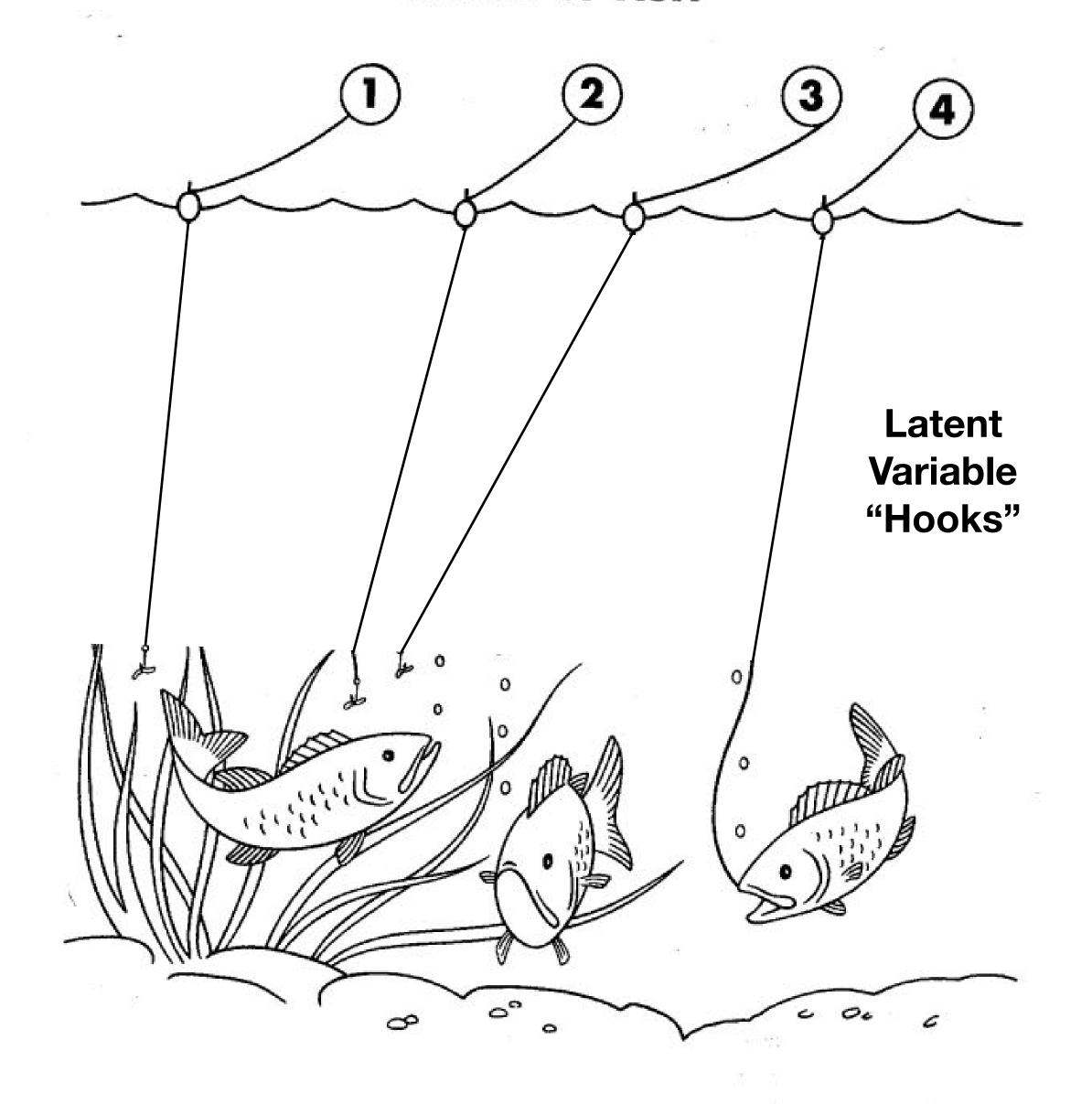

#### Towards Visually Interactive Neural Probabilistic Models

Hanspeter Pfister pfister@seas.harvard.edu

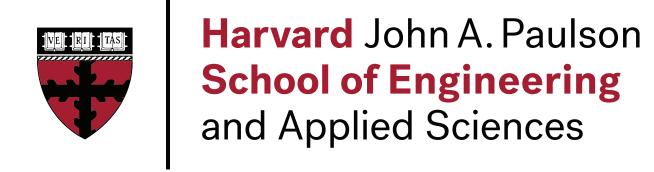

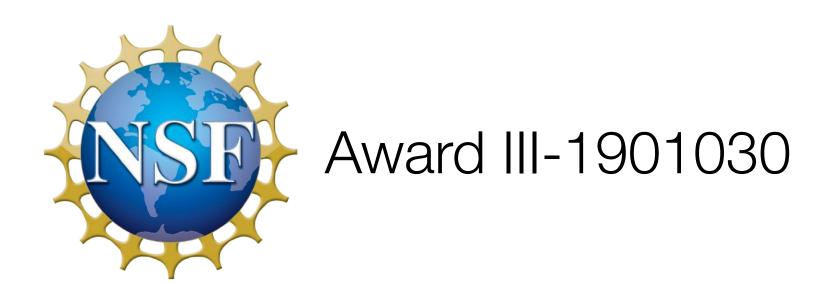

Demos, source code, papers are available:

http://lstm.seas.harvard.edu/

http://seq2seq-vis.io/

http://vcg.seas.harvard.edu

Soon at https://genni.vizhub.ai

# Appendix

#### Generation

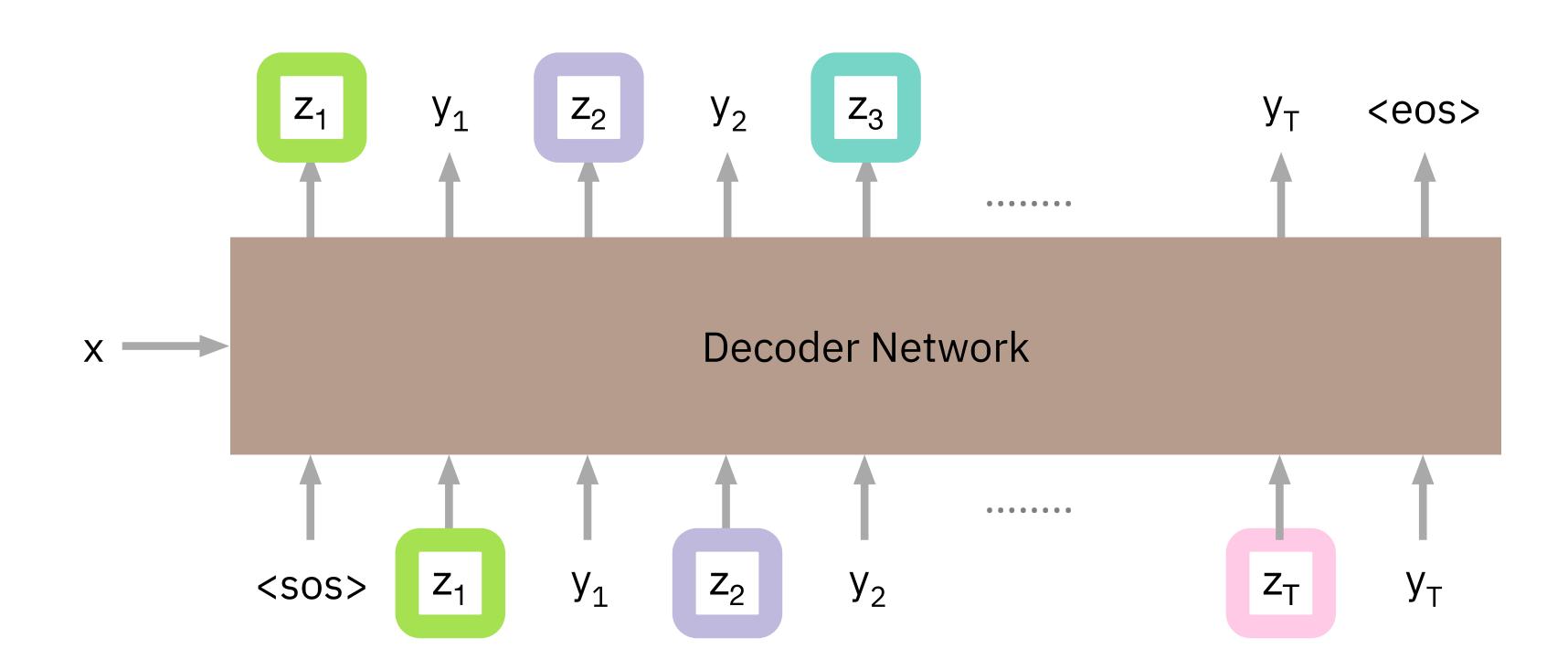

RESET

#### Control States

Each control state z corresponds to a high-level cluster of the corresponding word's semantics learned explays the model for the problem.

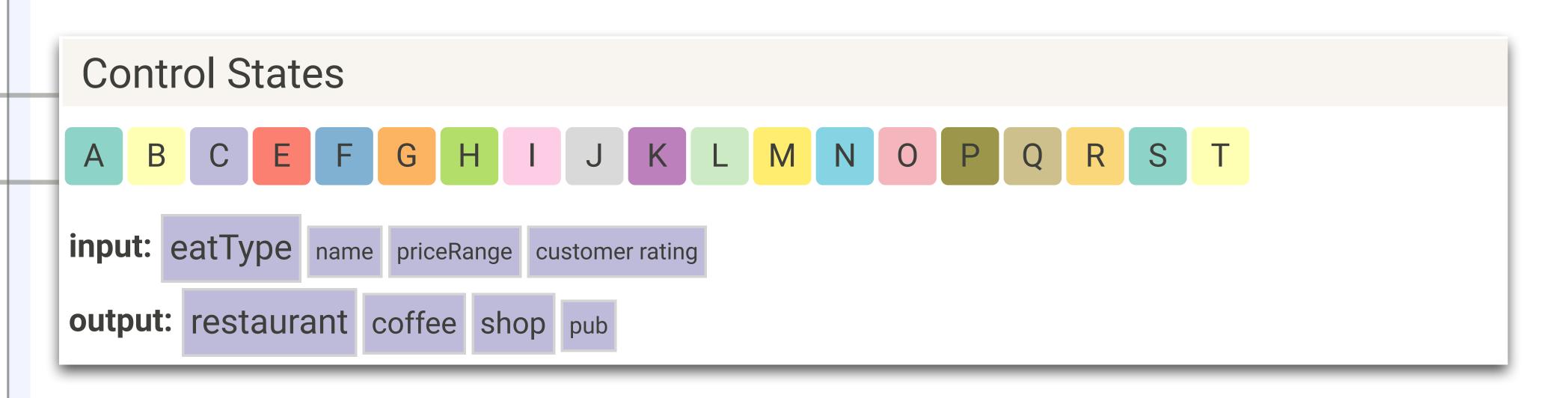

10 out0

rating •

\_1 • out •

1 ◆ out ◆

### Open Issues

- For which tasks do we want to involve humans?
   Could we ever have somebody do interactive corrections of models? Maybe on the data side?
   Maybe providing confidence values?
- Call to action: let's create tools for this!

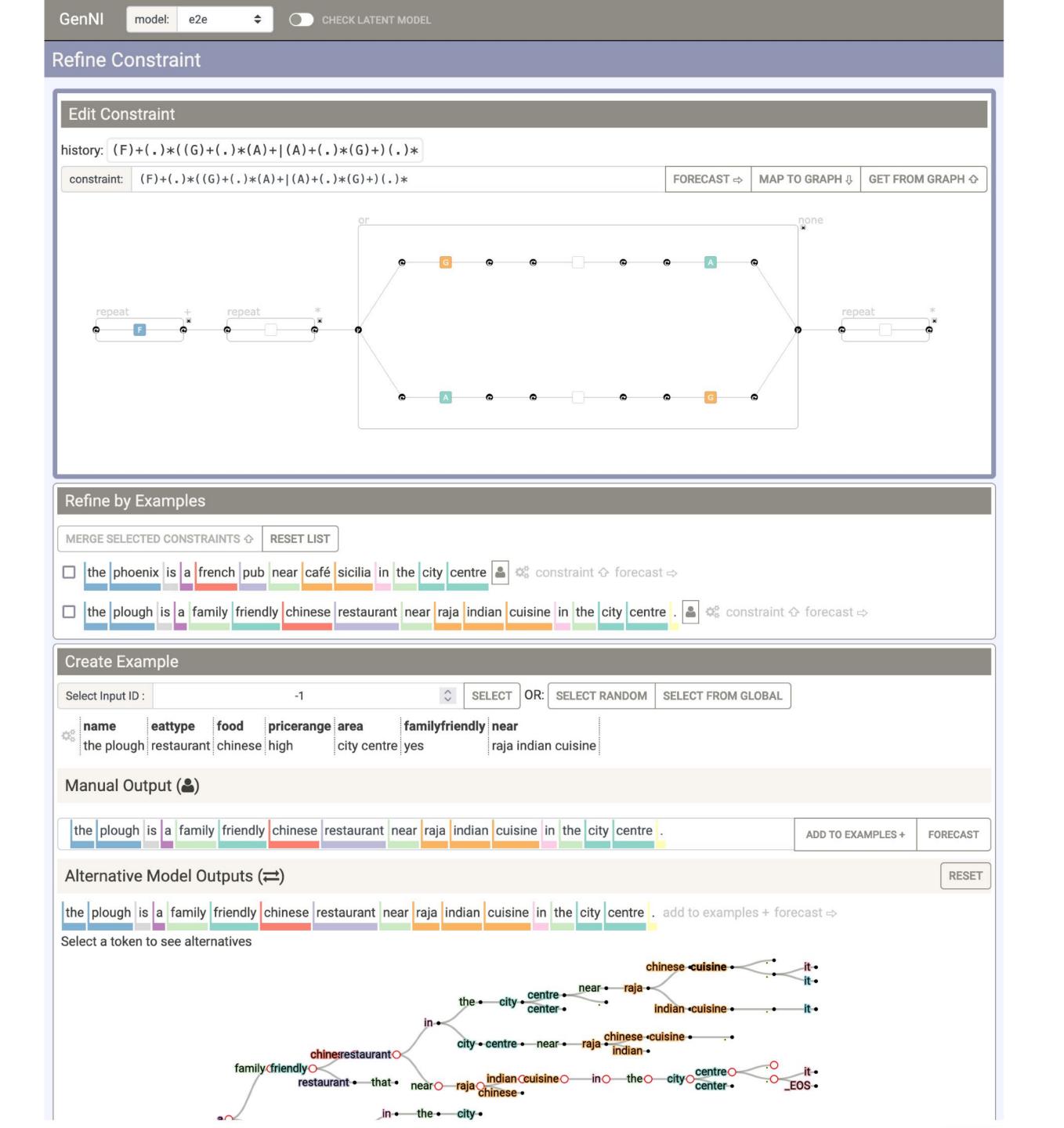

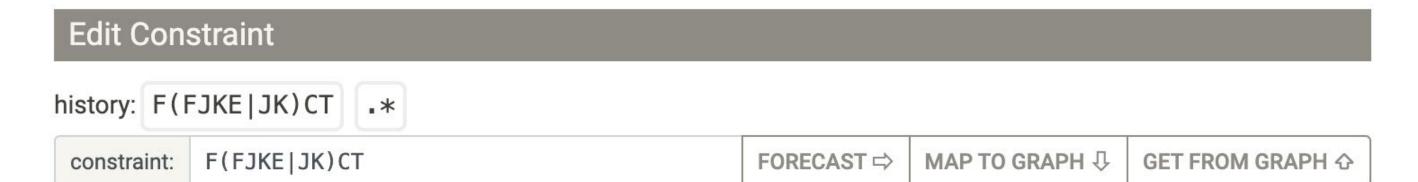

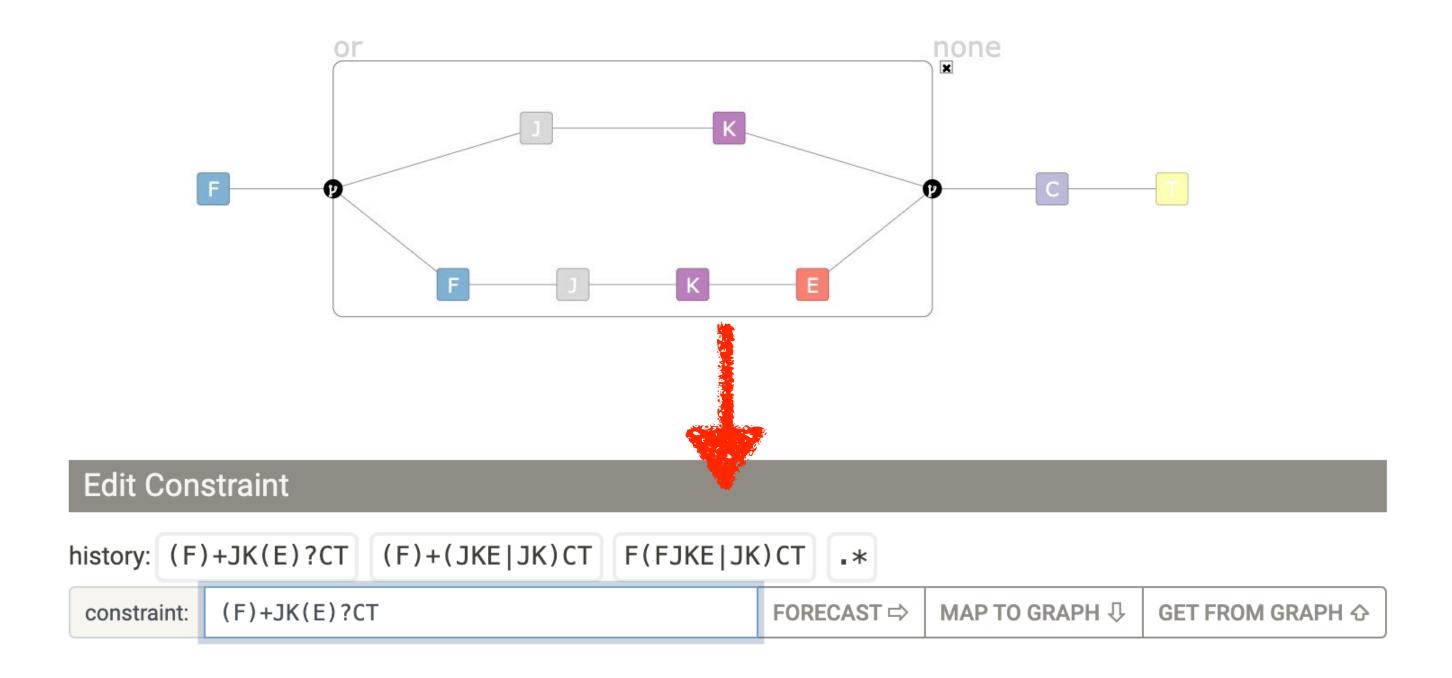

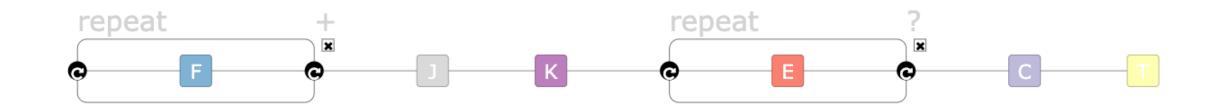

#### User Role: Architect

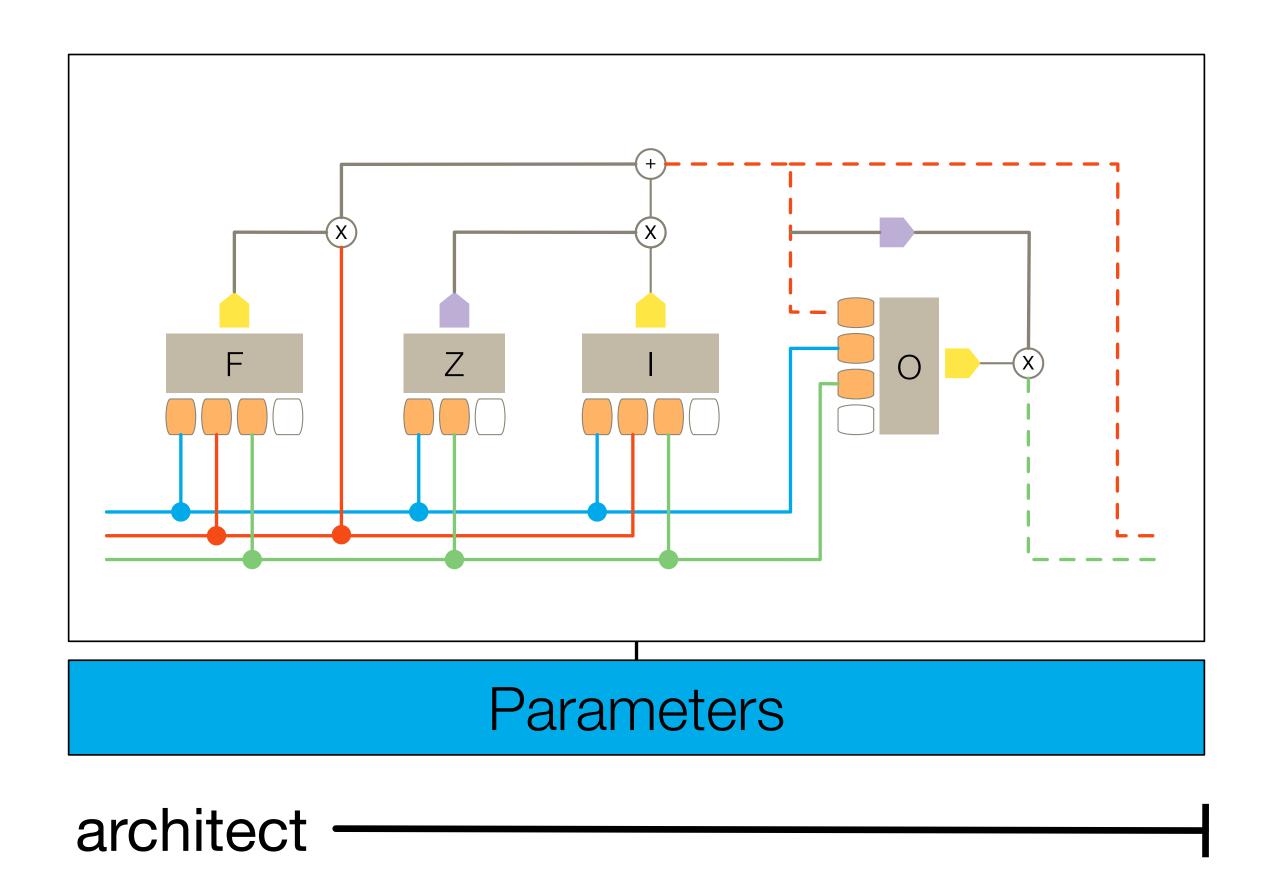

#### User Role: Trainer

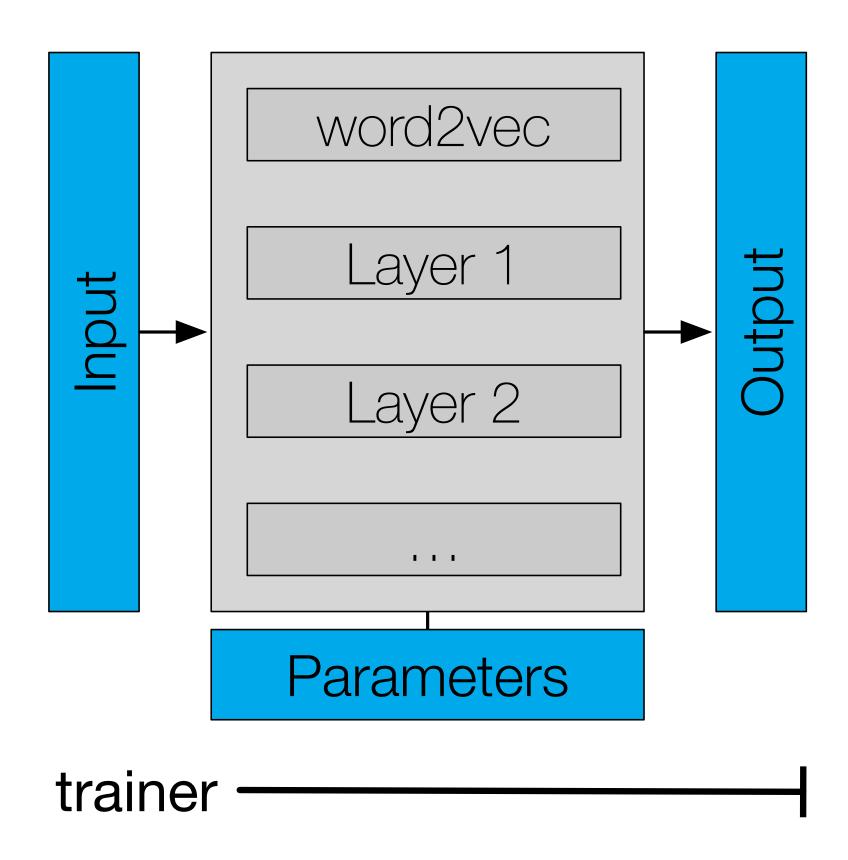

#### User Role: End User

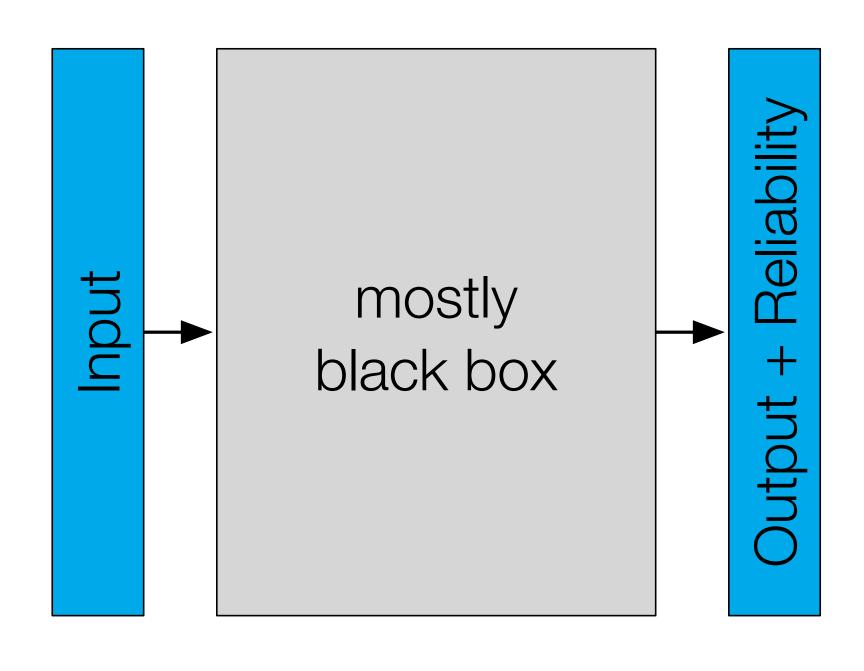

end-user —

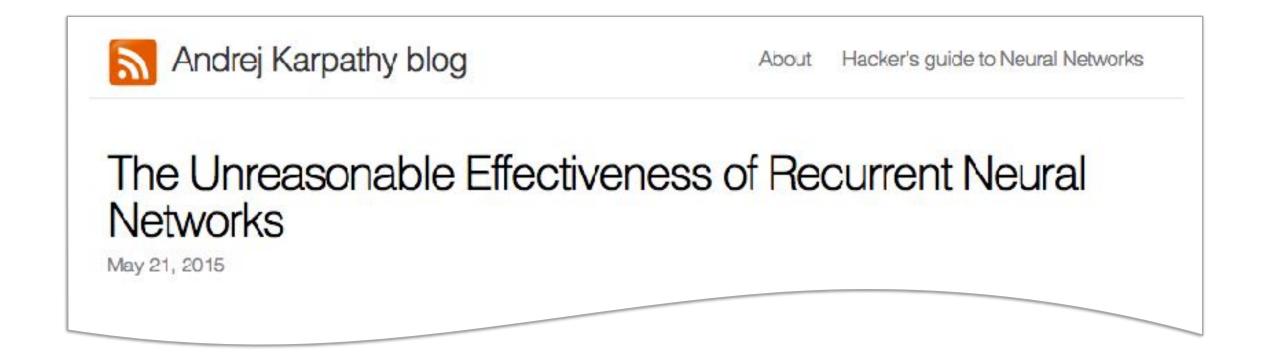

Cell that turns on inside quotes:

"You mean to imply that I have nothing to eat out of... On the contrary, I can supply you with everything even if you want to give dinner parties," warmly replied Chichagov, who tried by every word he spoke to prove his own rectitude and therefore imagined Kutuzov to be animated by the same desire.

Kutuzov, shrugging his shoulders, replied with his subtle penetrating smile: "I meant merely to say what I said."

A. Karpathy, J. Johnson, and F. F. Li, "Visualizing and Understanding Recurrent Networks," ICLR 2016 Workshop

# Nine Design Iterations

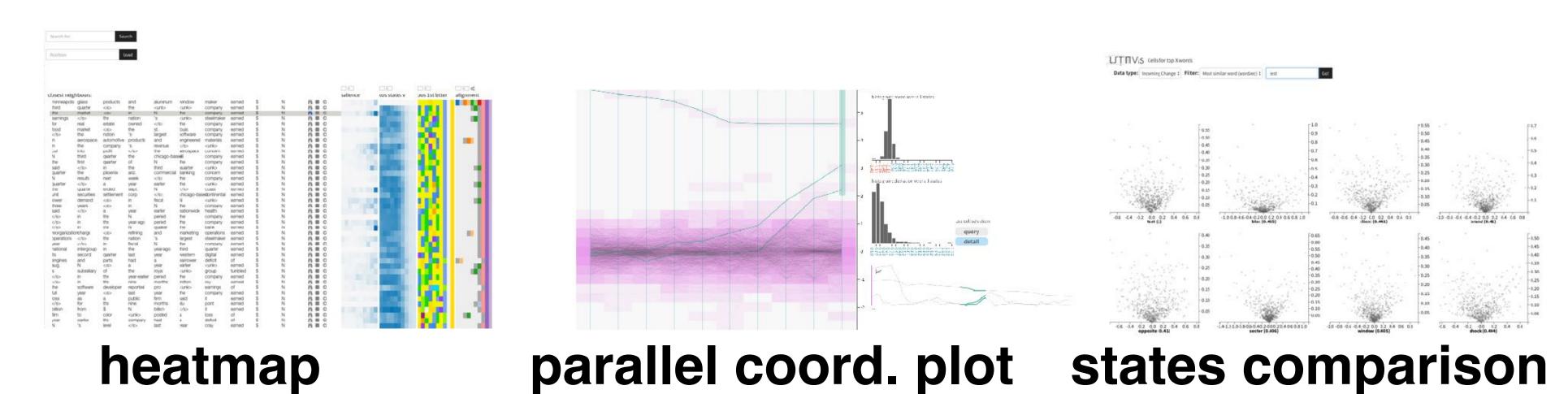

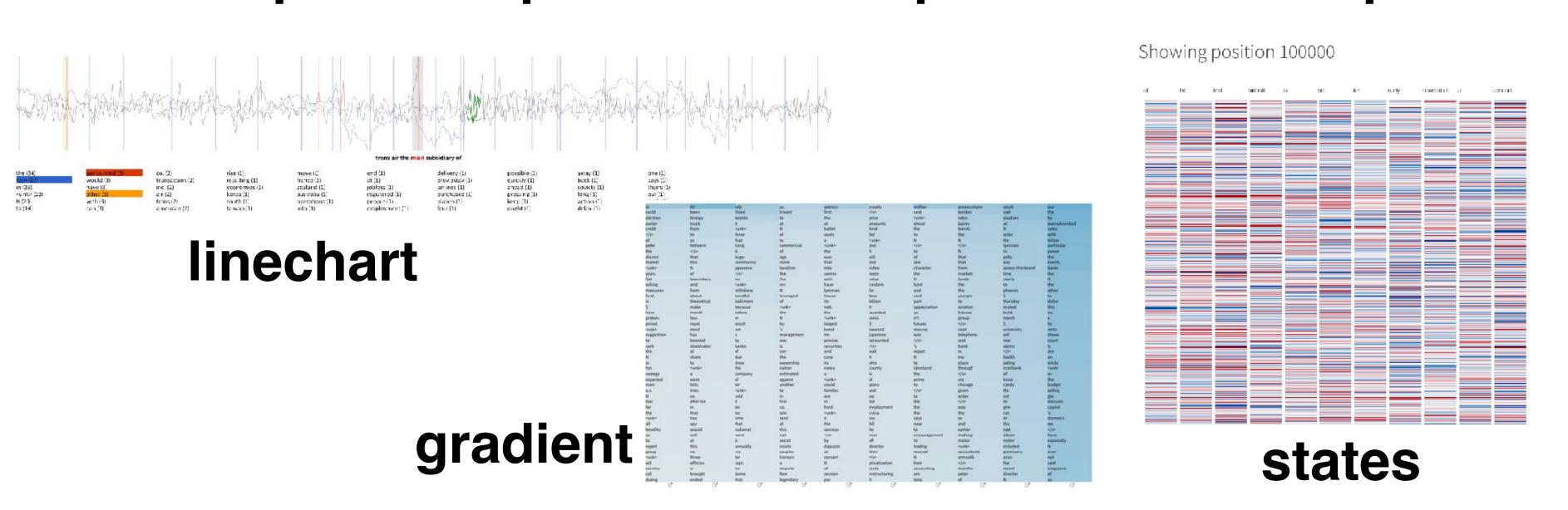

# Call for Reproducibility and Public Adoption: open source with **documentation**

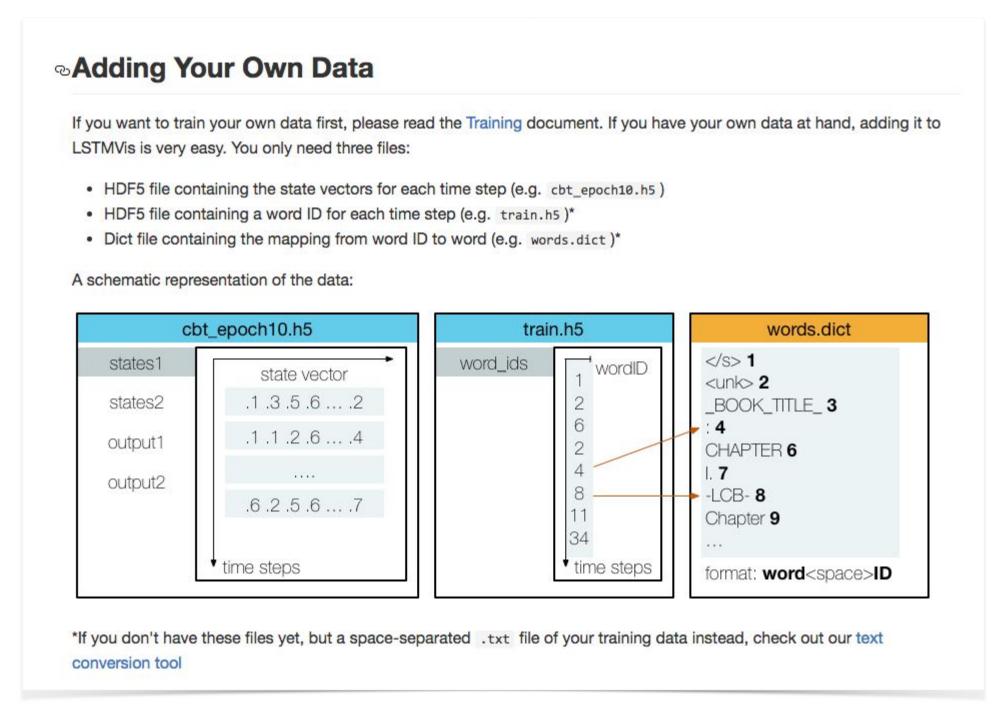

```
Config File
a simple example of an 1stm.yml is:
 name: children books # project name
  description: children book texts from the Gutenberg project # little description
  files: # assign files to reference name
   states: cbt_epoch10.h5 # HDF5 files have to end with .h5 or .hdf5 !!!
   word ids: train.h5
    words: words.dict # dict files have to end with .dict !!
  word_sequence: # defines the word sequence
   file: train # HDF5 file
   path: word_ids # path to table in HDF5
   dict_file: words # dictionary to map IDs from HDF5 to words
  states: # section to define which states of your model you want to look at
   file: states # HDF5 files containing the state for each position
     {type: state, layer: 1, path: states1}, # type={state, output}, layer=[1..x], path = HDF5 path
     {type: state, layer: 2, path: states2},
     {type: output, layer: 2, path: output2}
```

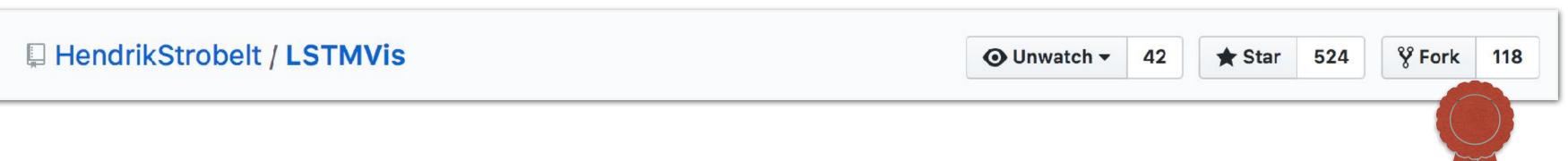

#### Social Media

| 1. Twitter                     | <b>392</b> (44.95%) |
|--------------------------------|---------------------|
| 2. reddit                      | 335 (38.42%)        |
| 3. Facebook                    | 86 (9.86%)          |
| 4. Hacker News                 | <b>25</b> (2.87%)   |
| 5. Sina Weibo chinese facebook | 18 (2.06%)          |
| 6. VKontakte russian facebook  | <b>12</b> (1.38%)   |

| 1. Twitter    | <b>2,132</b> (37.57%) |
|---------------|-----------------------|
| 2. Google+    | 1,087 (19.15%)        |
| 3. reddit     | 920 (16.21%)          |
| 4. Facebook   | 848 (14.94%)          |
| 5. Sina Weibo | 404 (7.12%)           |
| 6. VKontakte  | <b>74</b> (1.30%)     |

24h 100d

# GenNI - Generation Negotiation Interface

#### Generation

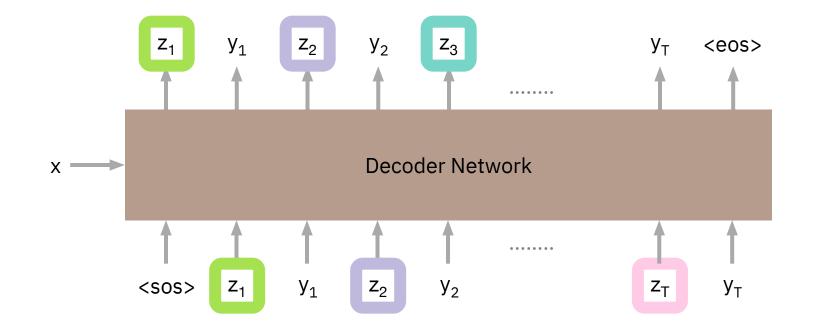

M1: Free Generation

Input: x —> Output: y, z

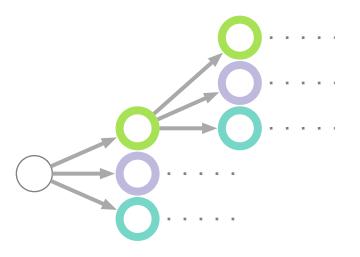

M2: Controlled Generation

Input: x, z-constraint -> Output: y, z

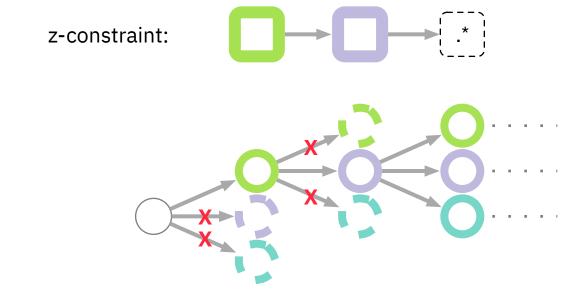

#### Posterior Inference

M3: Inferred Control State

Input: x, y -> Output: z

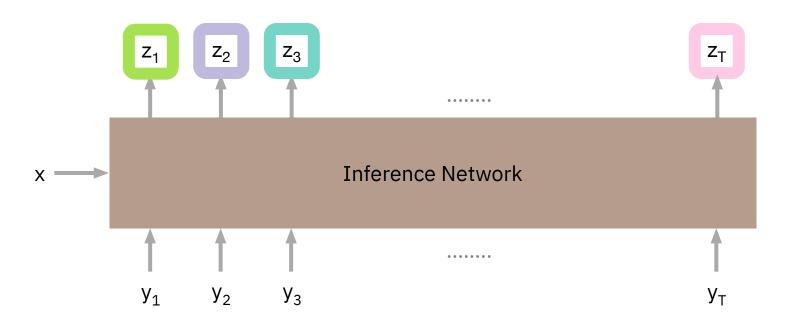

#### Prediction Network

Predict the next word  $y_{t+1}$  based on the previous predictions  $y_{1:t}$  and the input x

$$p(y_{t+1} \mid y_{1:t}, x)$$

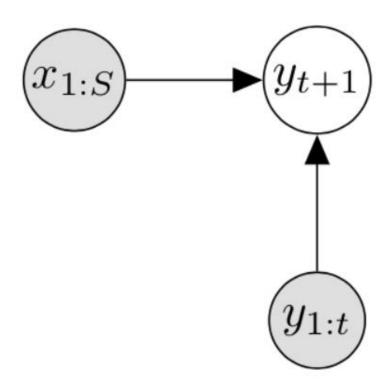

#### Latent Variable Hooks

Introduce new latent variable z such that:

$$p(y_{t+1} \mid y_{1:t}, x) = \sum_{z} p(y_{t+1} \mid y_{1:t}, x, z) \times p(z \mid y_{1:t}, x)$$

**Prediction Network** 

**Hook Network** 

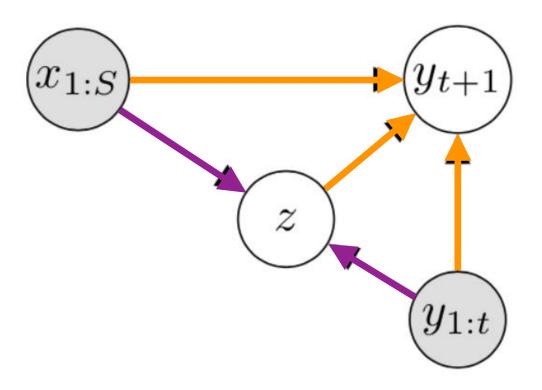

## Generate Output

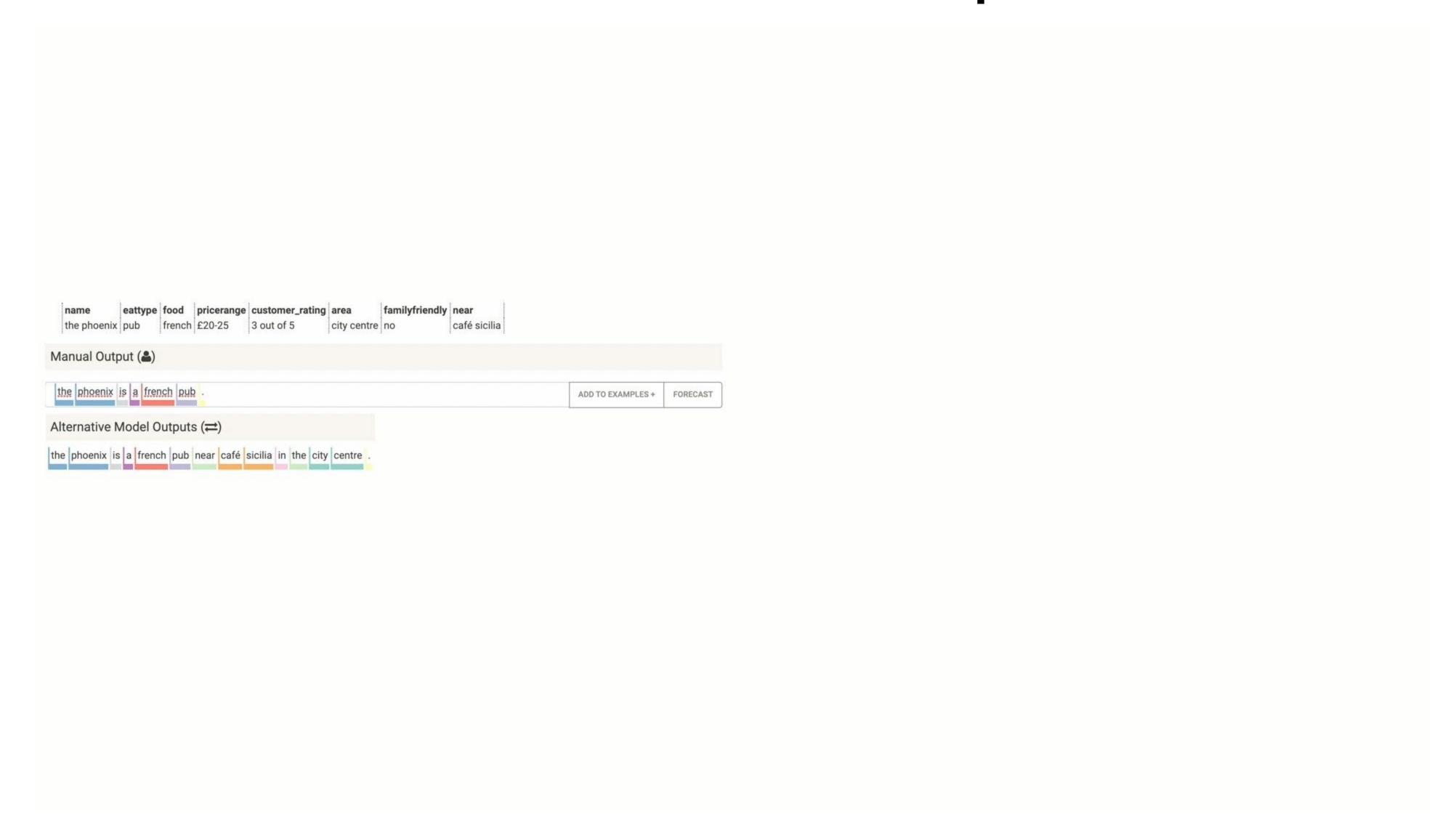

#### Lessons

- Gennie: Correct the model in a generic way, not just correcting one instance.
- Go from one instance to some form of generalization. Cannot correct each example manually.
- Single instance modification does not solve the problem. Hooks are a good way to do it on a more general basis.